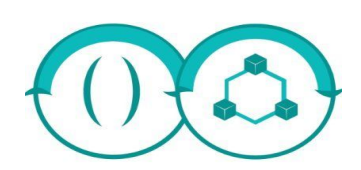

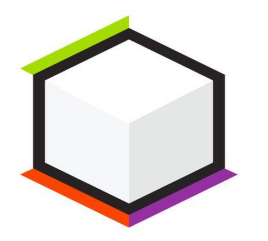

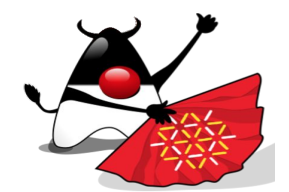

#### Montpellier - 2020-12-18

# **Kubernetes for DevOps... and Devs**

Horacio Gonzalez @LostInBrittany

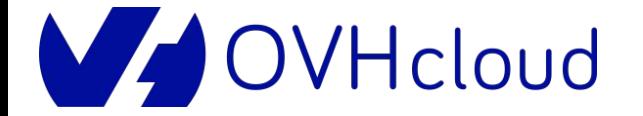

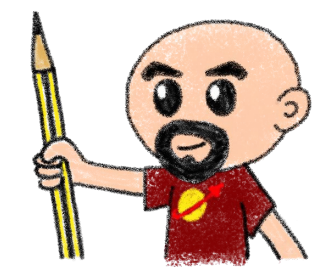

# **Who are we?**

# **Introducing myself and introducing OVH OVHcloud**

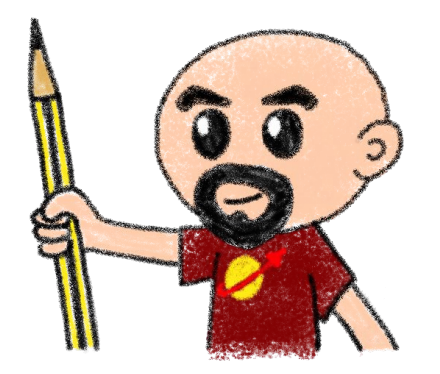

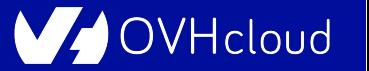

### **Horacio Gonzalez**

#### @LostInBrittany

Spaniard lost in Brittany, developer, dreamer and all-around geek

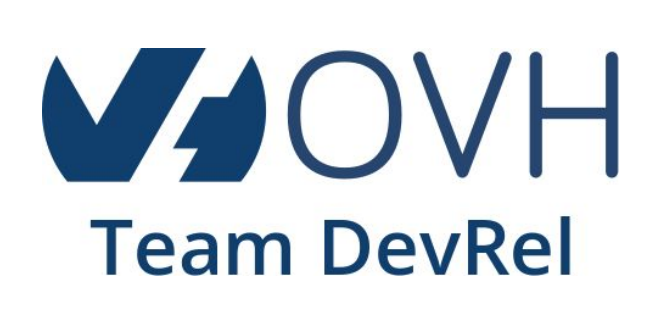

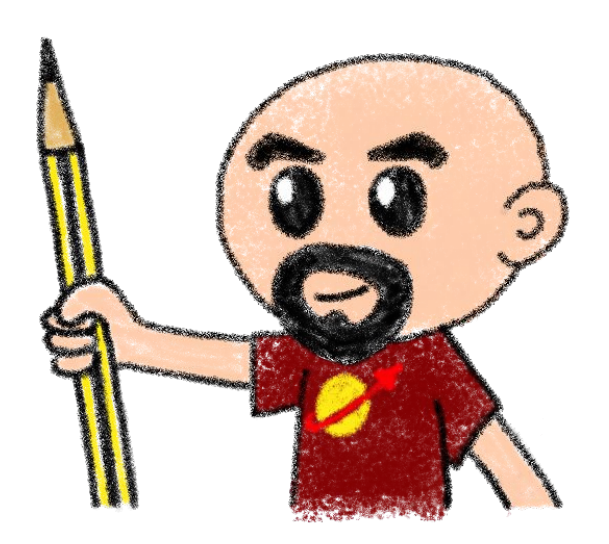

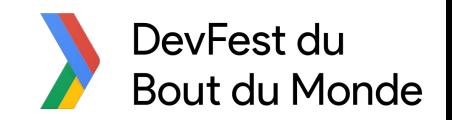

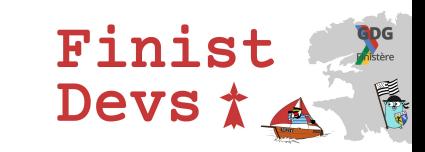

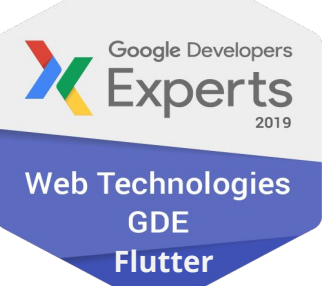

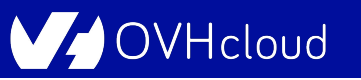

### **OVHcloud: A Global Leader**

**250k** Private cloud VMs running

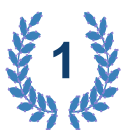

**Dedicated IaaS Europe**

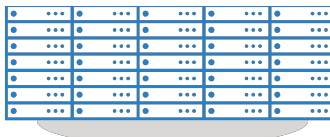

Hosting capacity : **1.3M** Physical **Servers** 

**360k** Servers already deployed

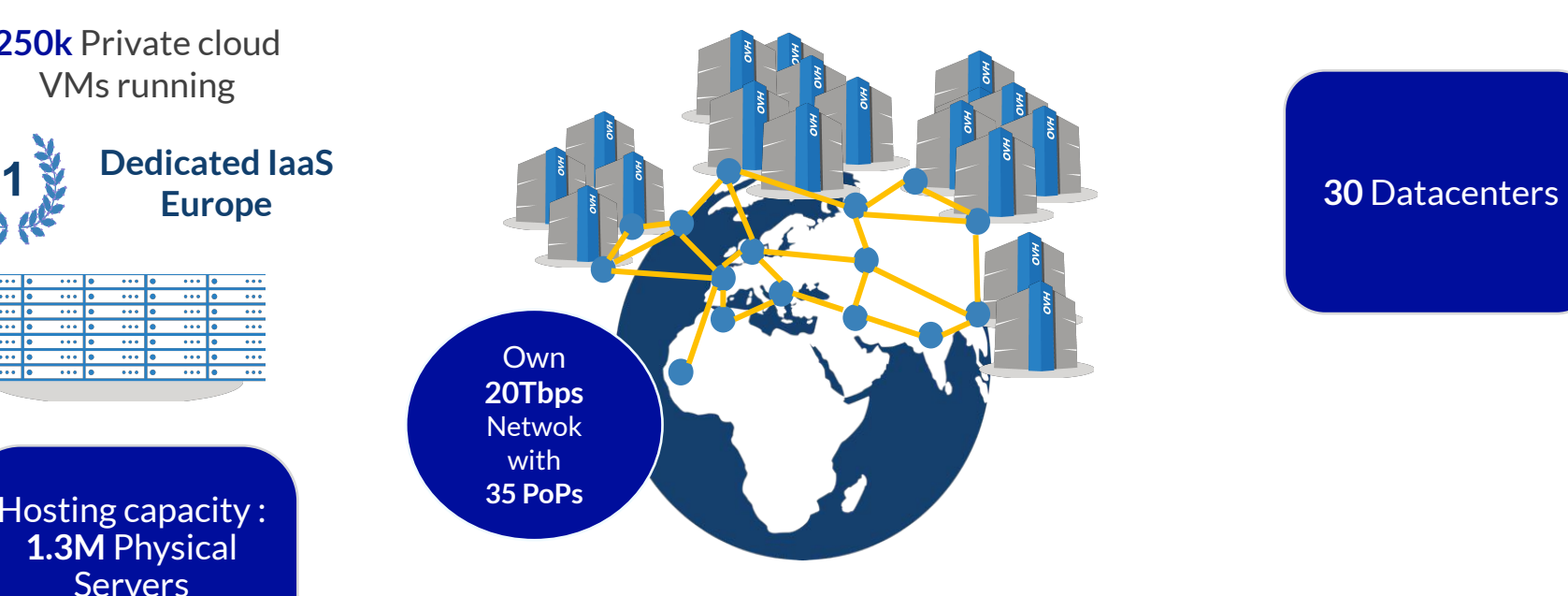

#### > **1.3M** Customers in **138** Countries

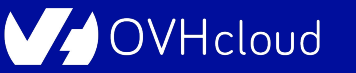

#### **OVHcloud: Our solutions**

**Cloud**

**VPS Public Cloud Private Cloud Serveur dédié Cloud Desktop Hybrid Cloud**

**Containers Compute Database Object Storage Securities Messaging**

**THILLE THILLE**  **Mobile** 

**Web** 

**Domain names Email CDN Web hosting MS Office MS solutions**

**Hosting Hosting Telecom VoIP SMS/Fax**

> **Virtual desktop Cloud HubiC**

**Over theBox**

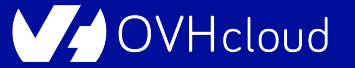

# **Orchestrating containers**

## **Like herding cats… but in hard mode!**

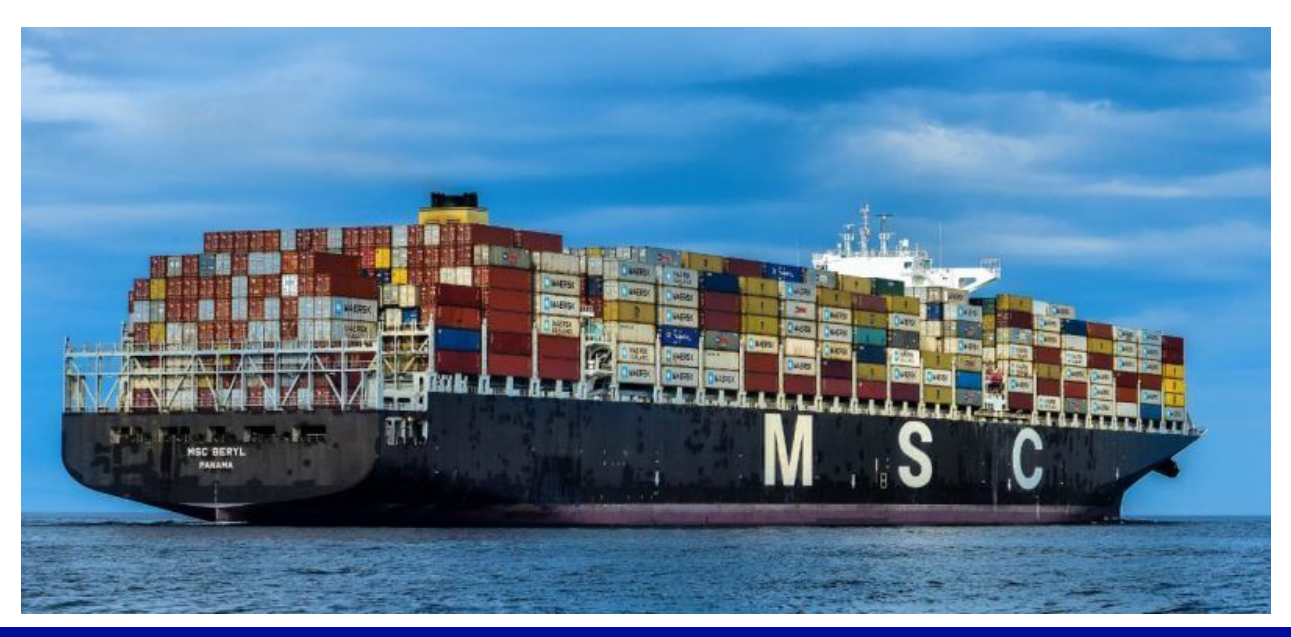

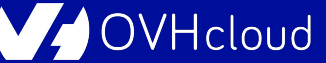

#### **From bare metal to containers**

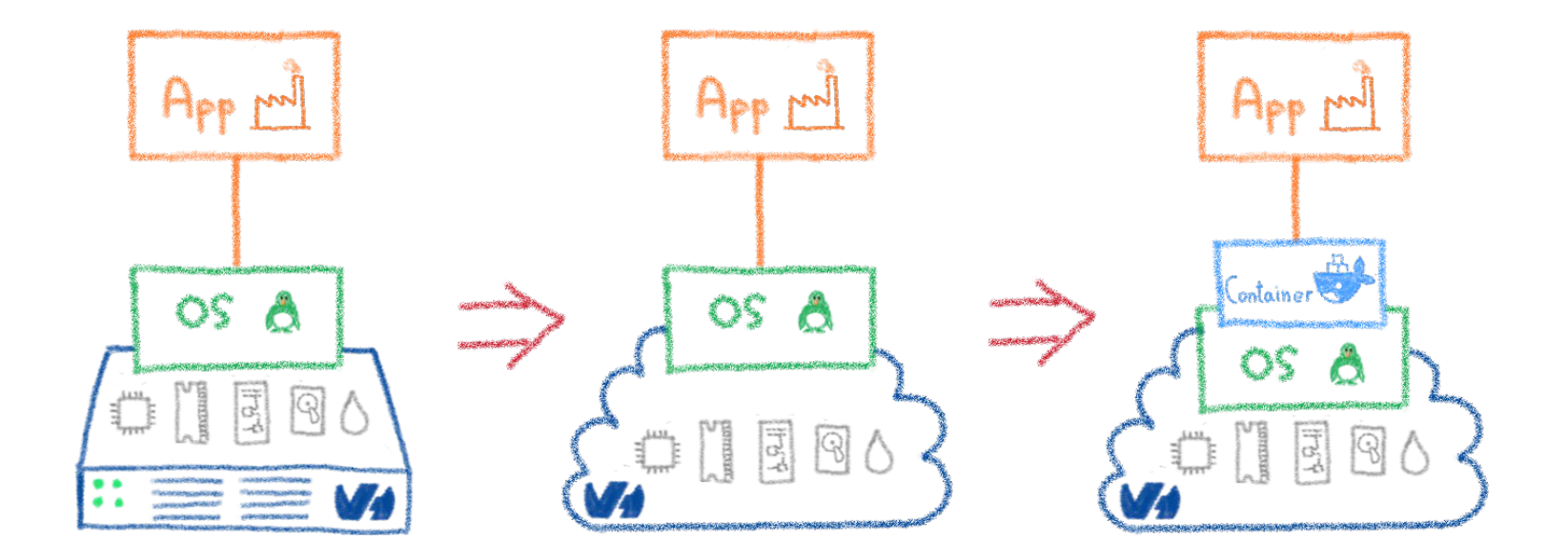

#### Another paradigm shift

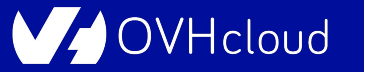

#### **Containers are easy…**

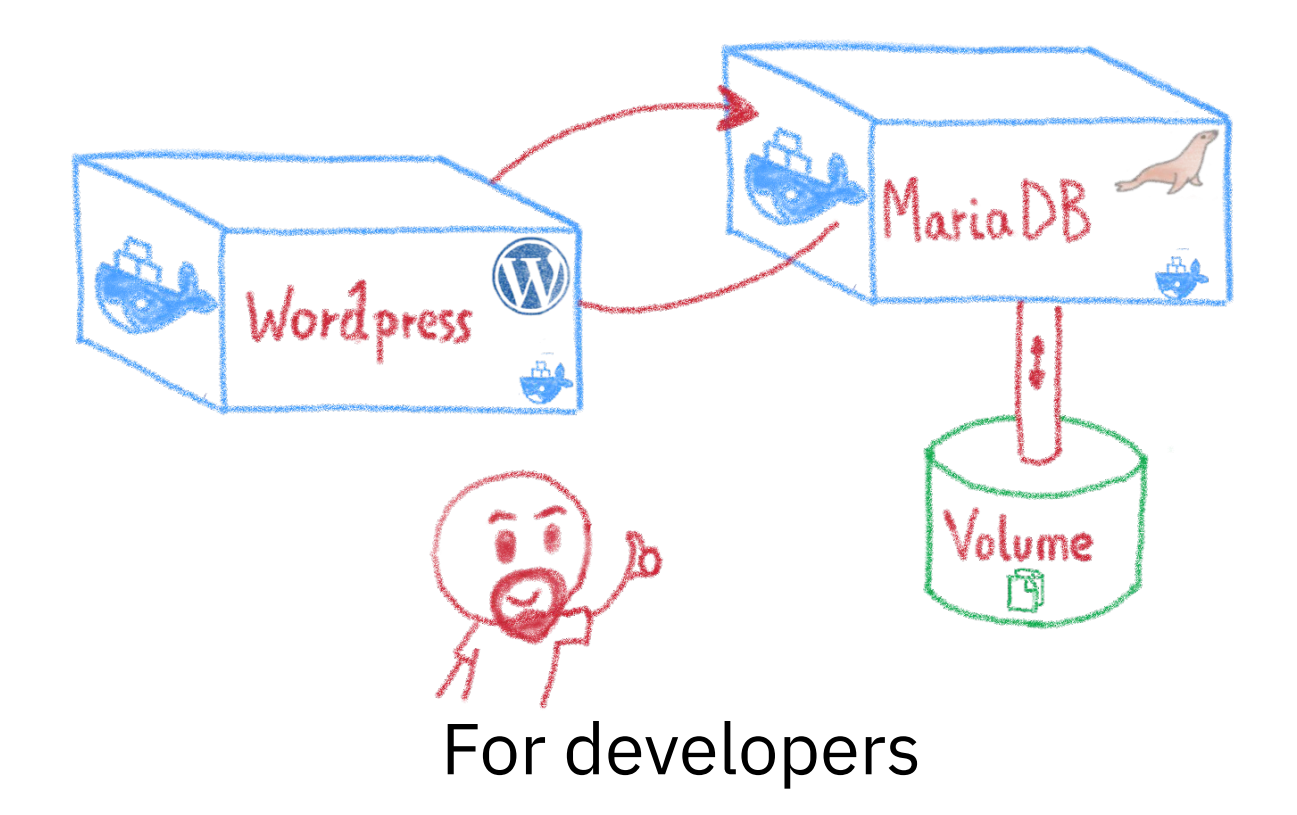

**VHcloud** 

## **Less simple if you must operate them**

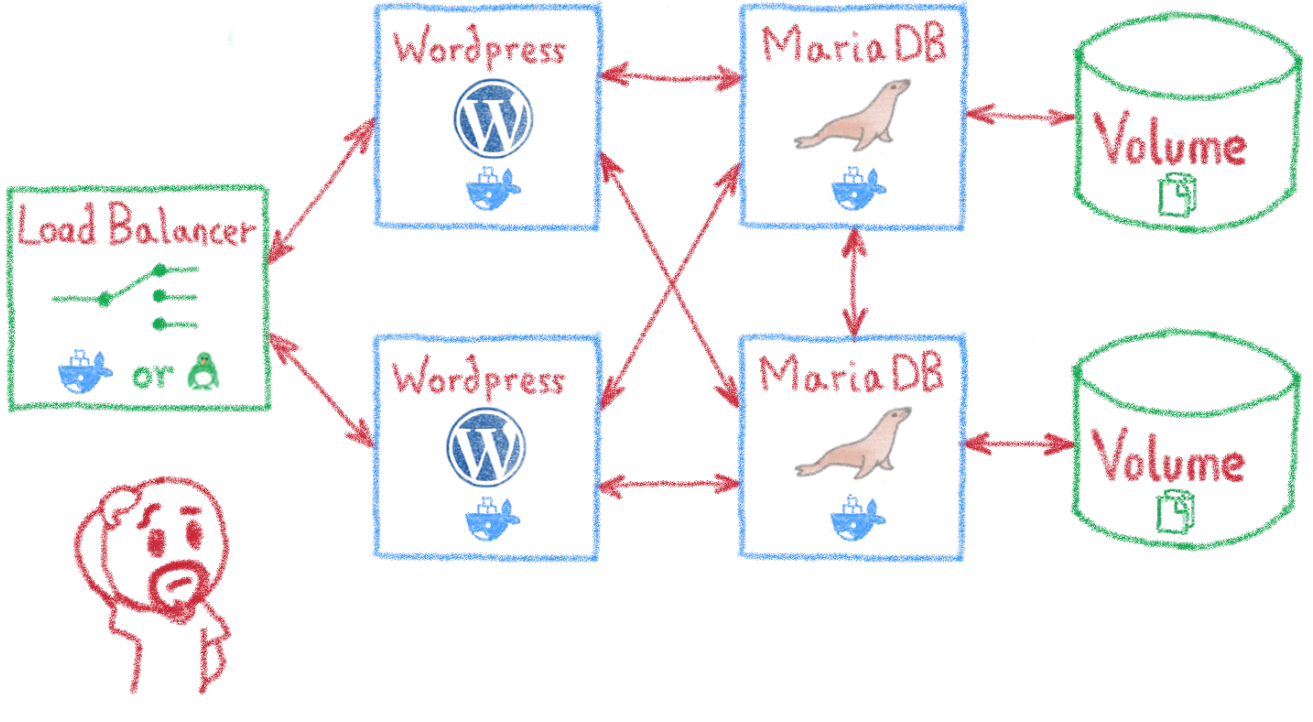

Like in a production context

/Hcloud

#### **And what about microservices?**

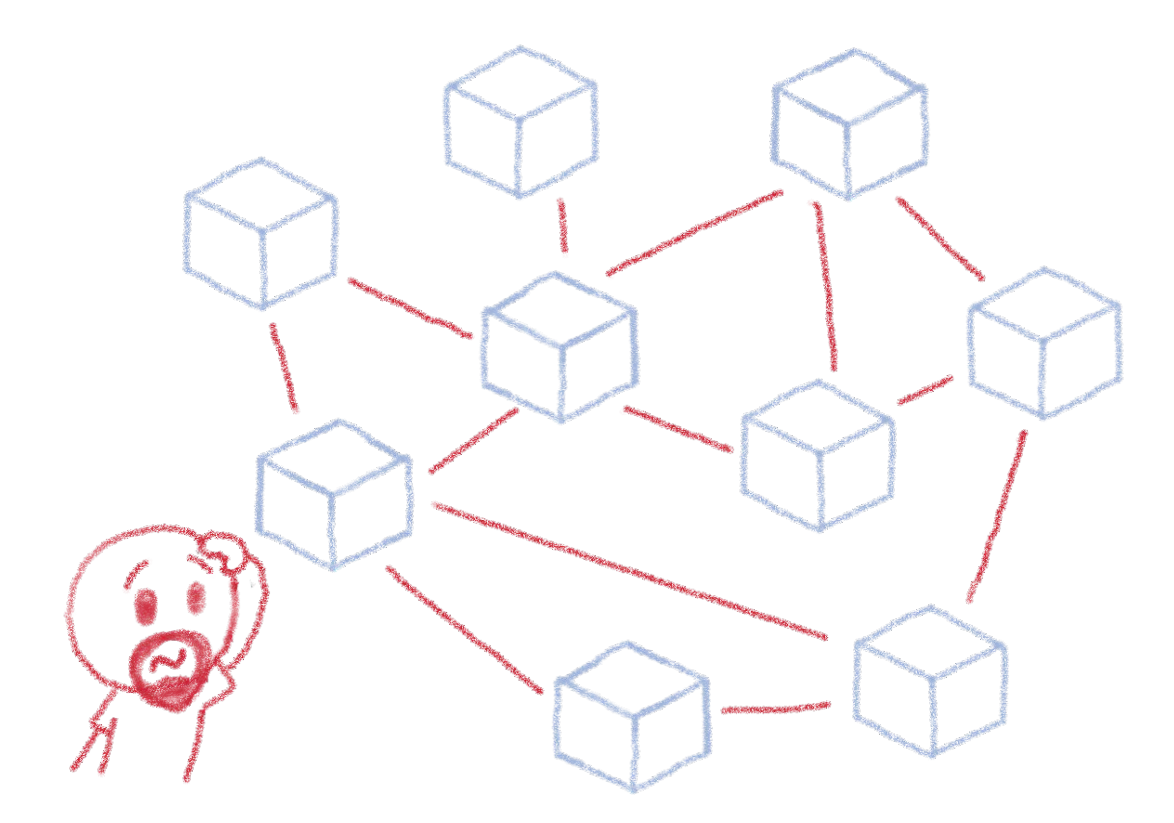

Are you sure you want to operate them by hand?

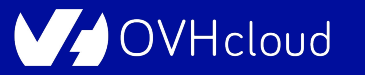

## **Taming microservices with Kubernetes**

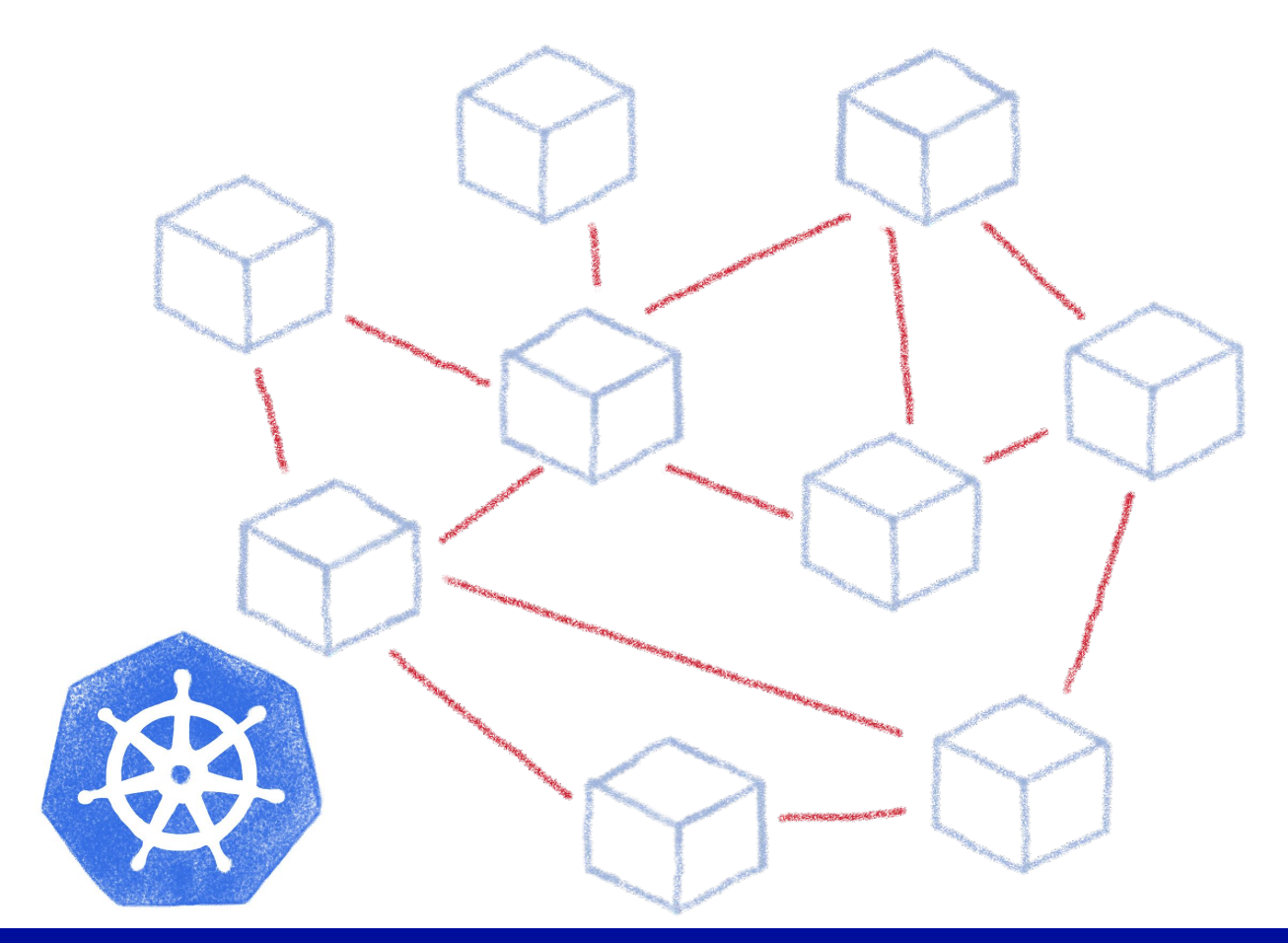

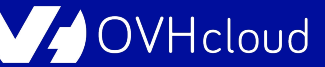

# **Kubernetes**

#### **Way more than a buzzword!**

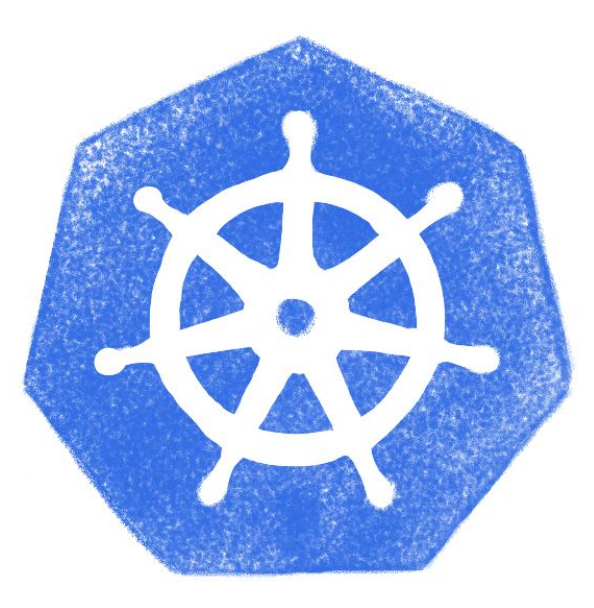

VHcloud

#### **Masters and nodes**

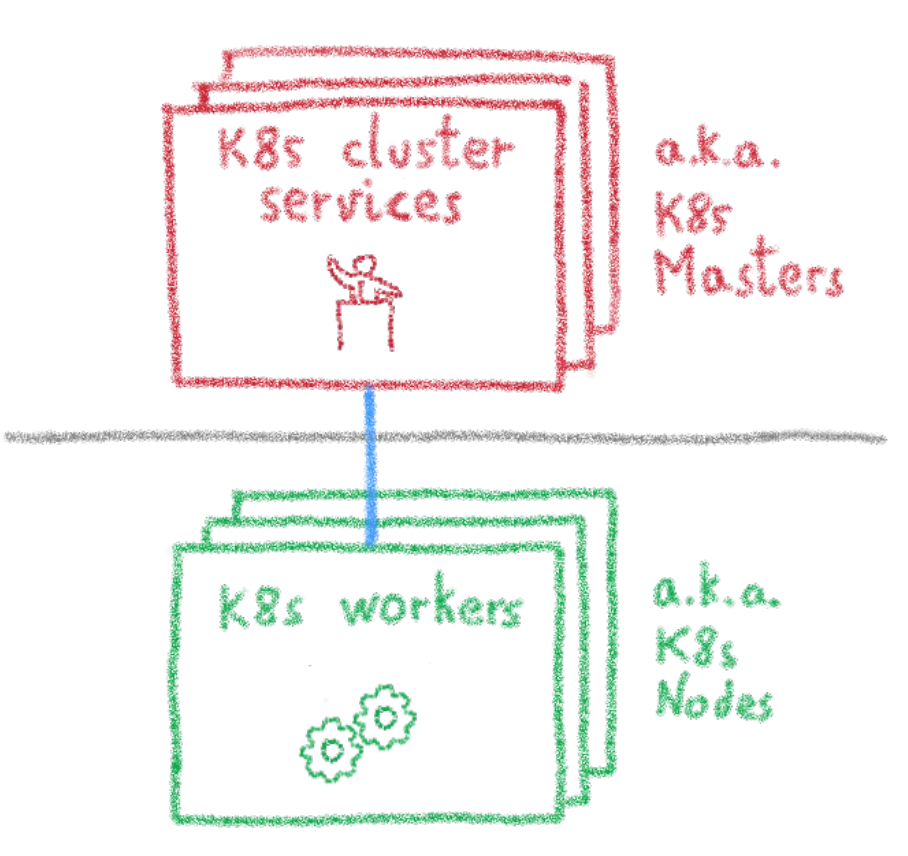

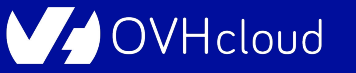

#### **Some more details**

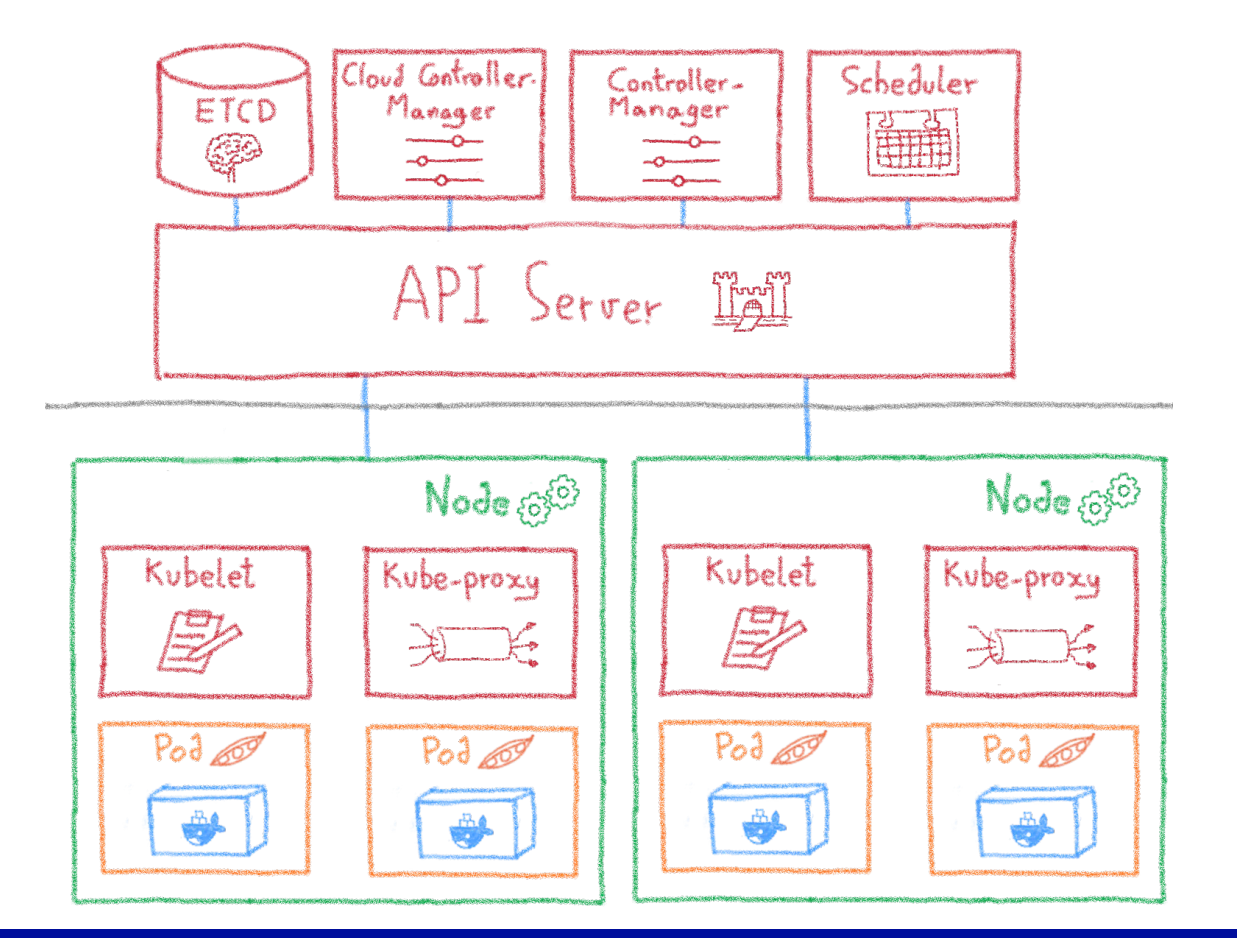

OVHcloud

### **Desired State Management**

Montpellier Tech Hub

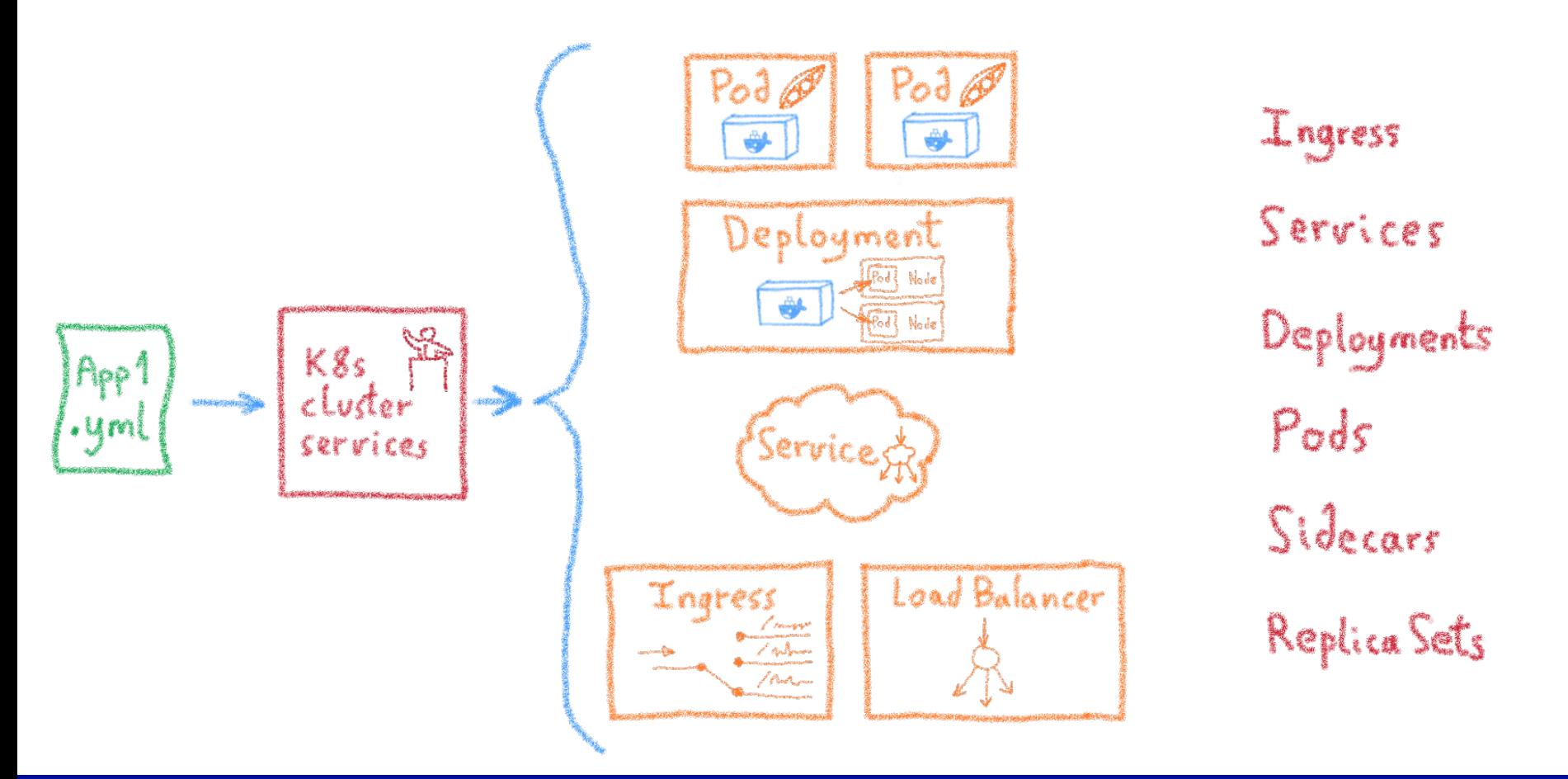

OVHcloud

### **Extending Kubernetes**

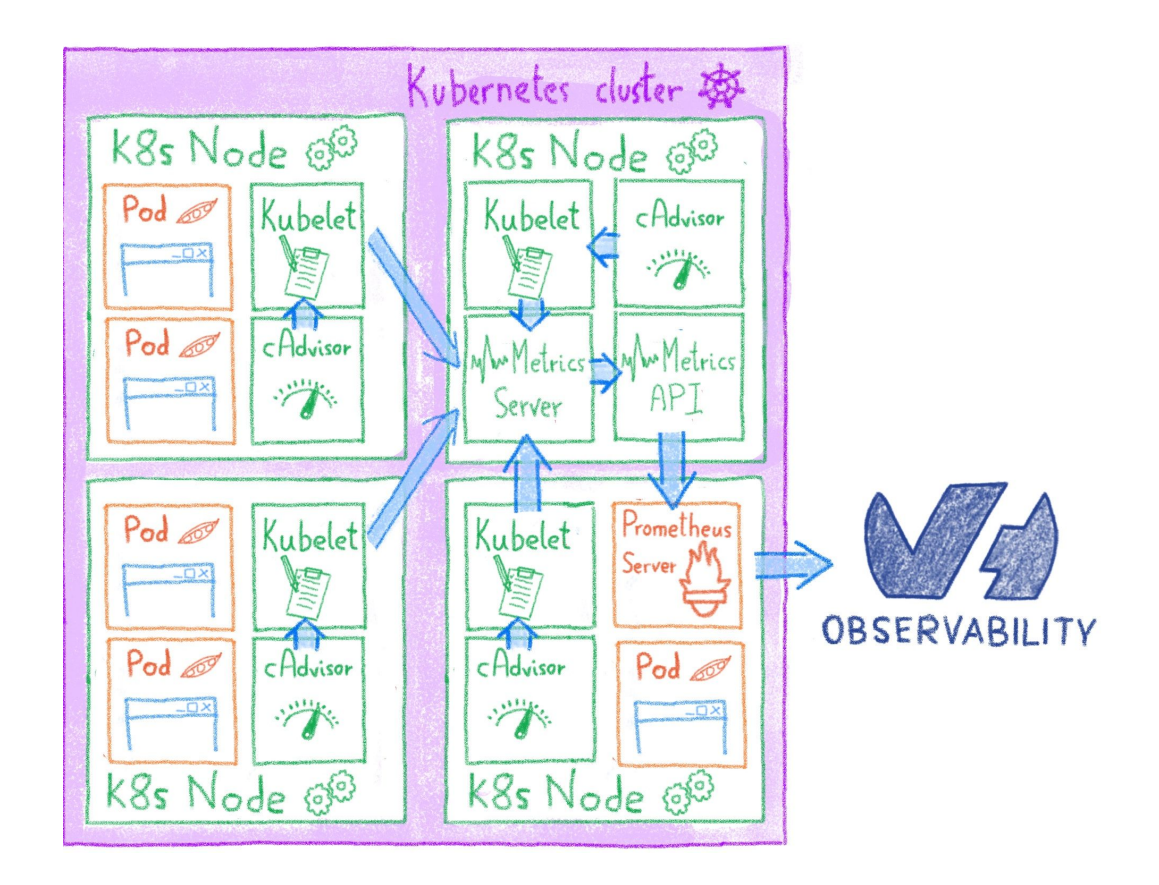

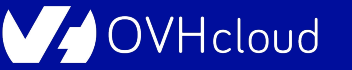

# **Multi-environment made easy**

# **Dev, staging, prod, multi-cloud...**

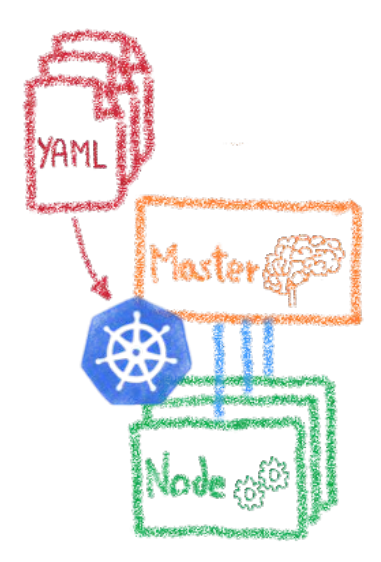

Hcloud

#### **Declarative infrastructure**

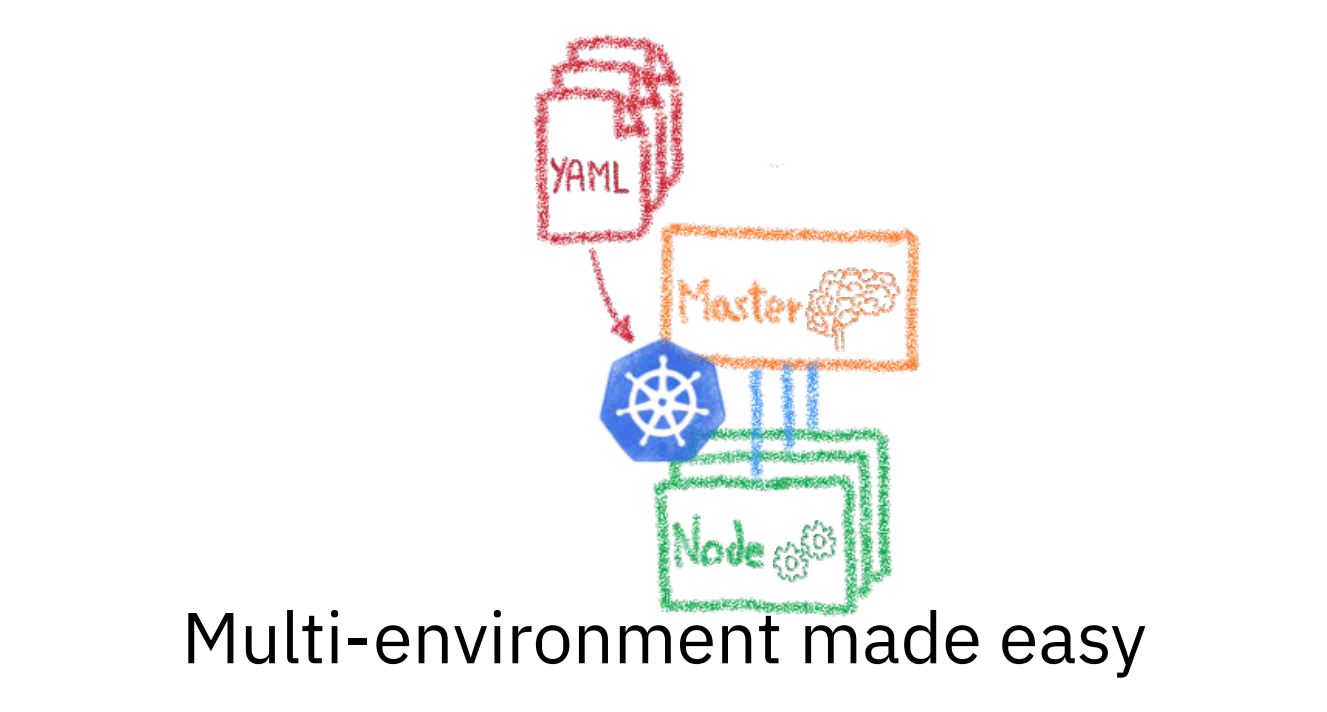

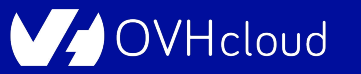

## **Having identical, software defined envs**

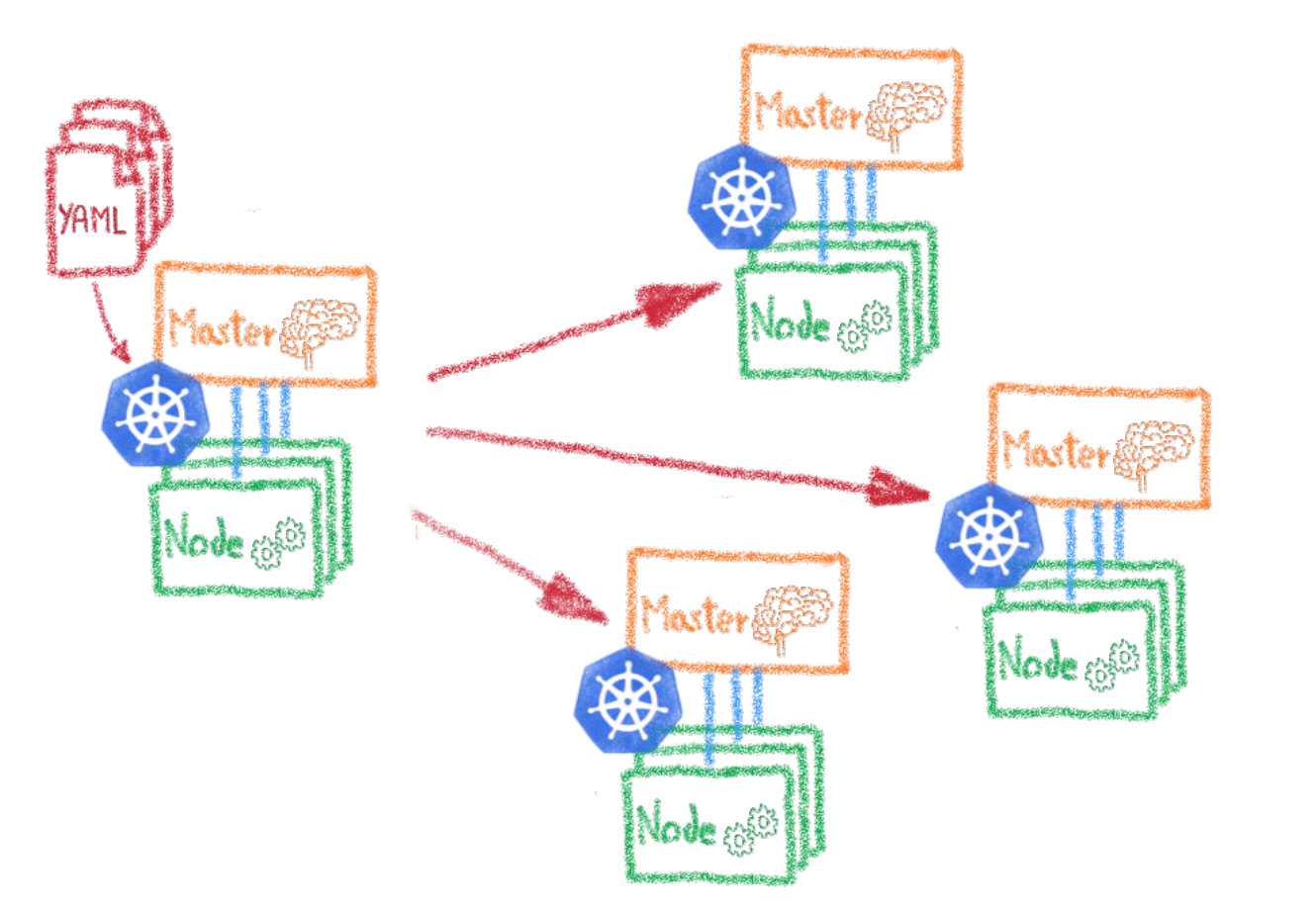

Deu envs Staging Multi-dufter Multi-cloud

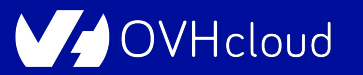

## **I have deployed on Minikube, woah!**

#### **A great fastlane into Kubernetes**

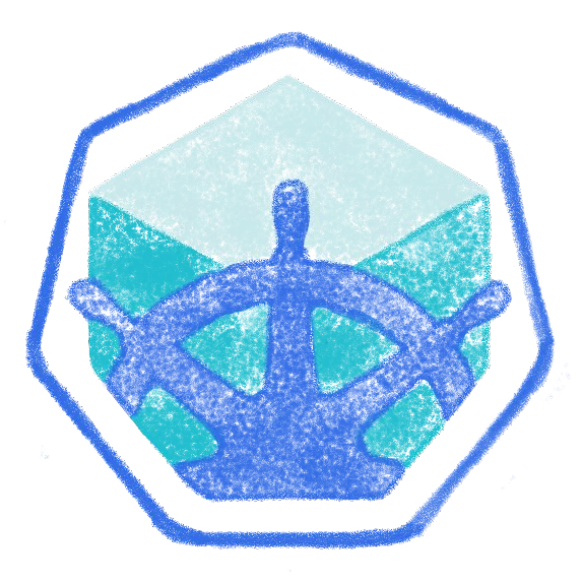

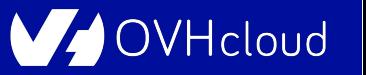

## **Running a full K8s in your laptop**

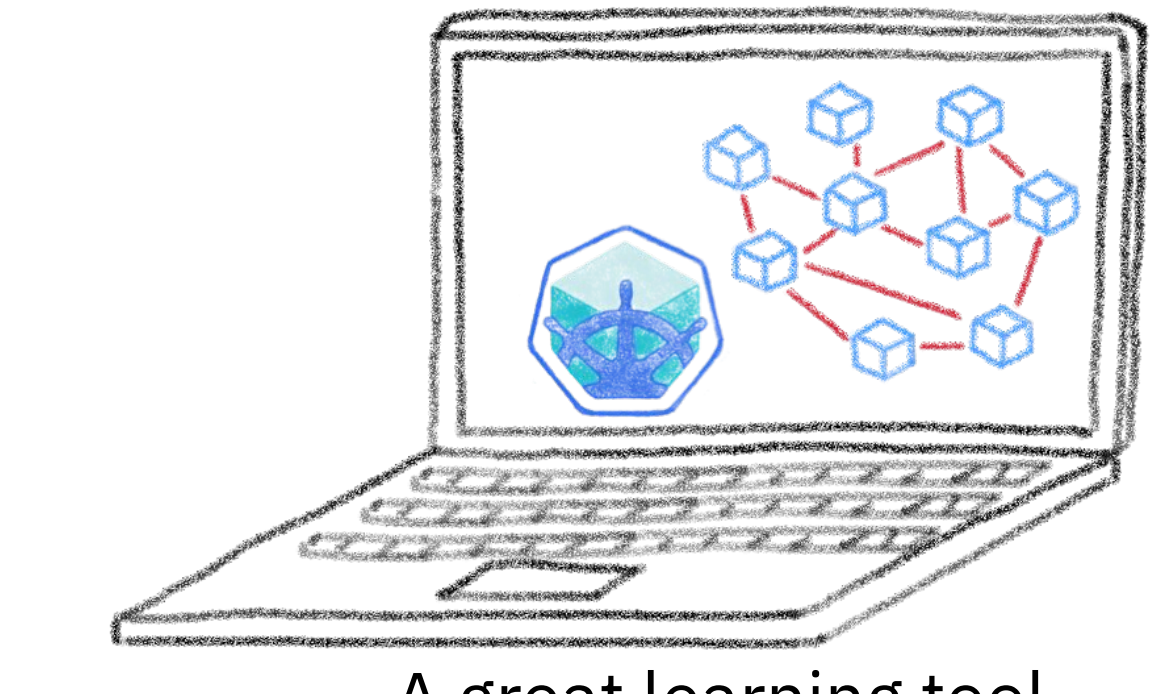

#### A great learning tool

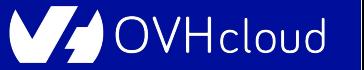

### **Your laptop isn't a true cluster**

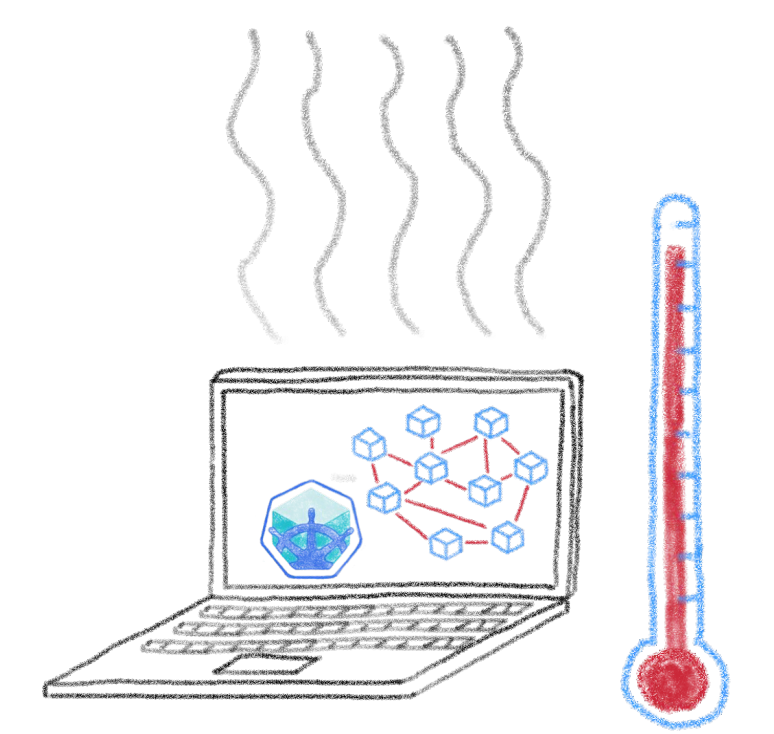

Don't expect real performances

'Hcloud

## **Beyond the first deployment**

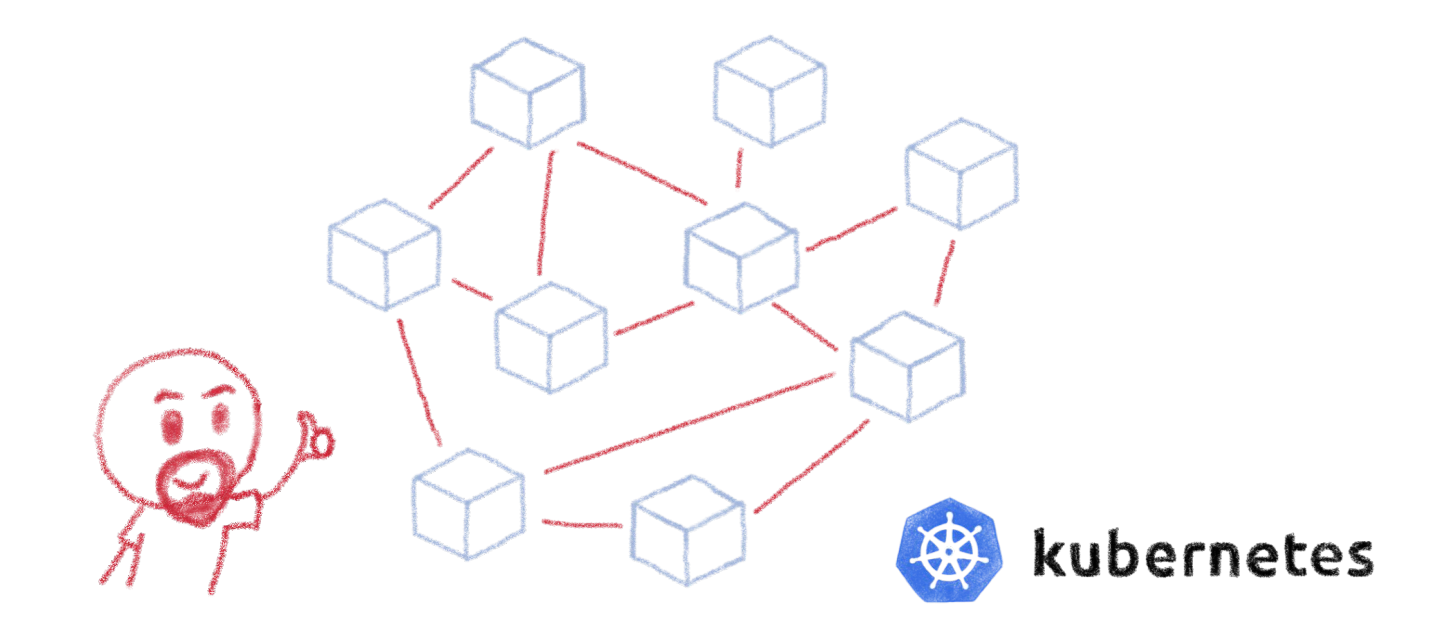

So I have deployed my distributed architecture on K8s, everything is good now, isn't it?

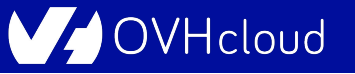

### **Minikube is only the beginning**

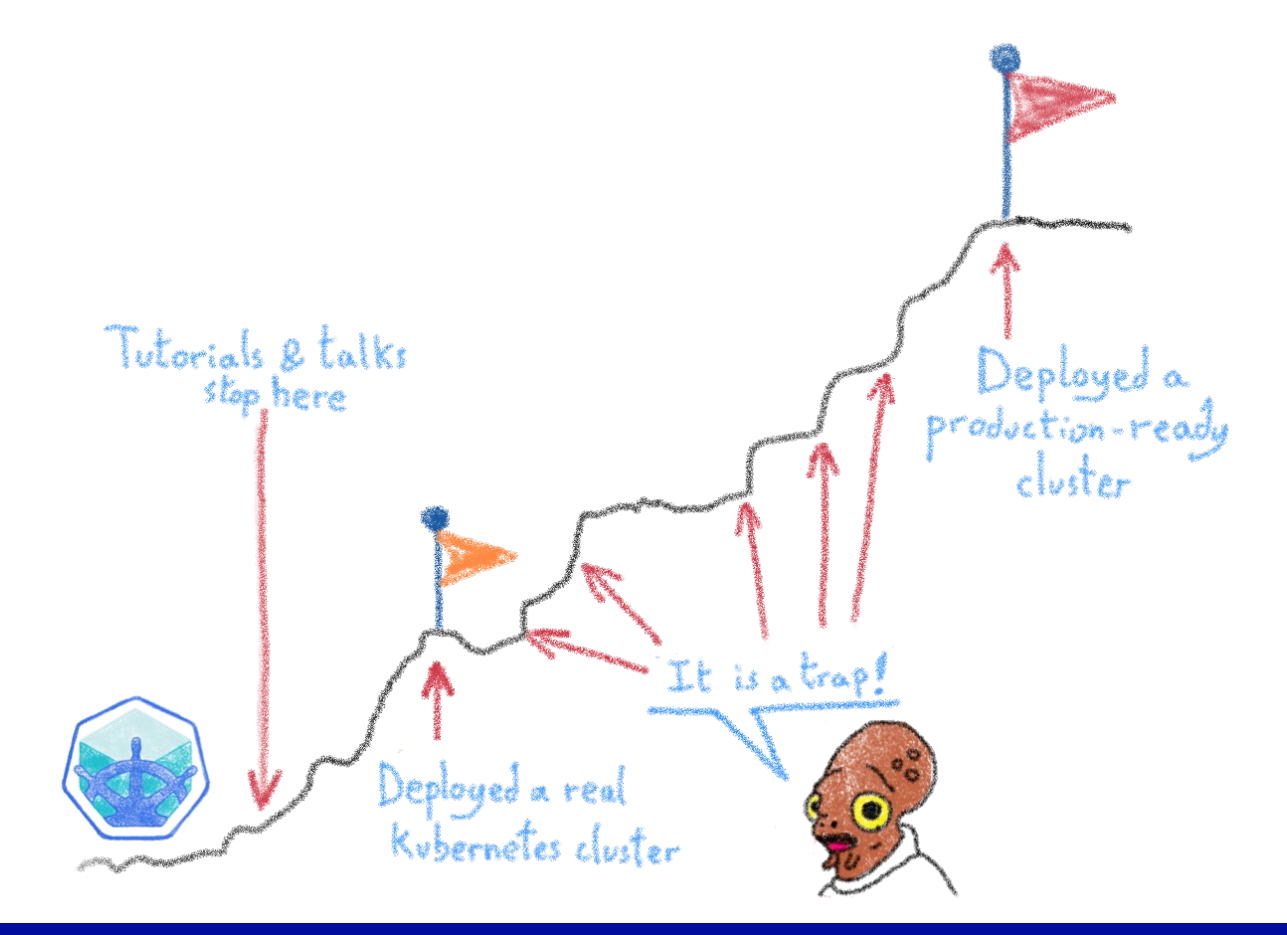

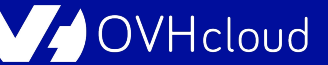

# **From Minikube to prod**

## **A journey not for the faint of heart**

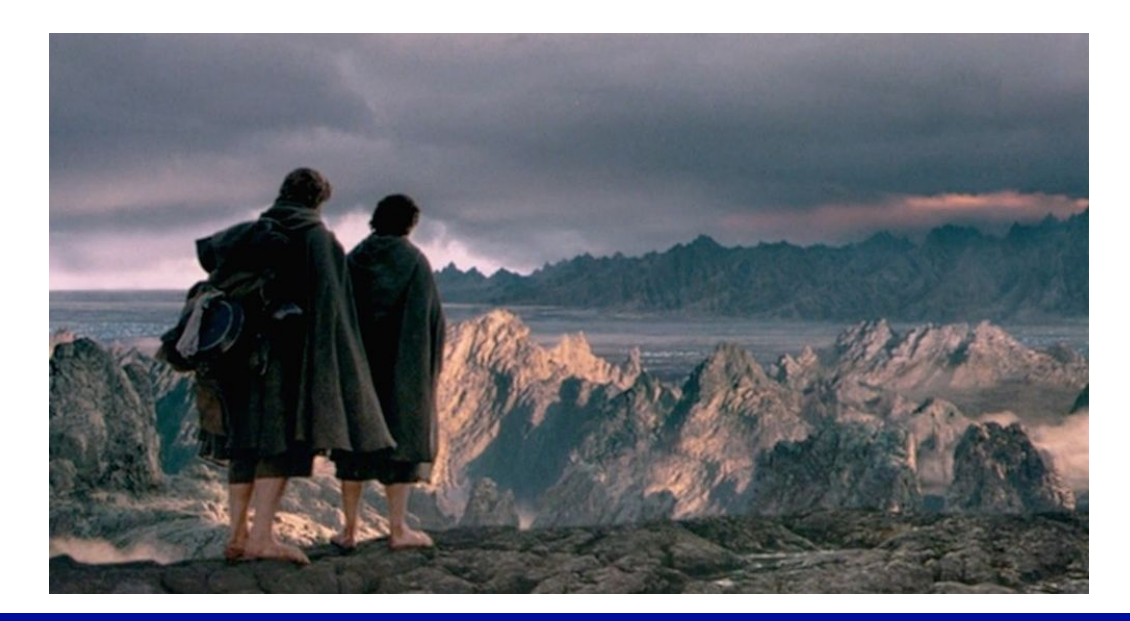

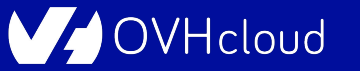

#### **Kubernetes can be wonderful**

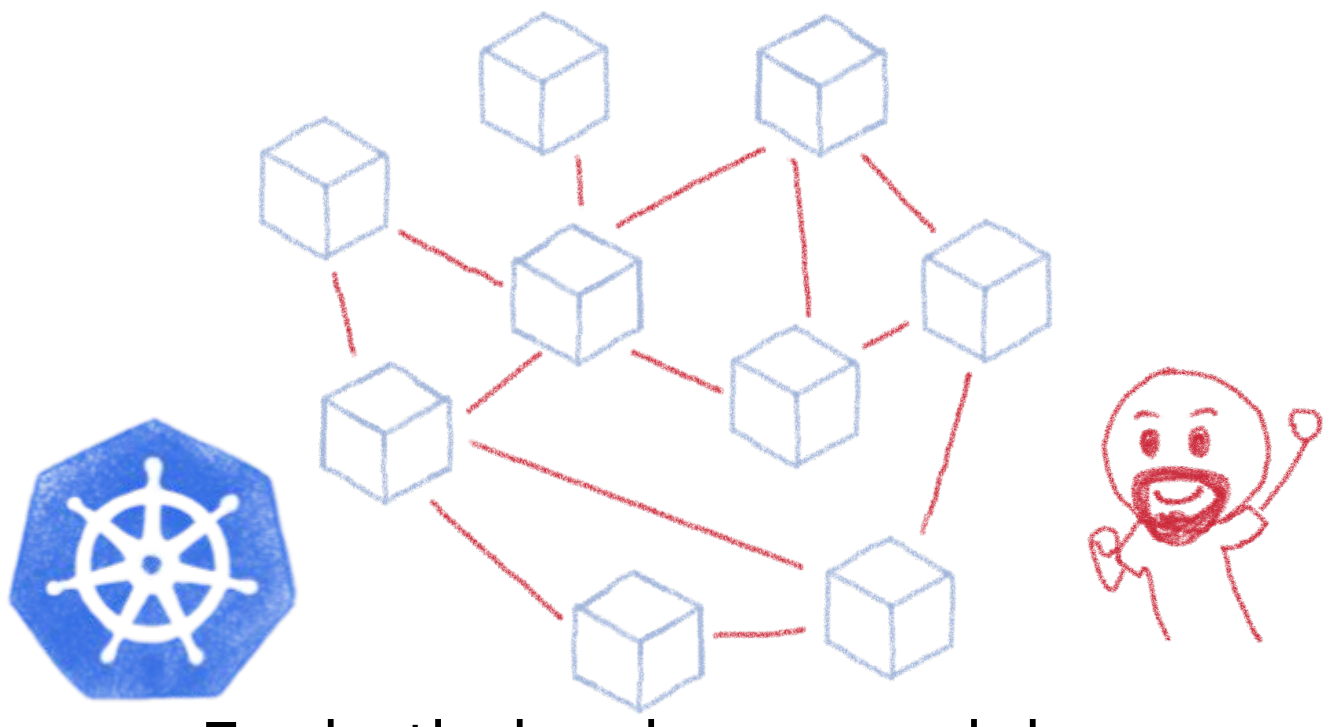

#### For both developers and devops

Hcloud

#### **But it comes with a price...**

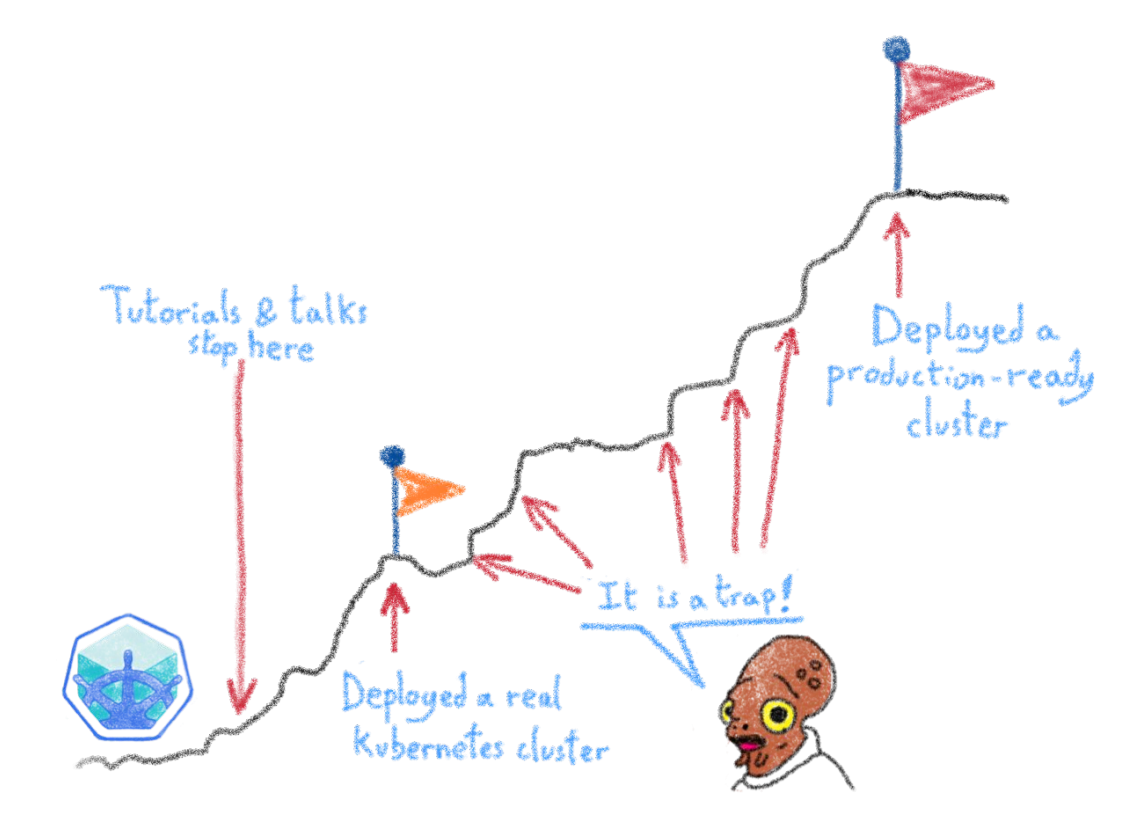

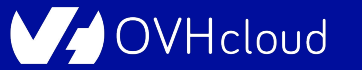

### **Describing some of those traps**

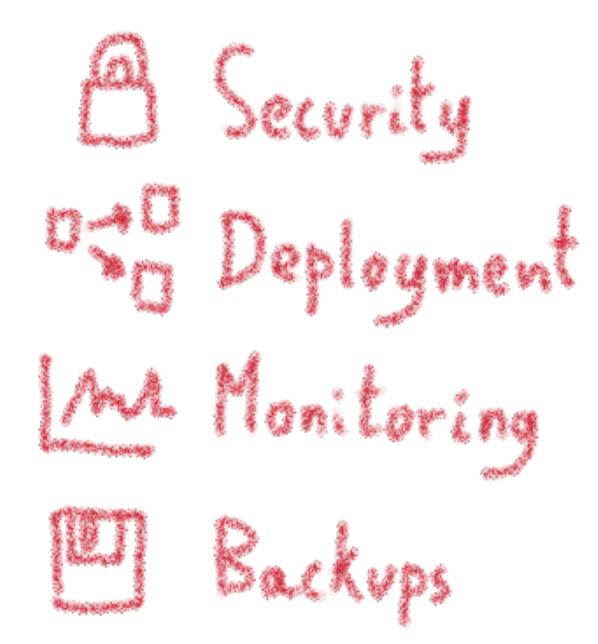

To ease and empower your path to production

VHcloud

#### **The truth is somewhere inside...**

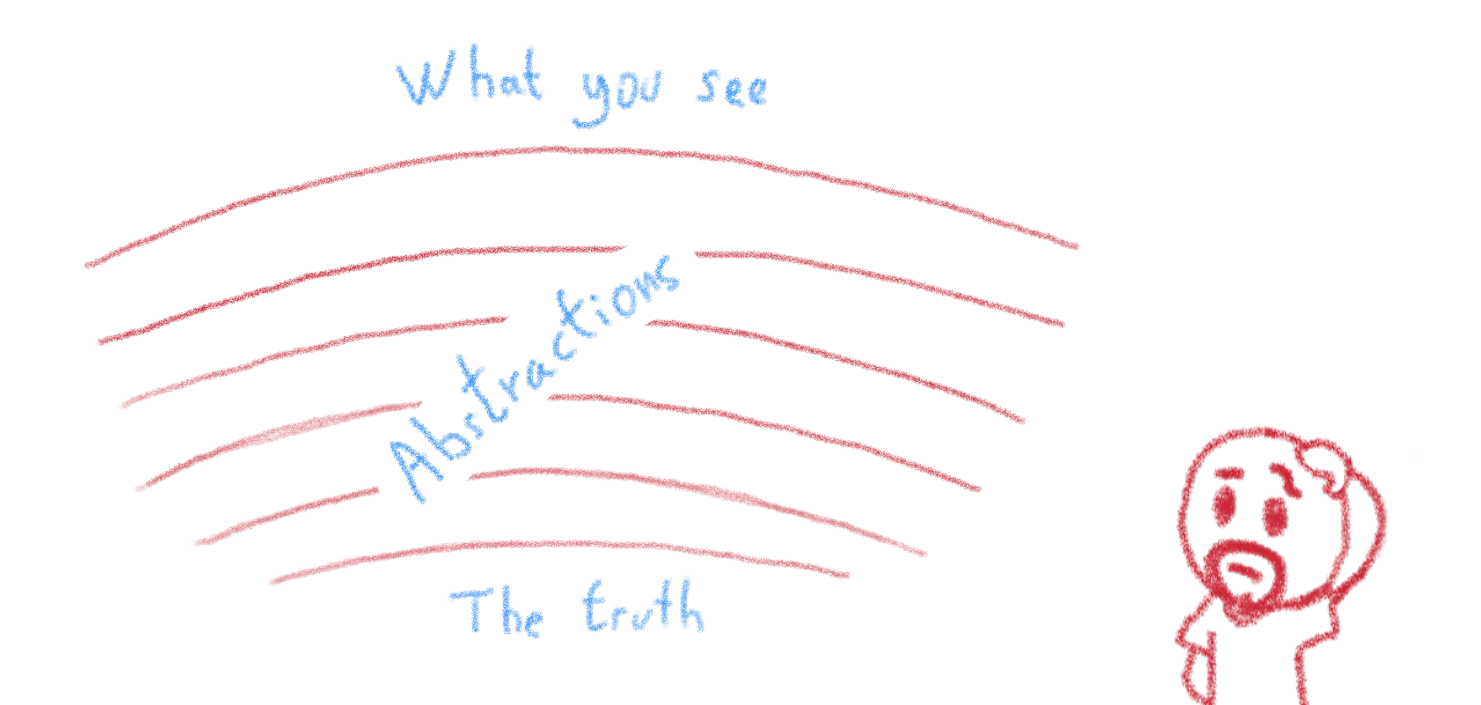

**OVHcloud** 

## **The network is going to feel it...**

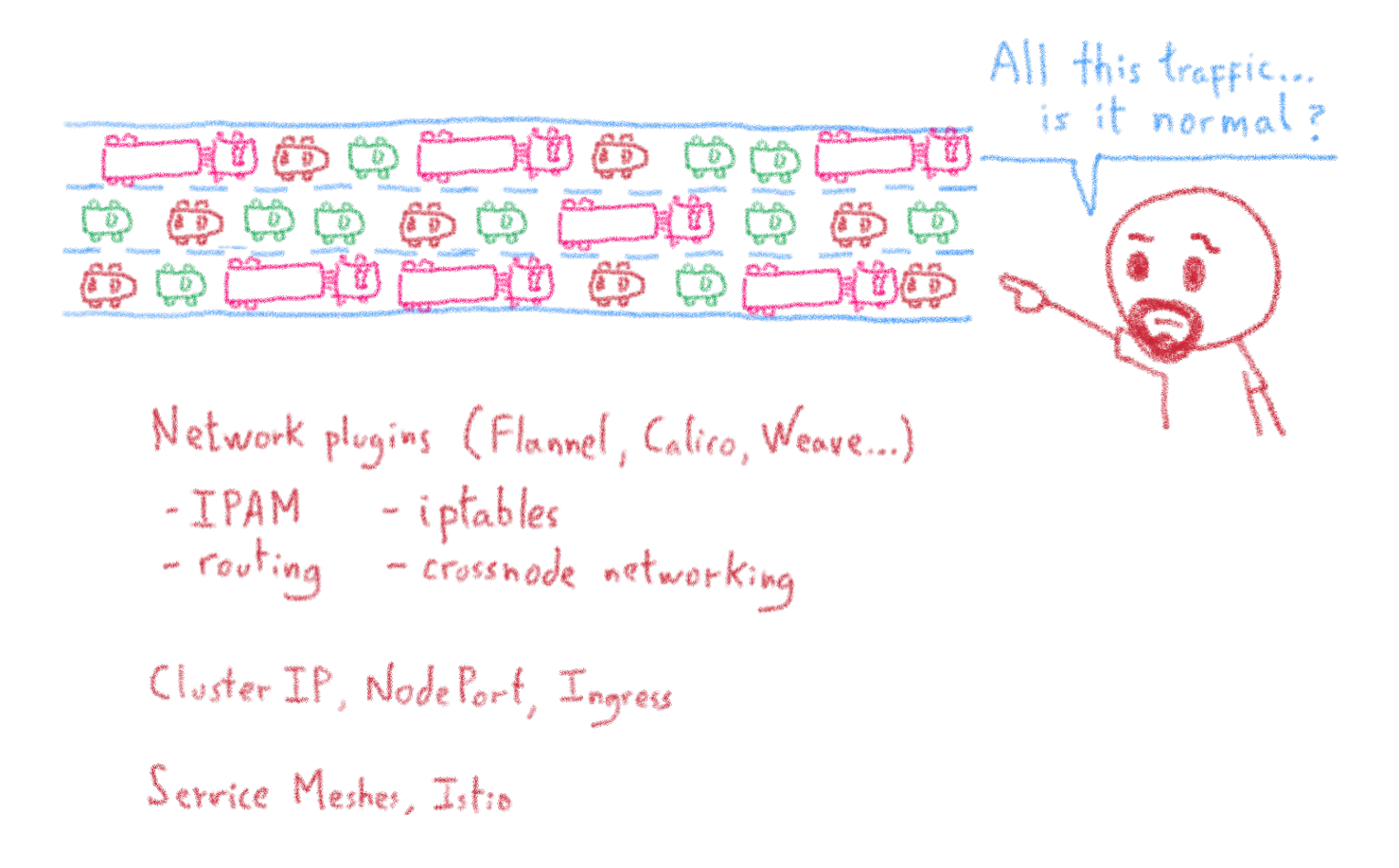

'Hcloud

#### **The storage dilemma**

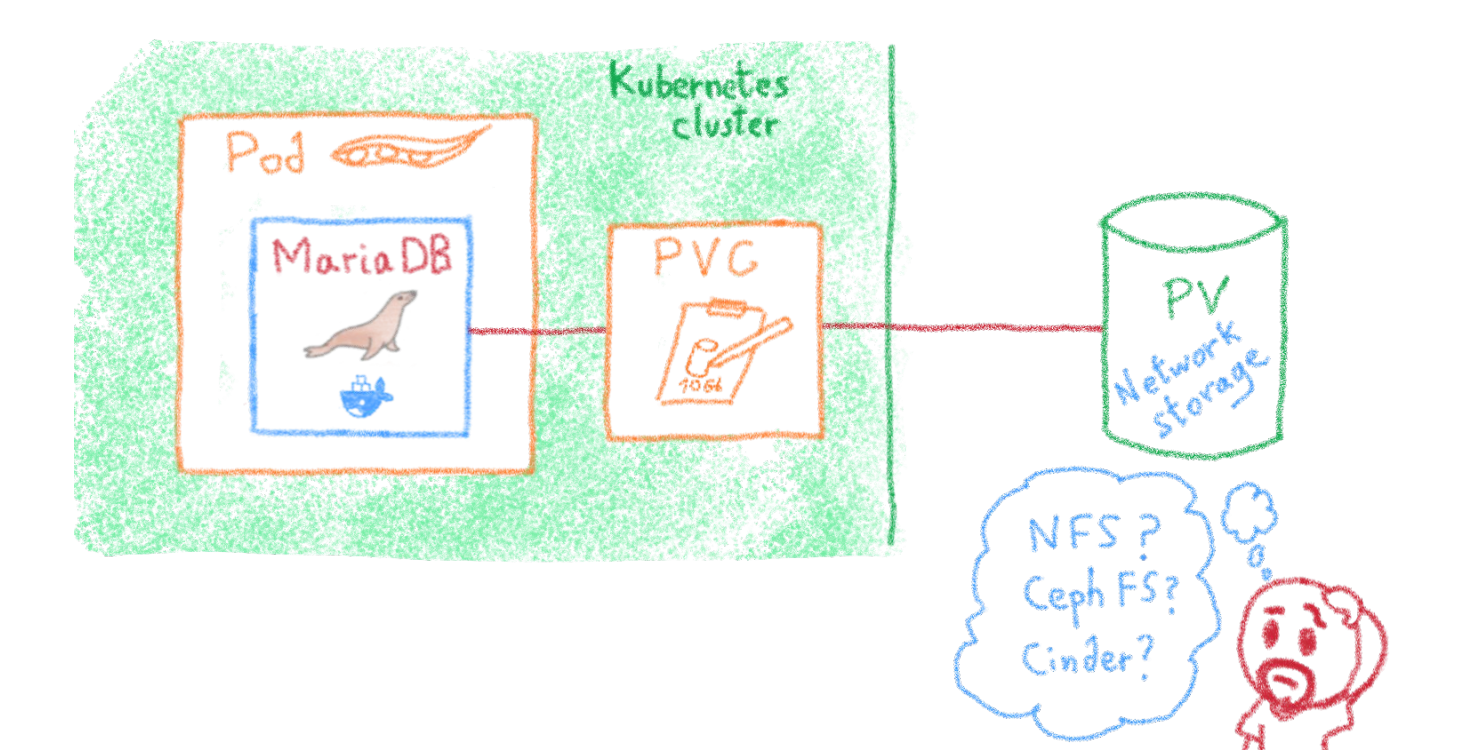

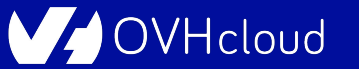

#### **The ETCD vulnerability**

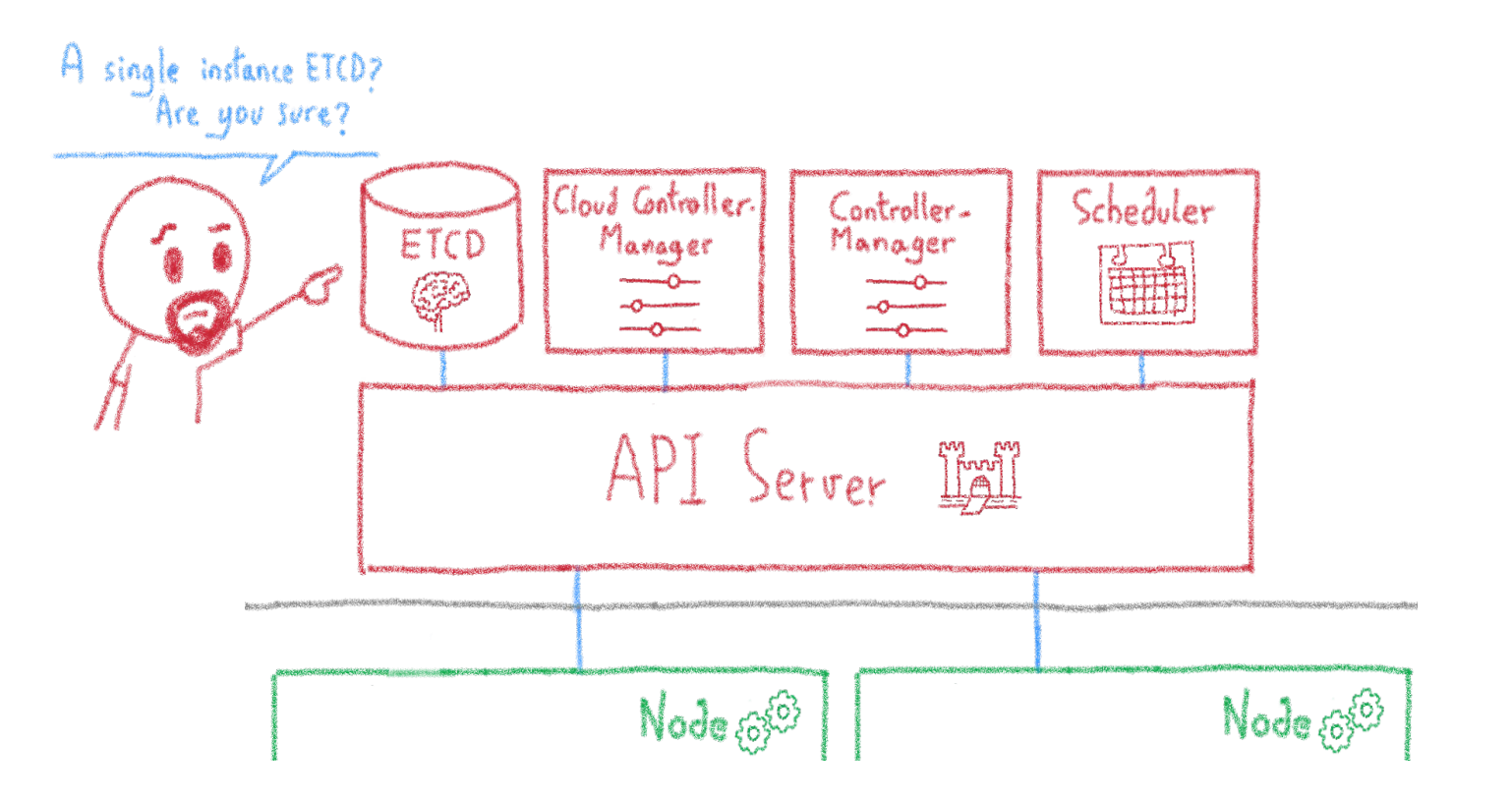

**OVHcloud** 

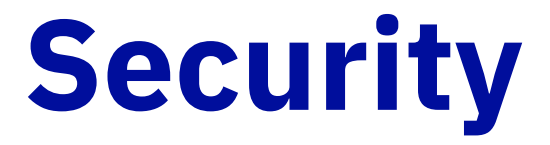

# **Hardening your Kubernetes**

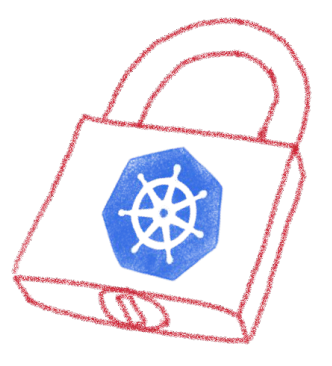

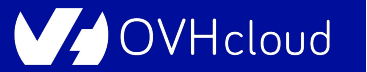

## **The security journey**

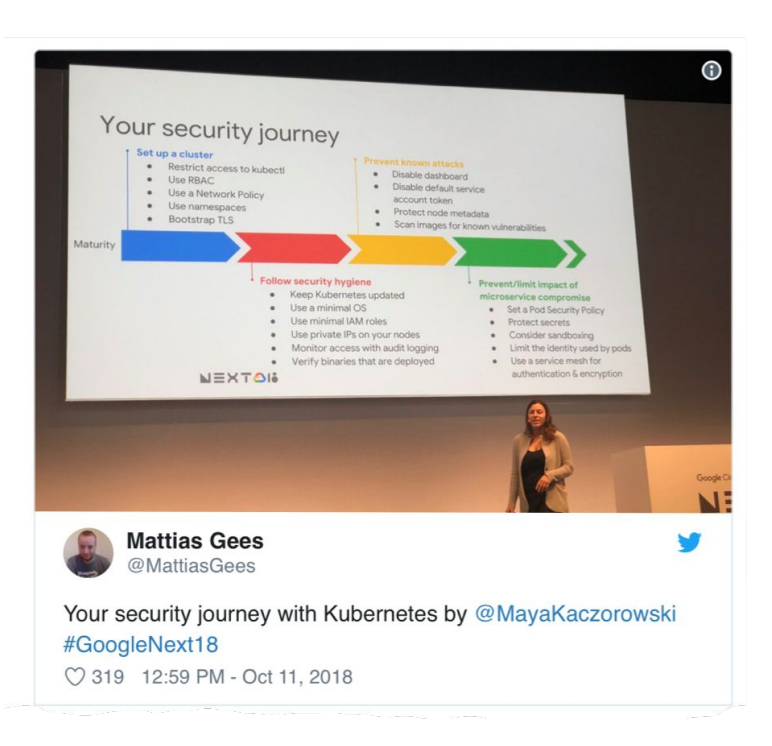

Montpellier Tech Hub

Open ports (e.g. etcd 2379/TCP) Kubernetes API (e.g. Tesla hacking) Exploits (lots of  $cves$ ) RBAC (e.g. badly defined roles)

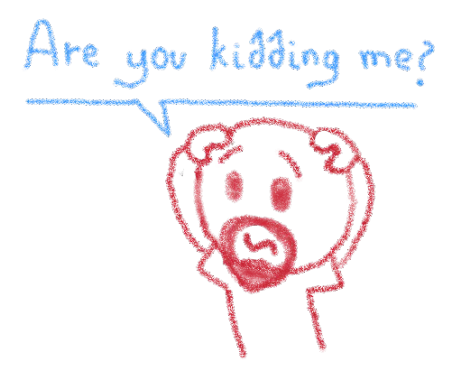

VHcloud

### **Kubernetes is insecure by design**

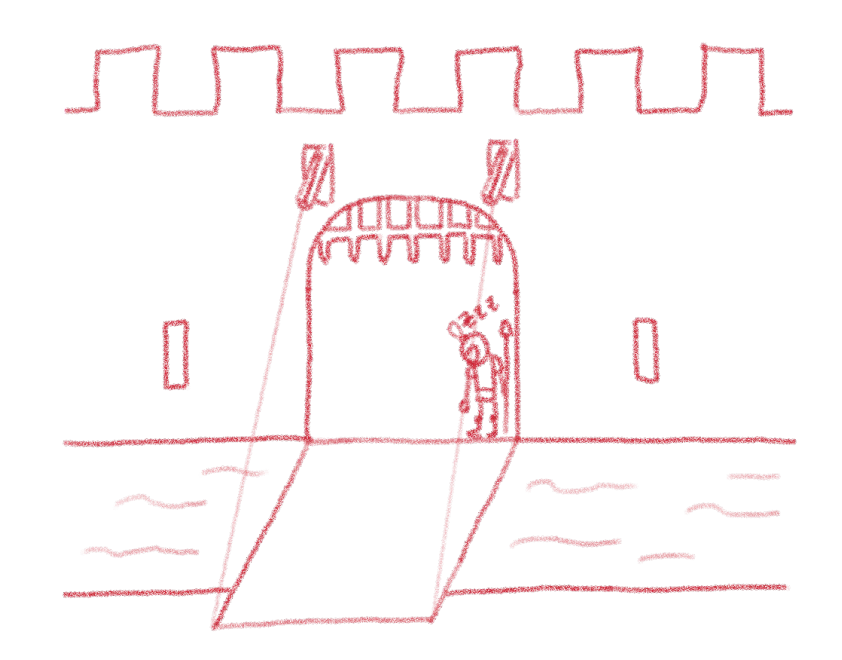

#### It's a feature, not a bug. Up to K8s admin to secure it according to needs

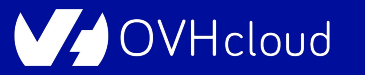

## **Not everybody has the same security needs**

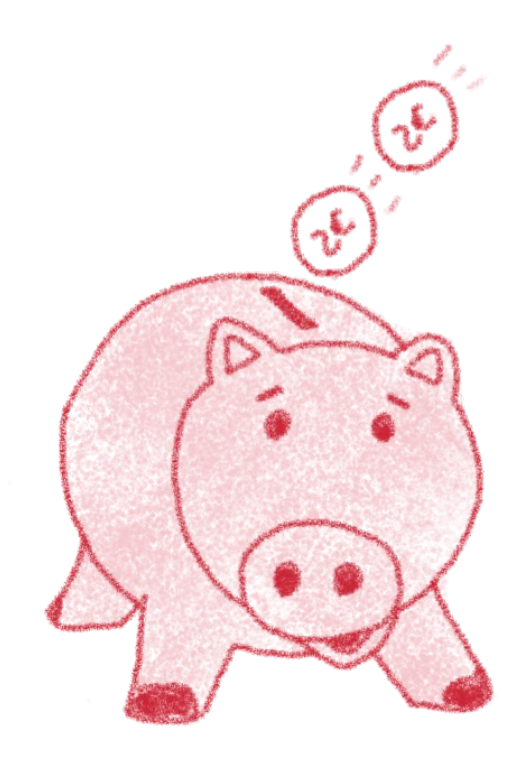

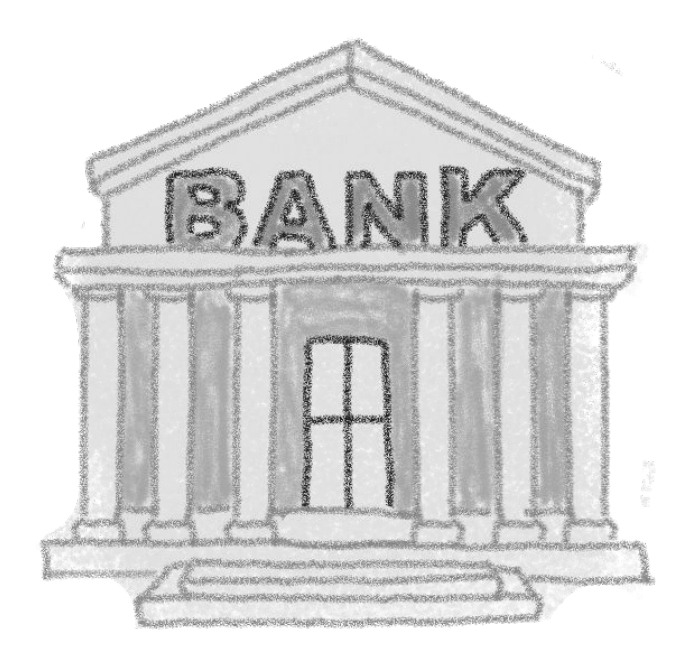

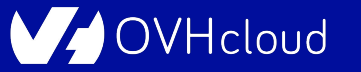
### **Kubernetes allows to enforce security practices as needed**

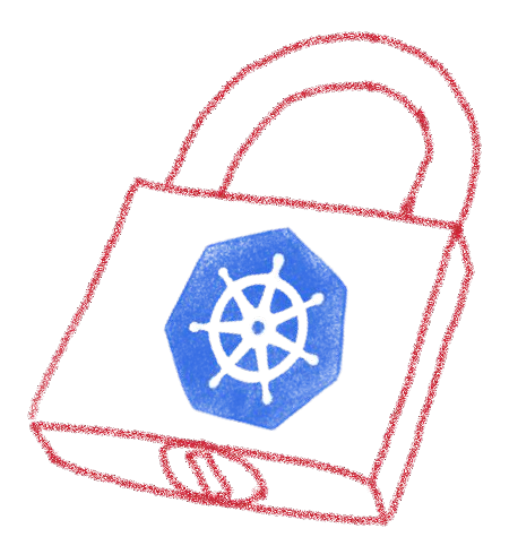

**cloud** 

### **Listing some good practices**

- · Close open access
- · Define and implement RBAC
- . Define and implement Network Policies
- · Isolate sensitive workloads

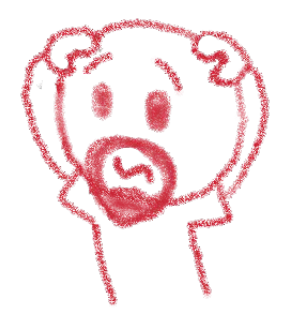

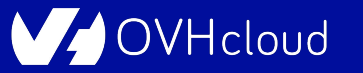

### **Close open access**

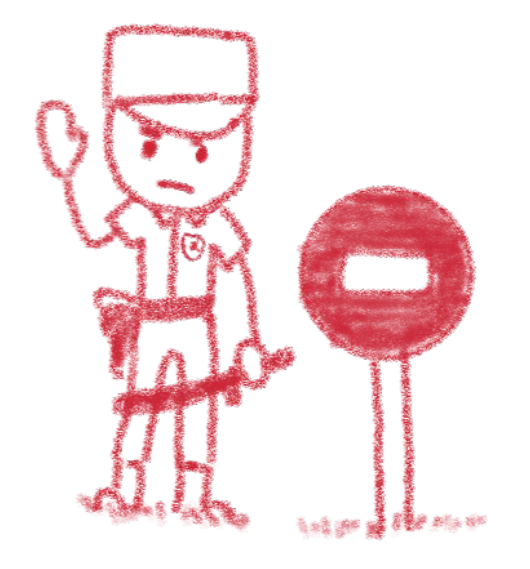

Close all by default, open only the needed ports Follow the least privileged principle

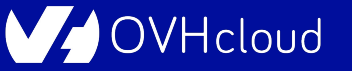

### **Define and implement RBAC**

RBAC: Role-Based Access Control

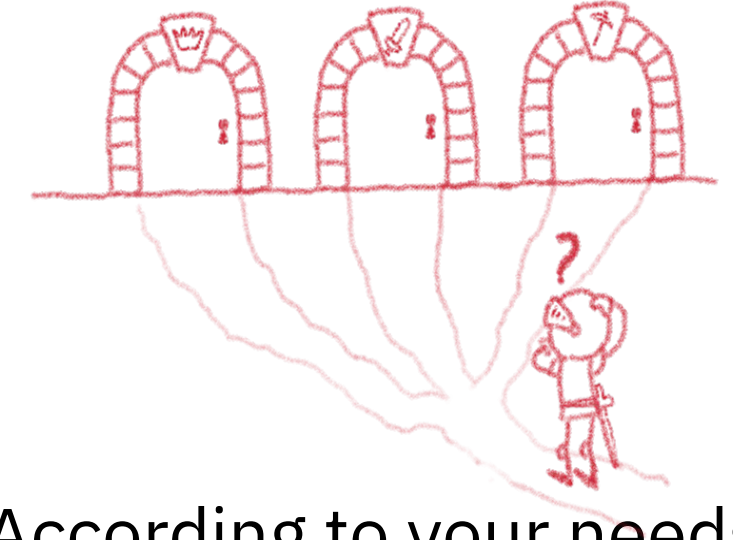

According to your needs

VHcloud

### **Define and implement network policies**

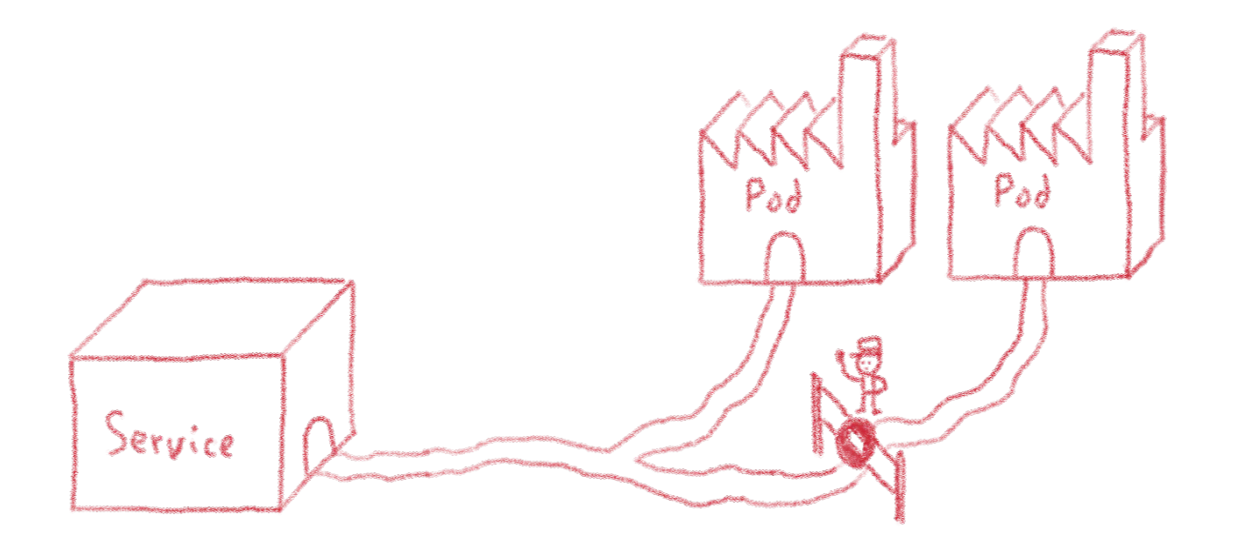

VHcloud

### **Use RBAC and Network Policies to isolate your sensitive workload**

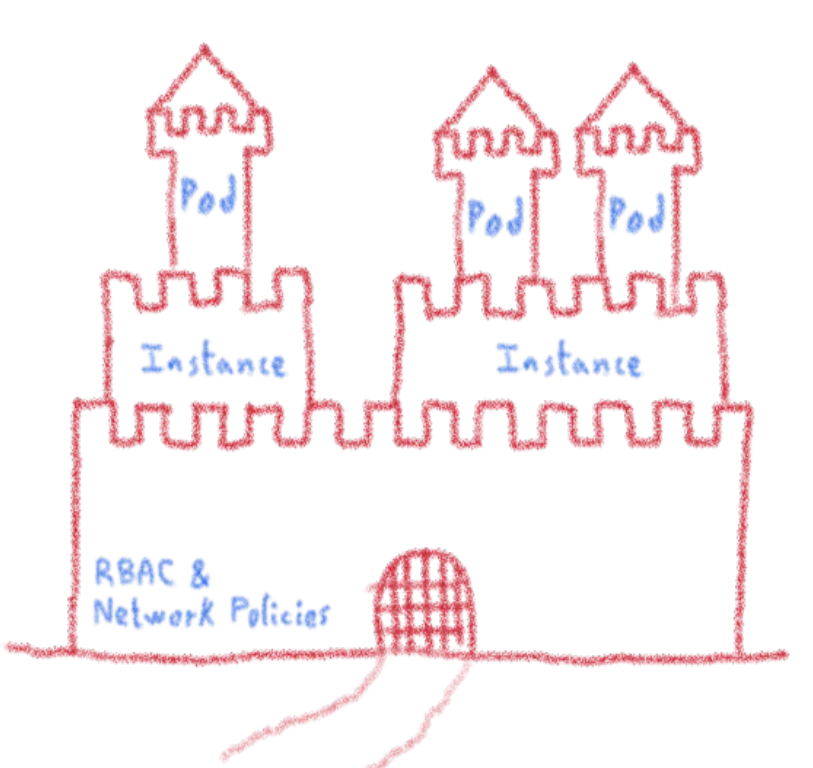

Hcloud

### **Always keep up to date**

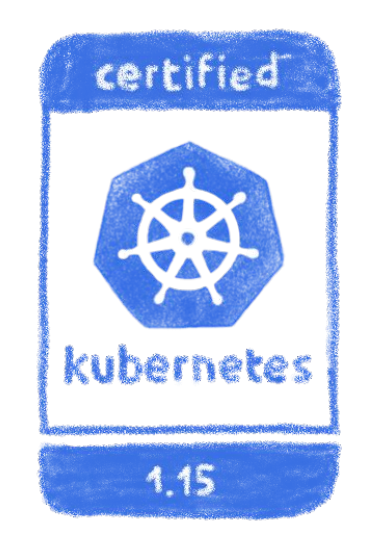

### Both Kubernetes and plugins

**Hcloud** 

## **And remember, even the best can get hacked**

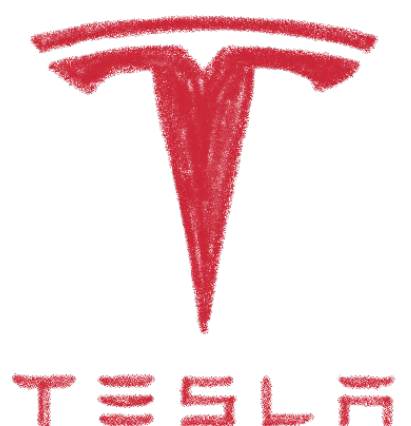

One of Tesla's cluster got hacked via an inprotected K8s API endpoint, and was used to mine cryptocurrency...

Remain attentive, don't get too confident

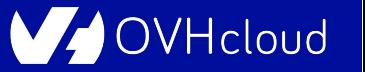

# **Extensibility**

## **Enhance your Kubernetes**

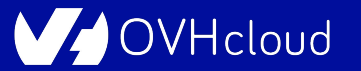

### **Kubernetes is modular**

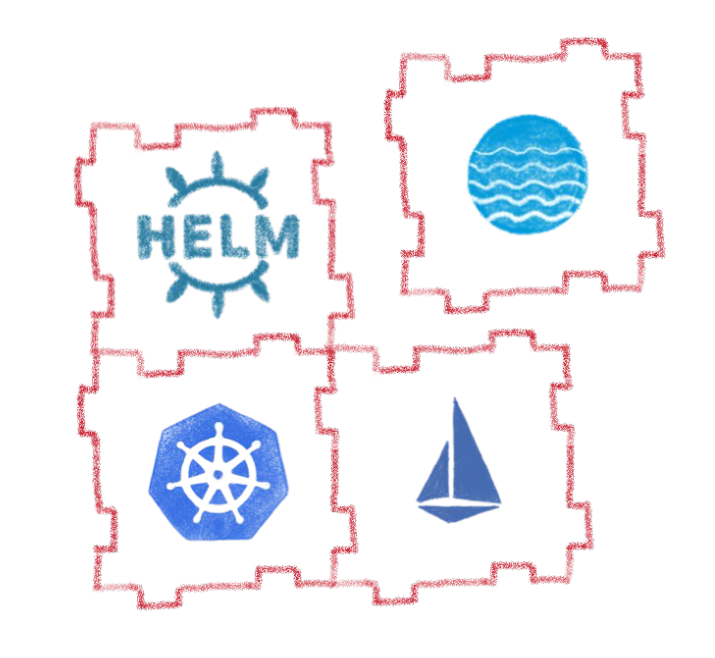

Fully extensible

- Kubernetes API
- Cluster demons
- Controllers

Operators

- Custom resources

Let's see how some of those plugins can help you

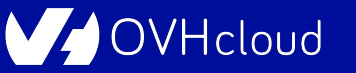

# **Helm**

## **A package management for K8s**

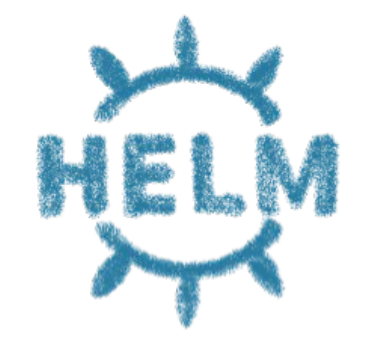

**OVHcloud** 

### **Complex deployments**

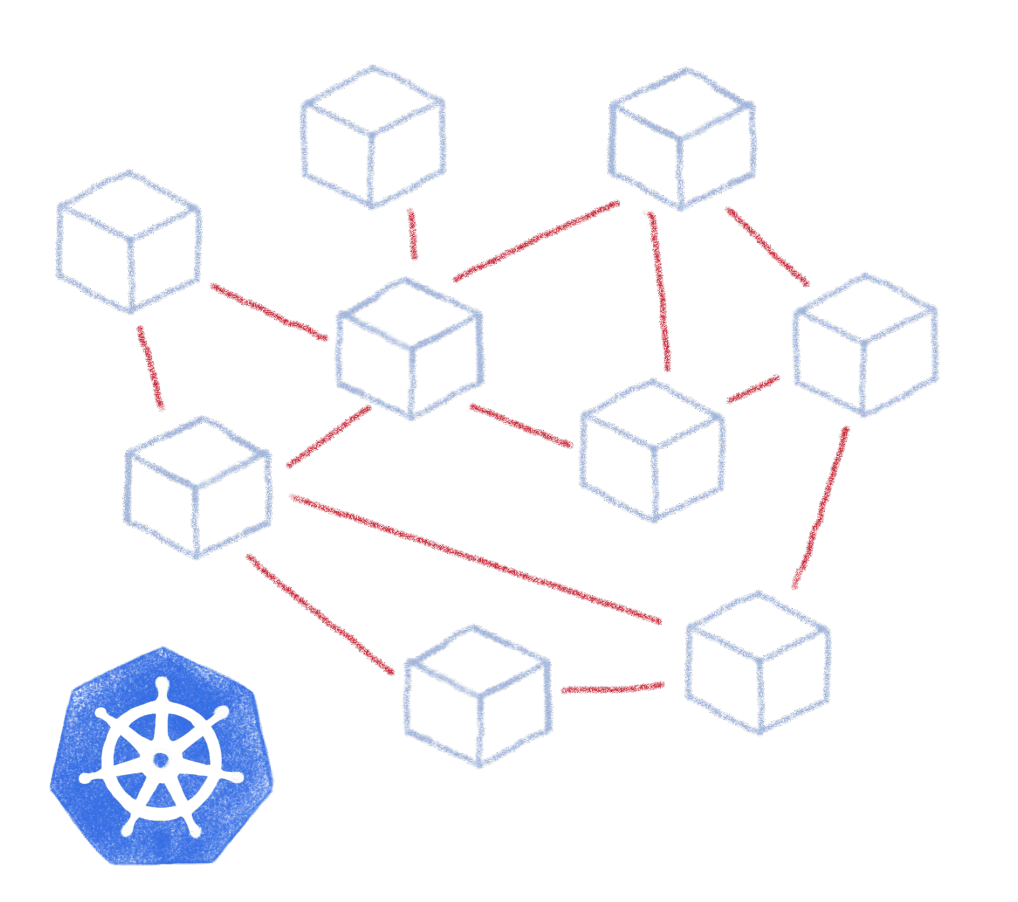

Ingress Services Deployments Pods Sidecars Replica Sets<br>Statefol Sets

**VHcloud** 

### **Using static YAML files**

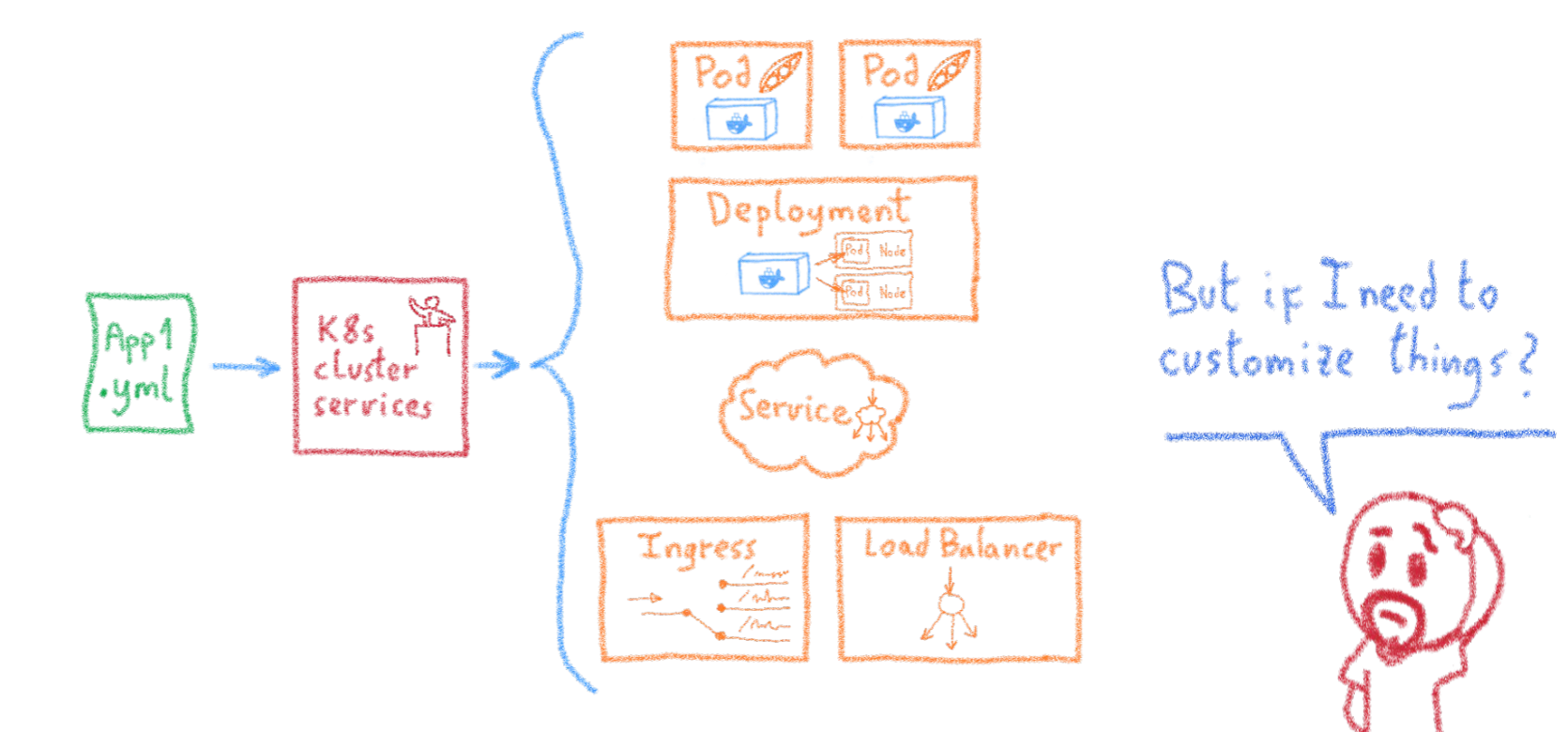

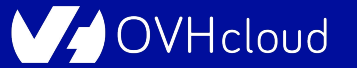

### **Complex deployments**

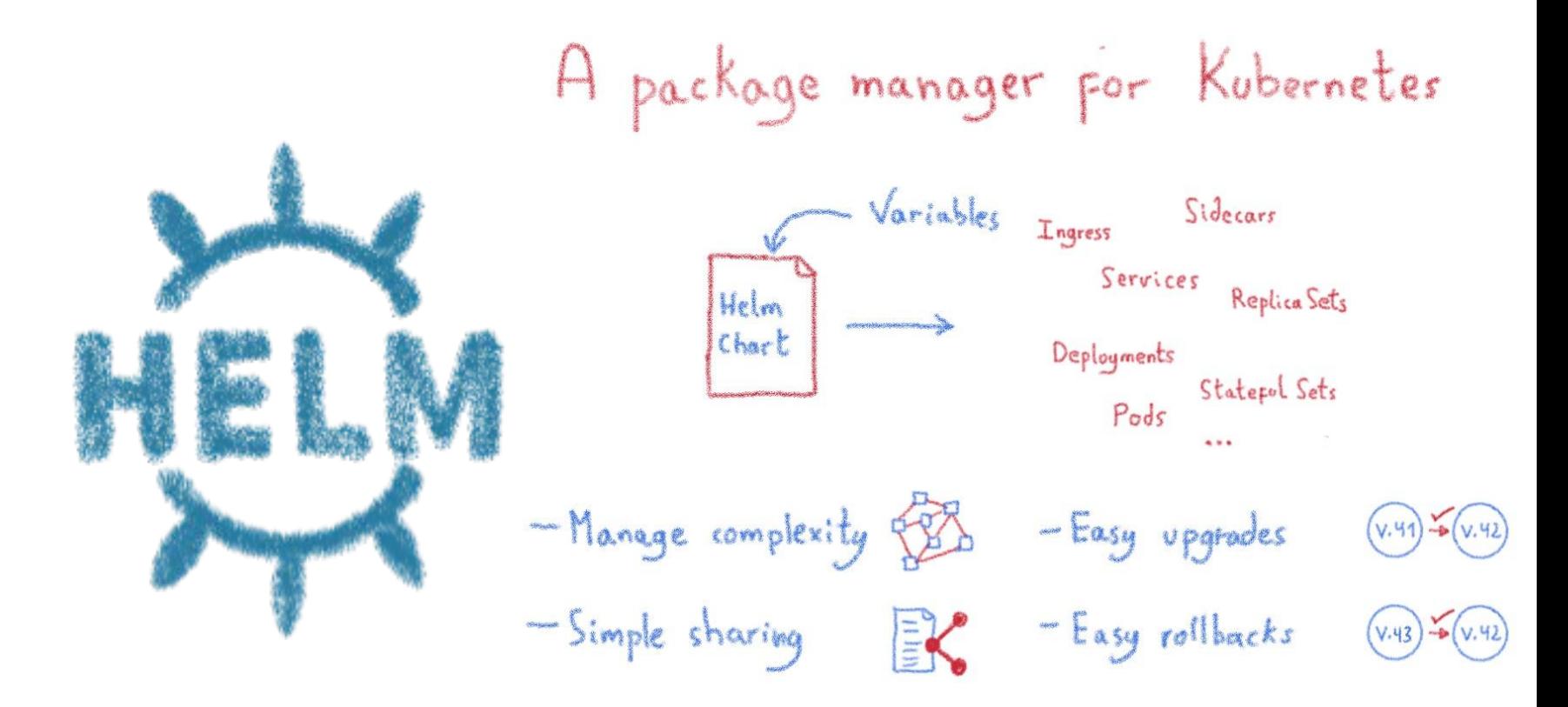

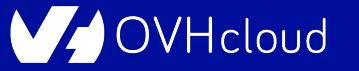

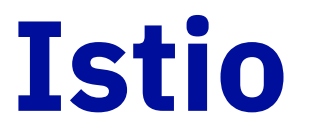

## **A service mesh for Kubernetes… and much more!**

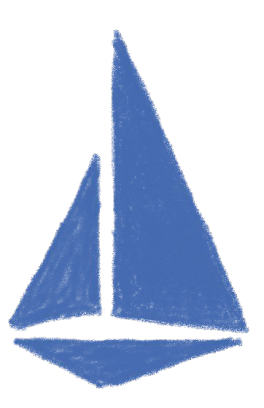

Hcloud

### **Istio: A service mesh but not only**

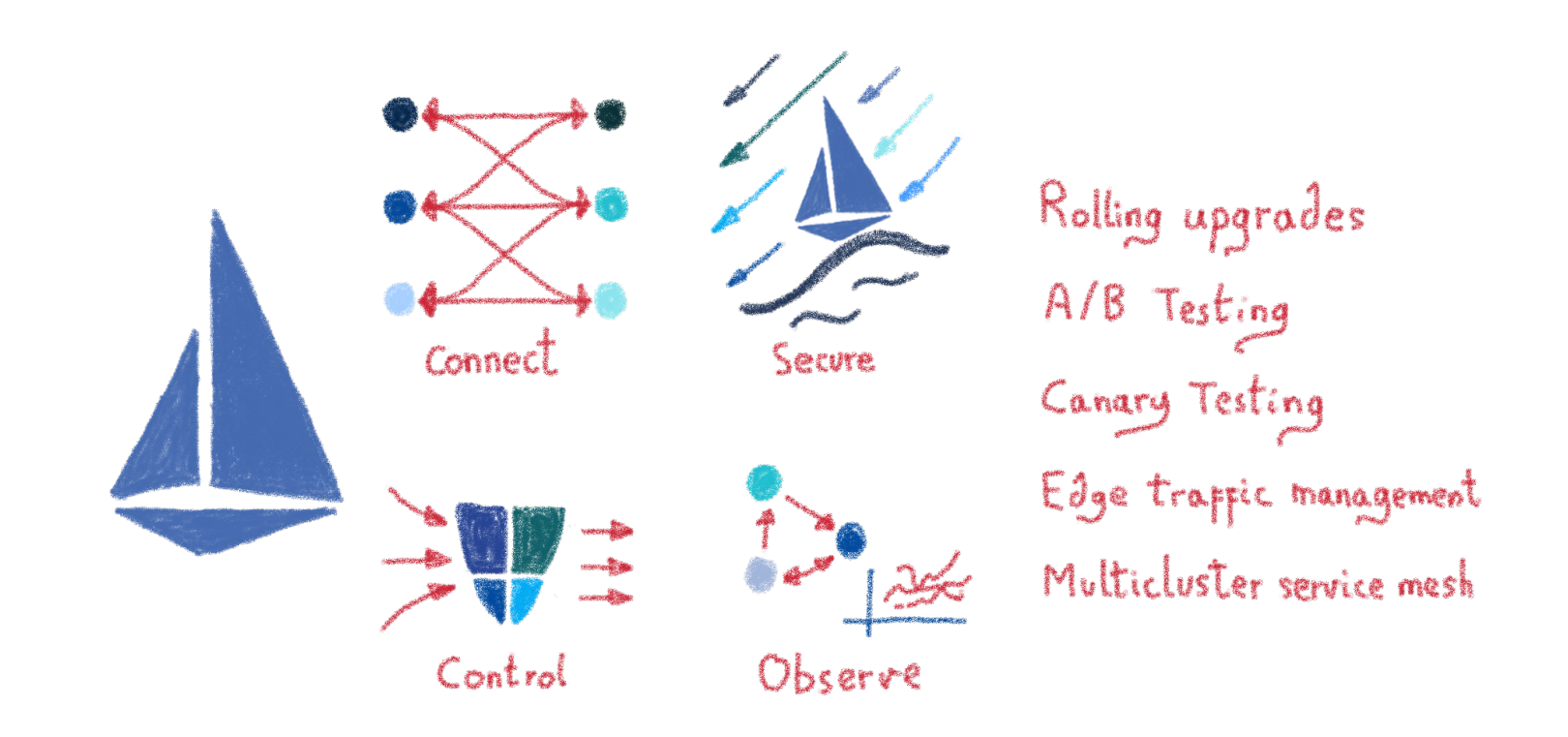

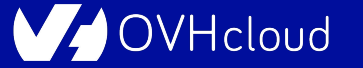

### **Service discovery**

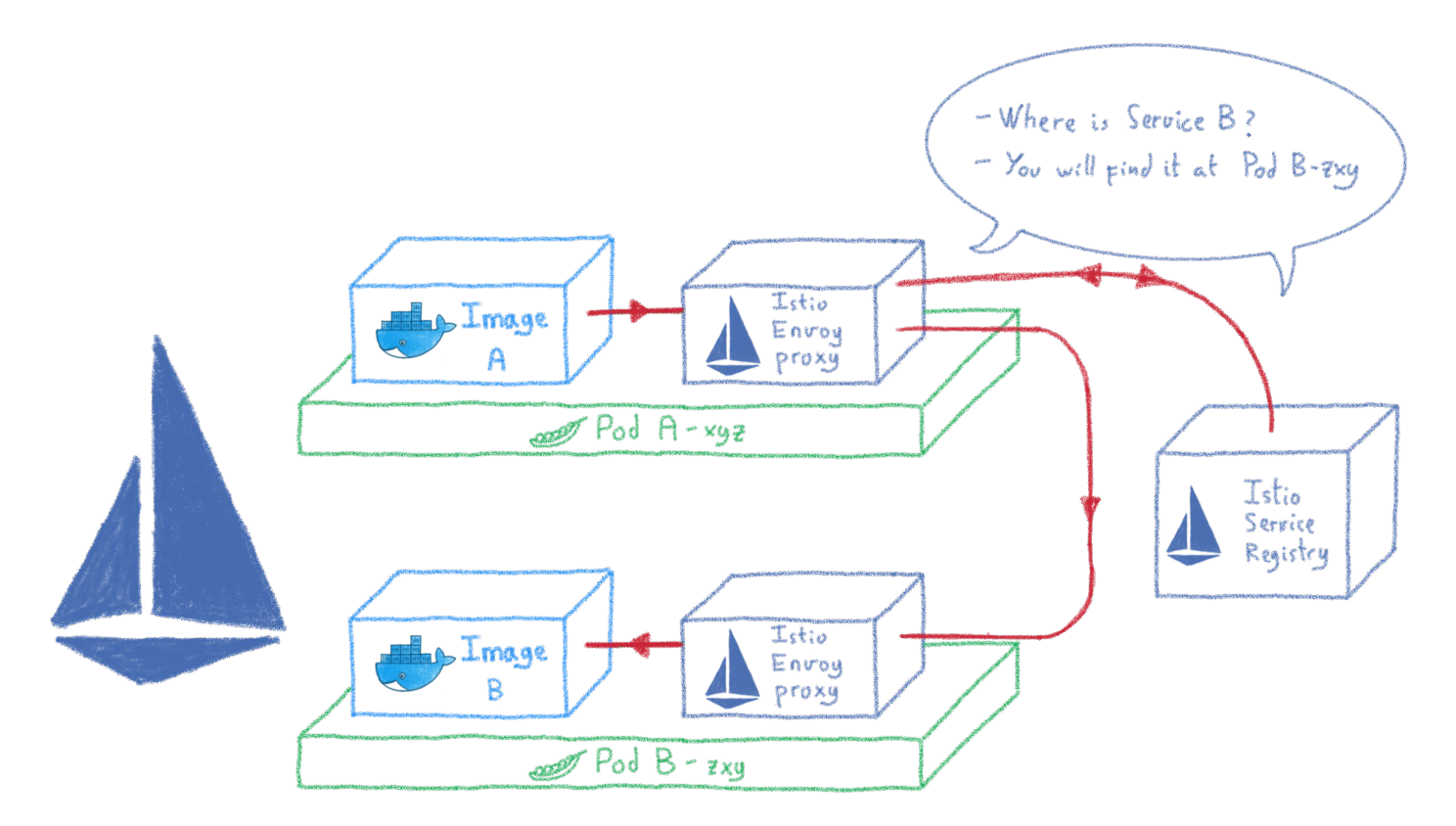

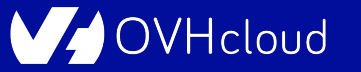

### **Traffic control**

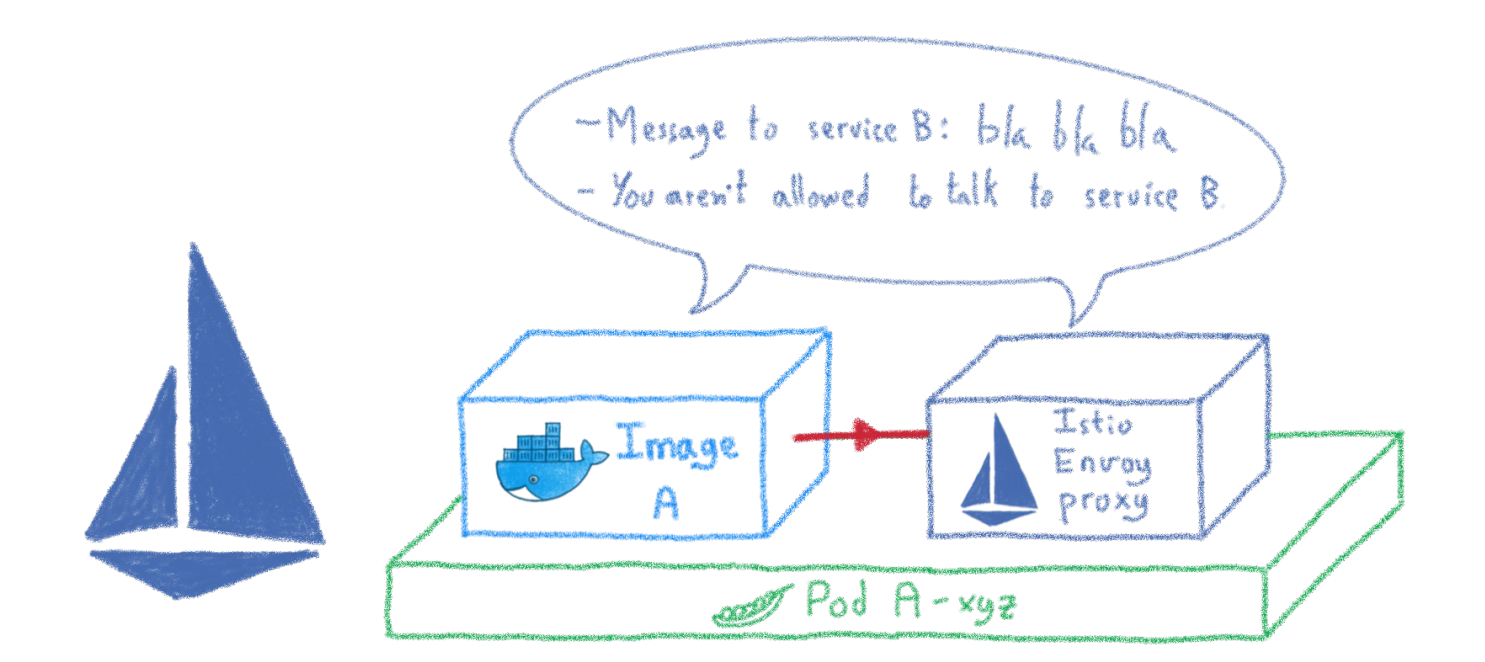

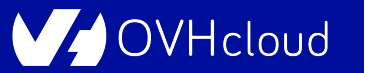

### **Encrypting internal communications**

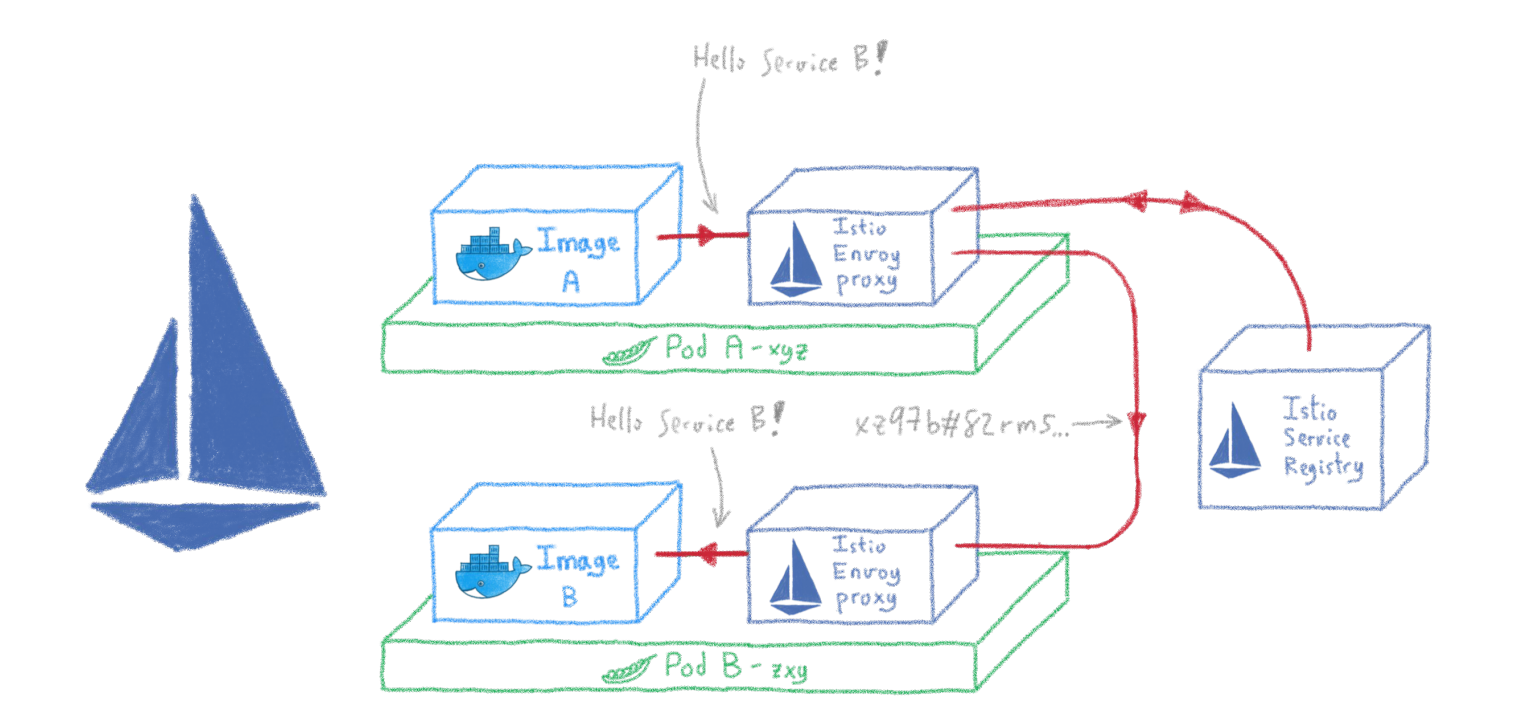

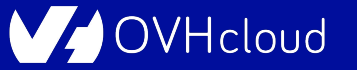

### **Routing and load balancing**

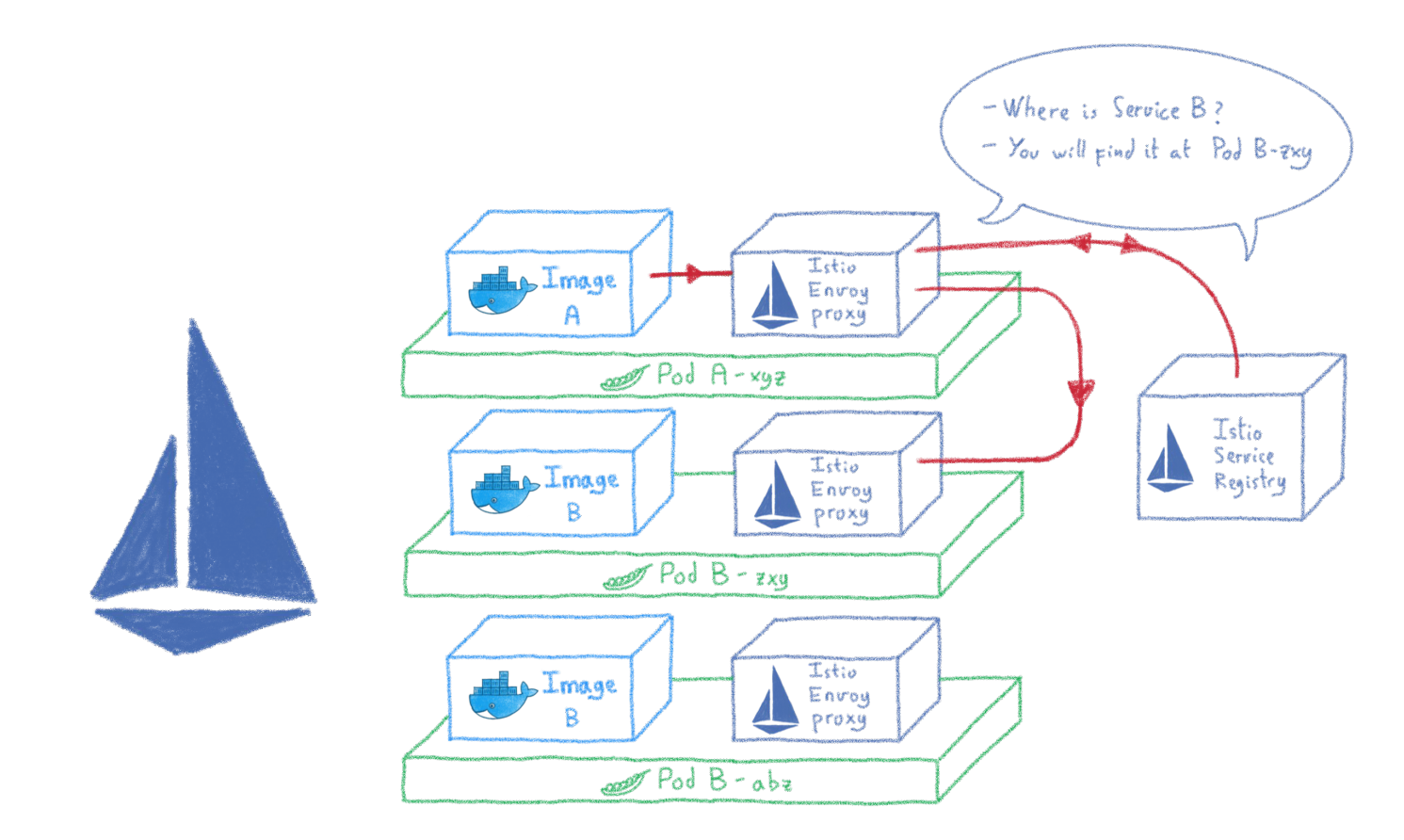

VHcloud

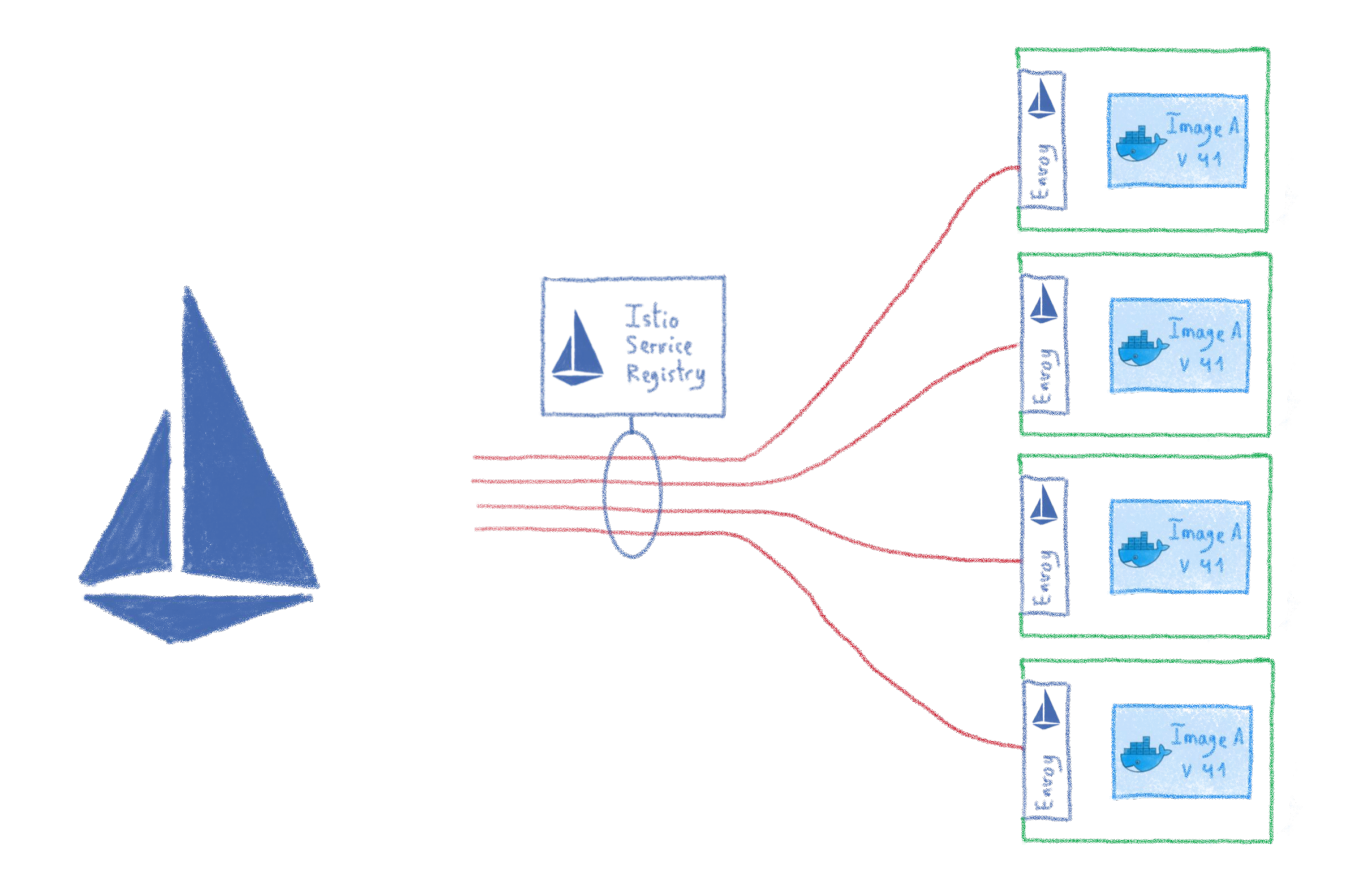

OVHcloud

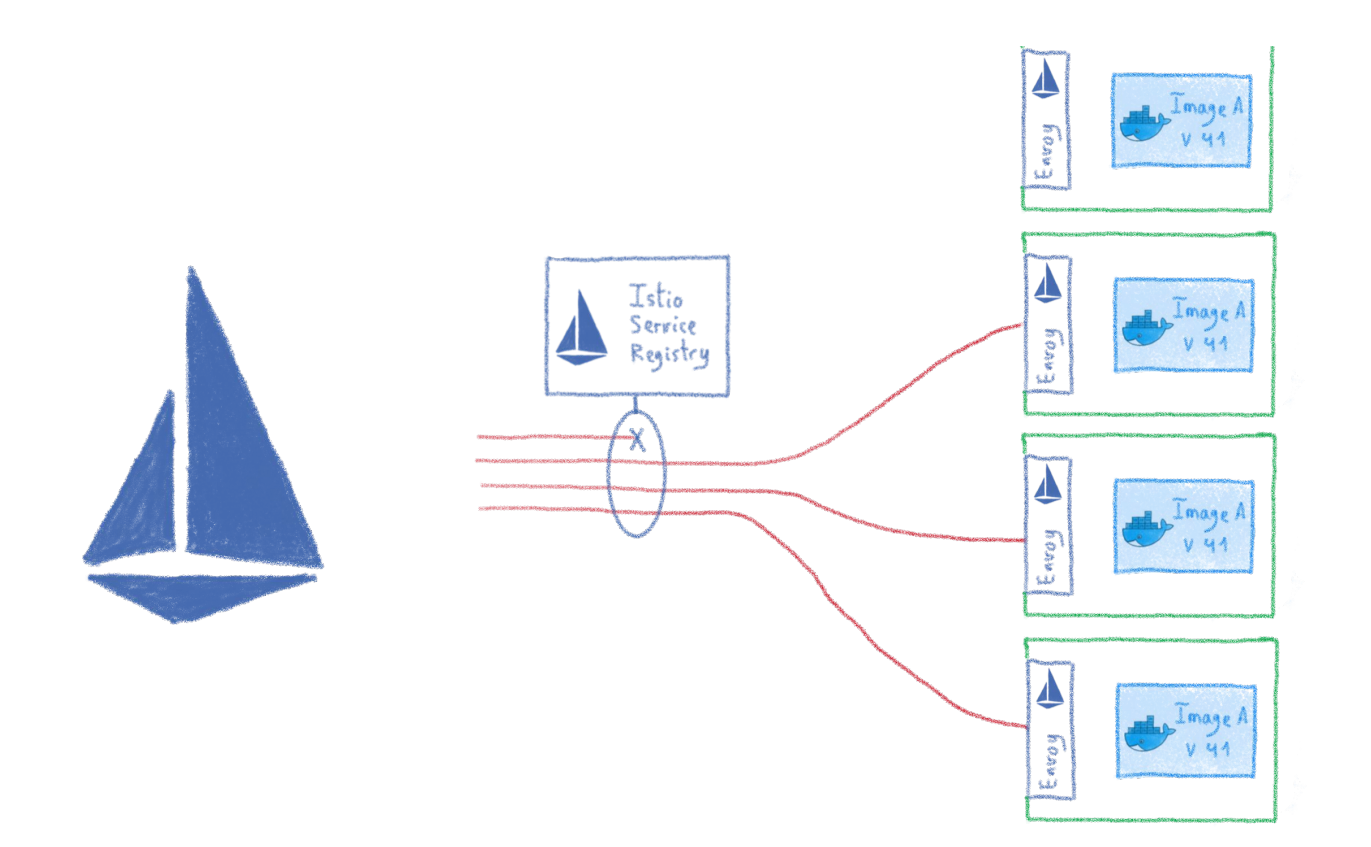

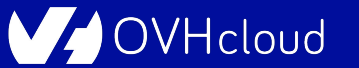

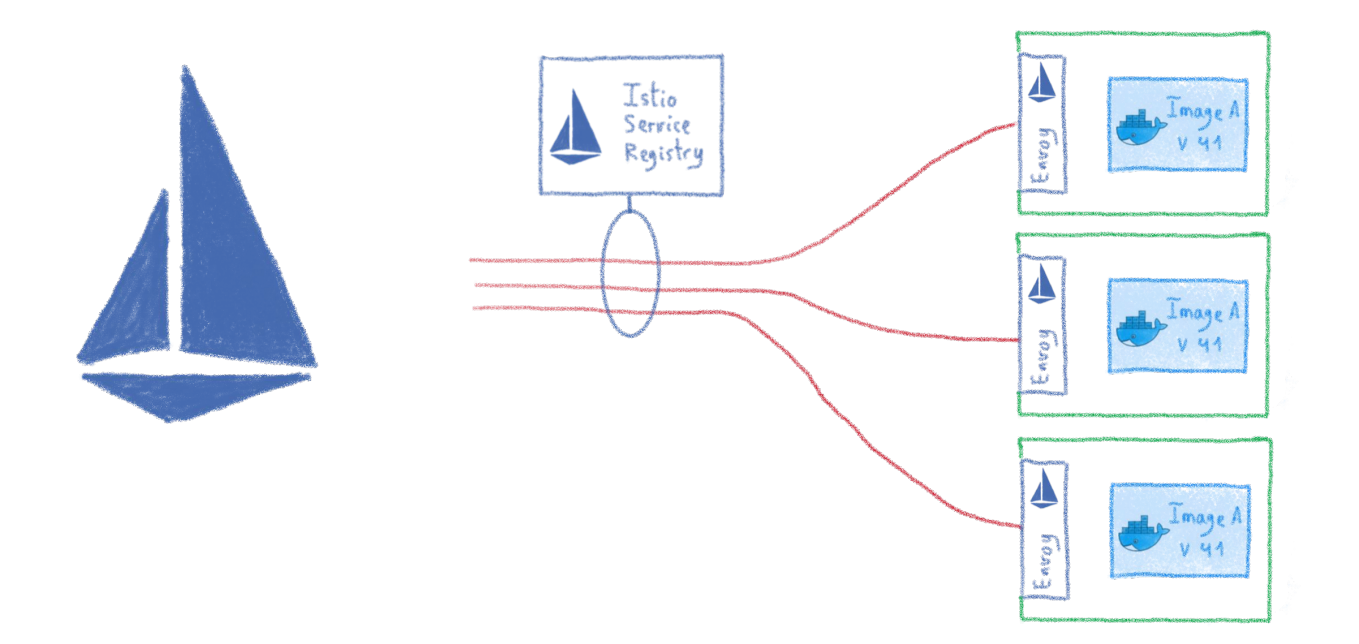

OVHcloud

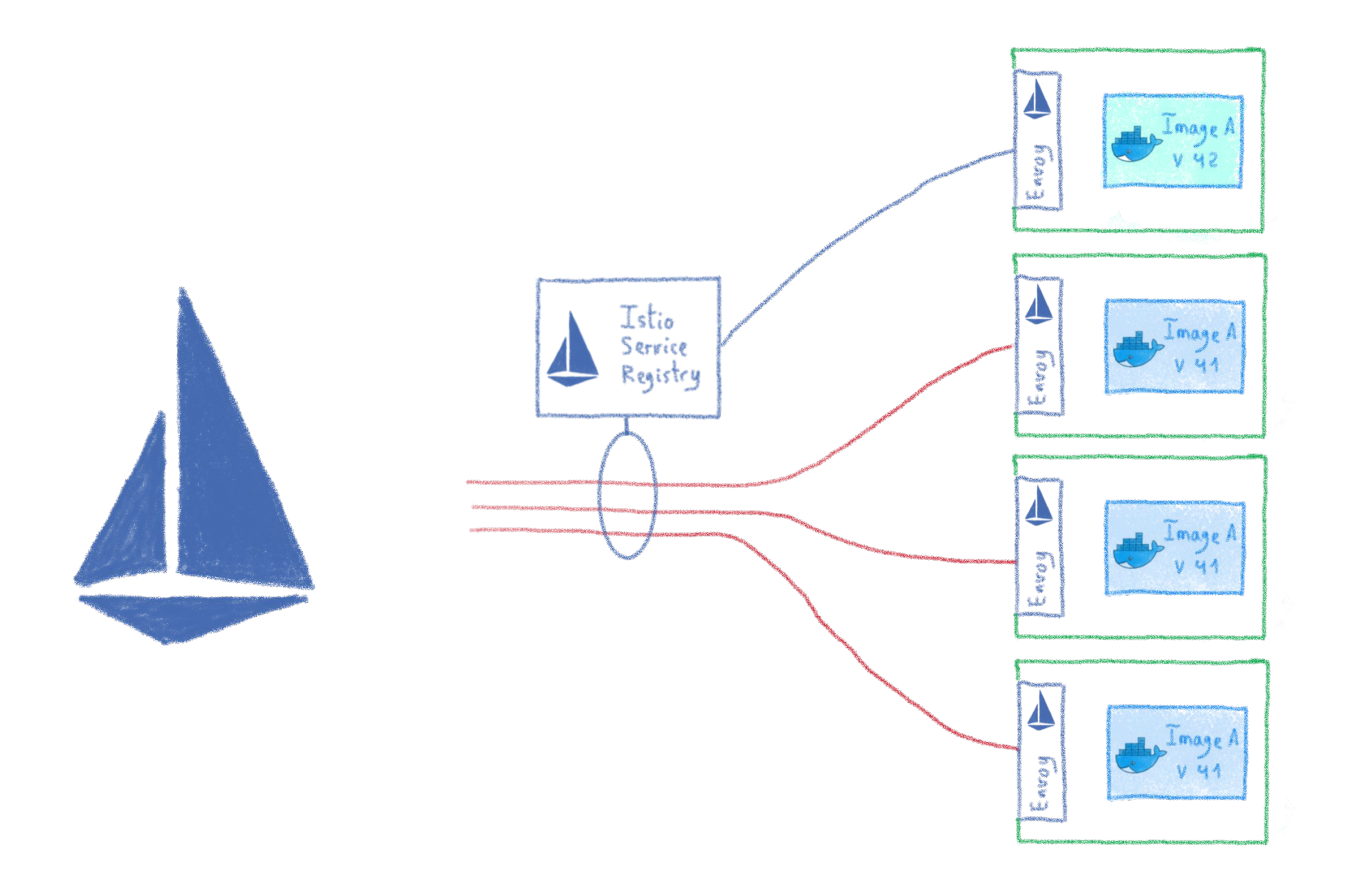

OVHcloud

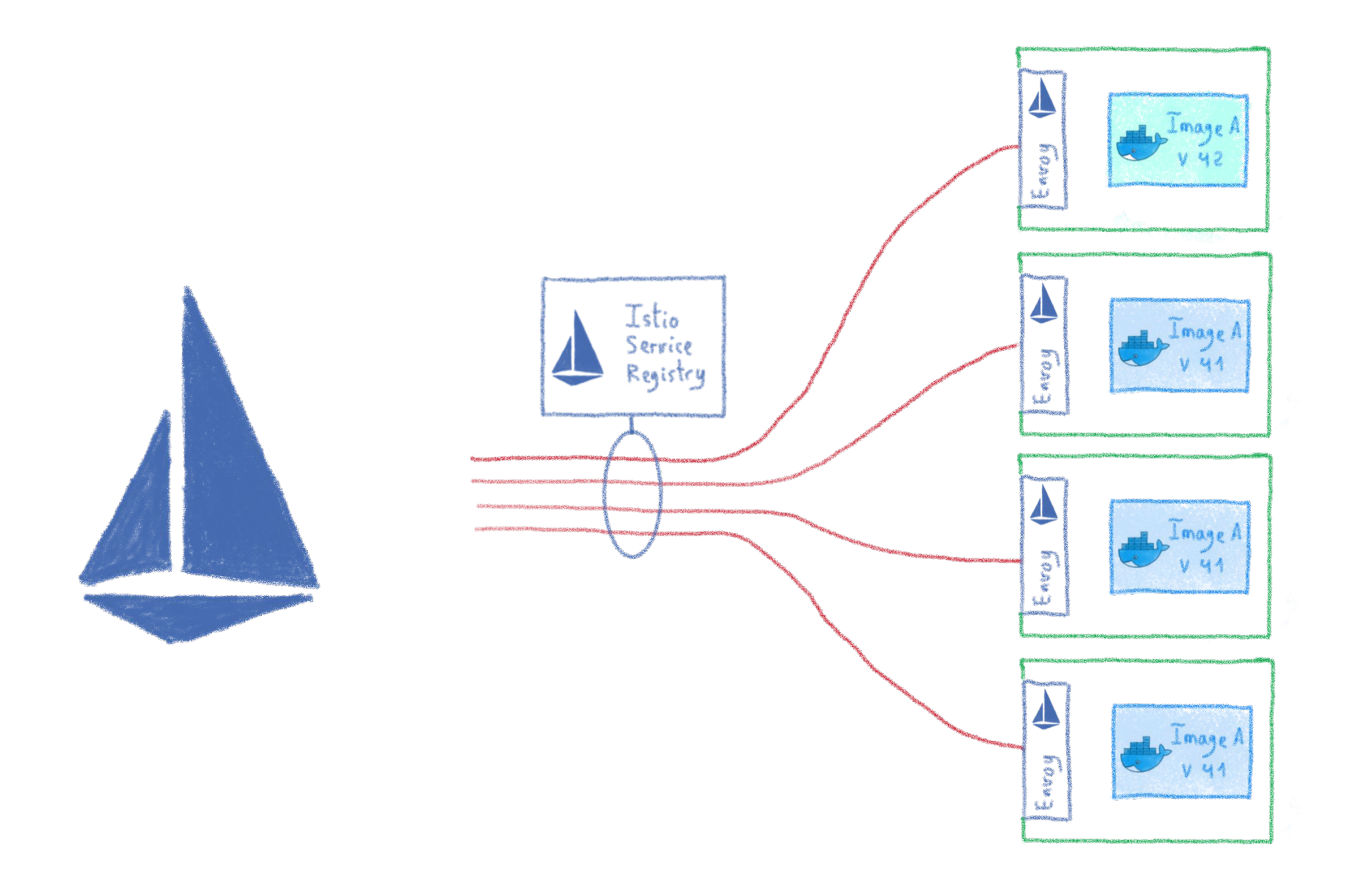

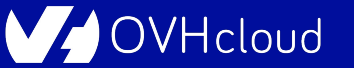

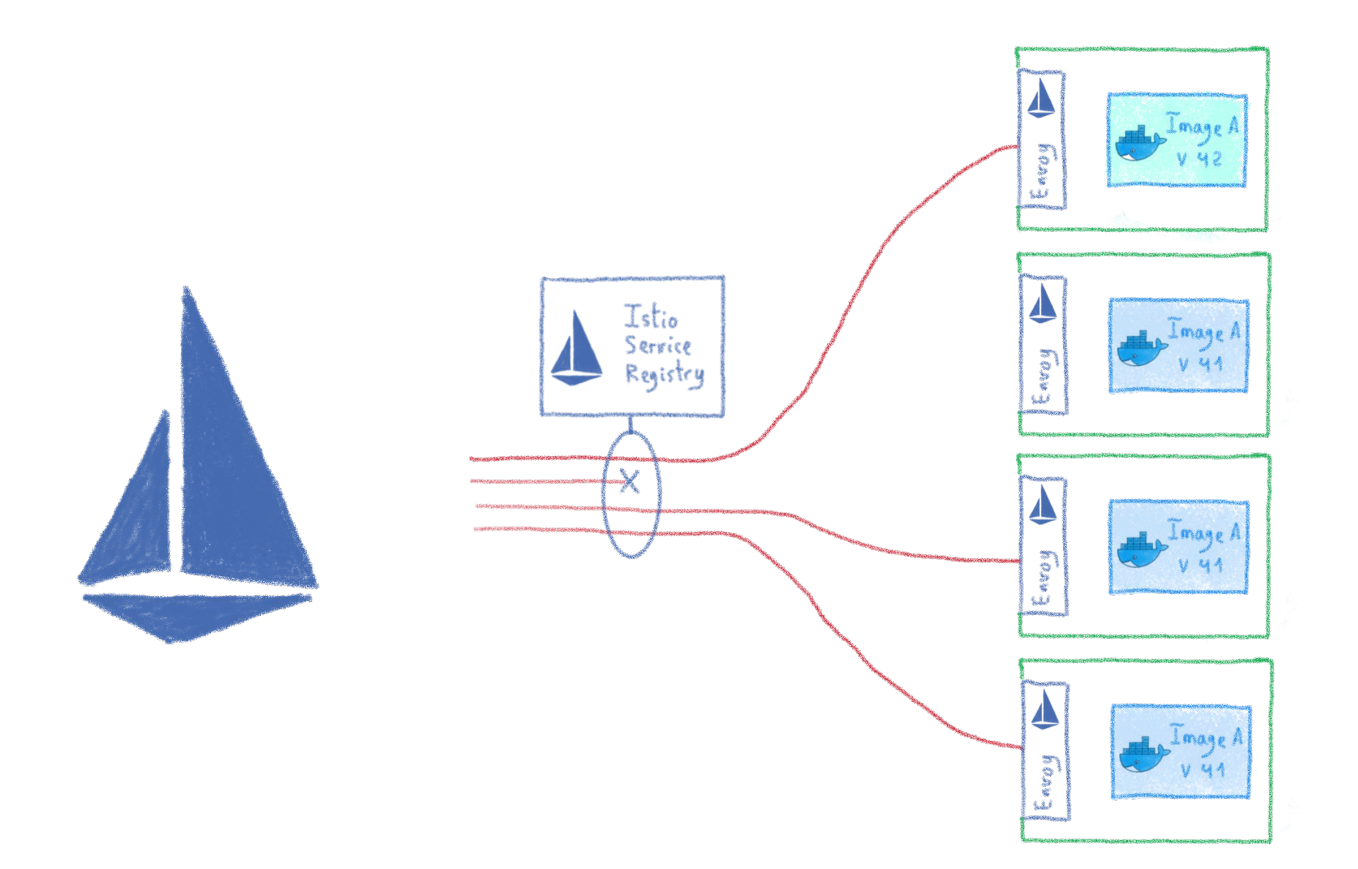

OVHcloud

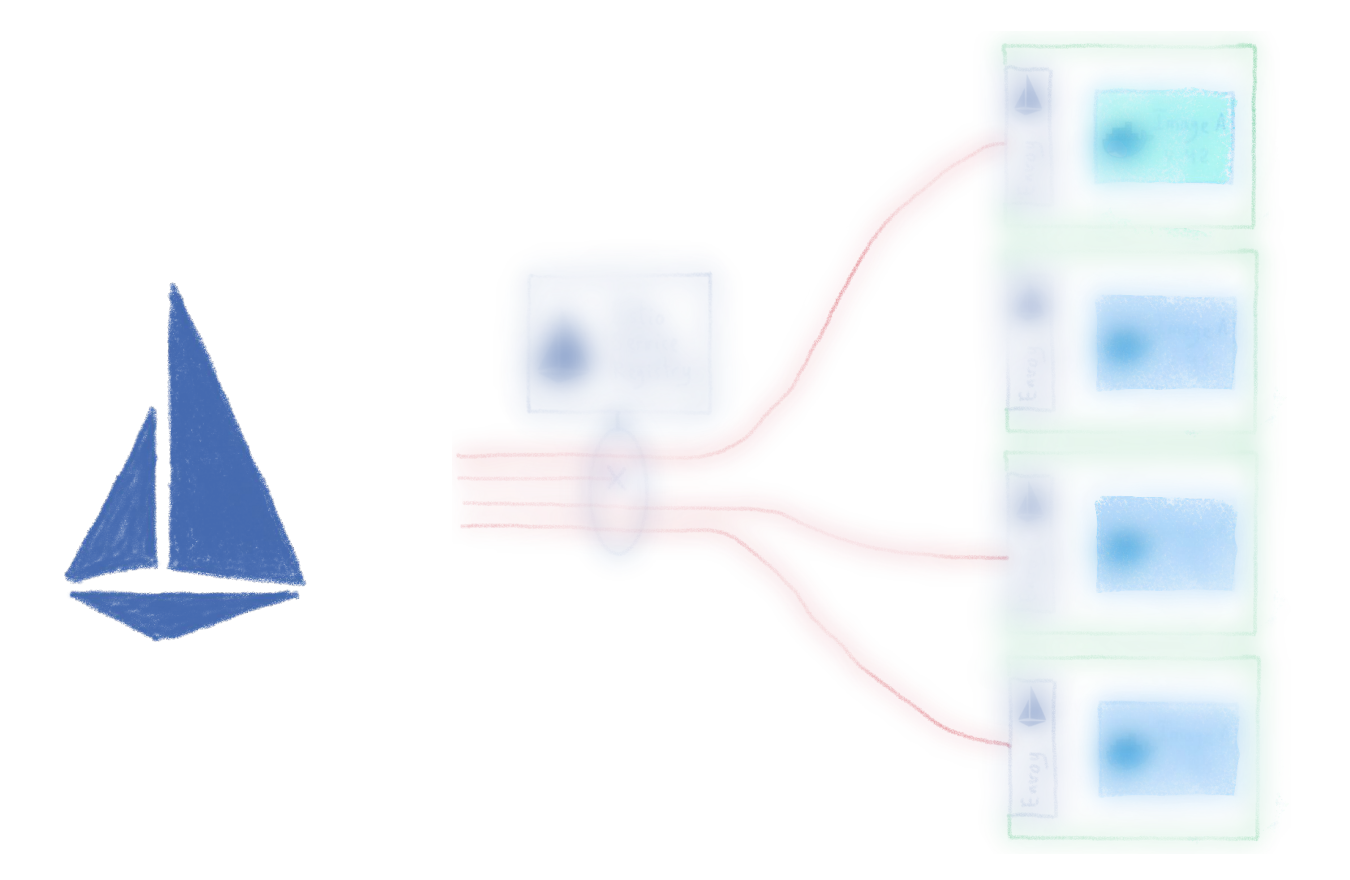

VJ OVHcloud

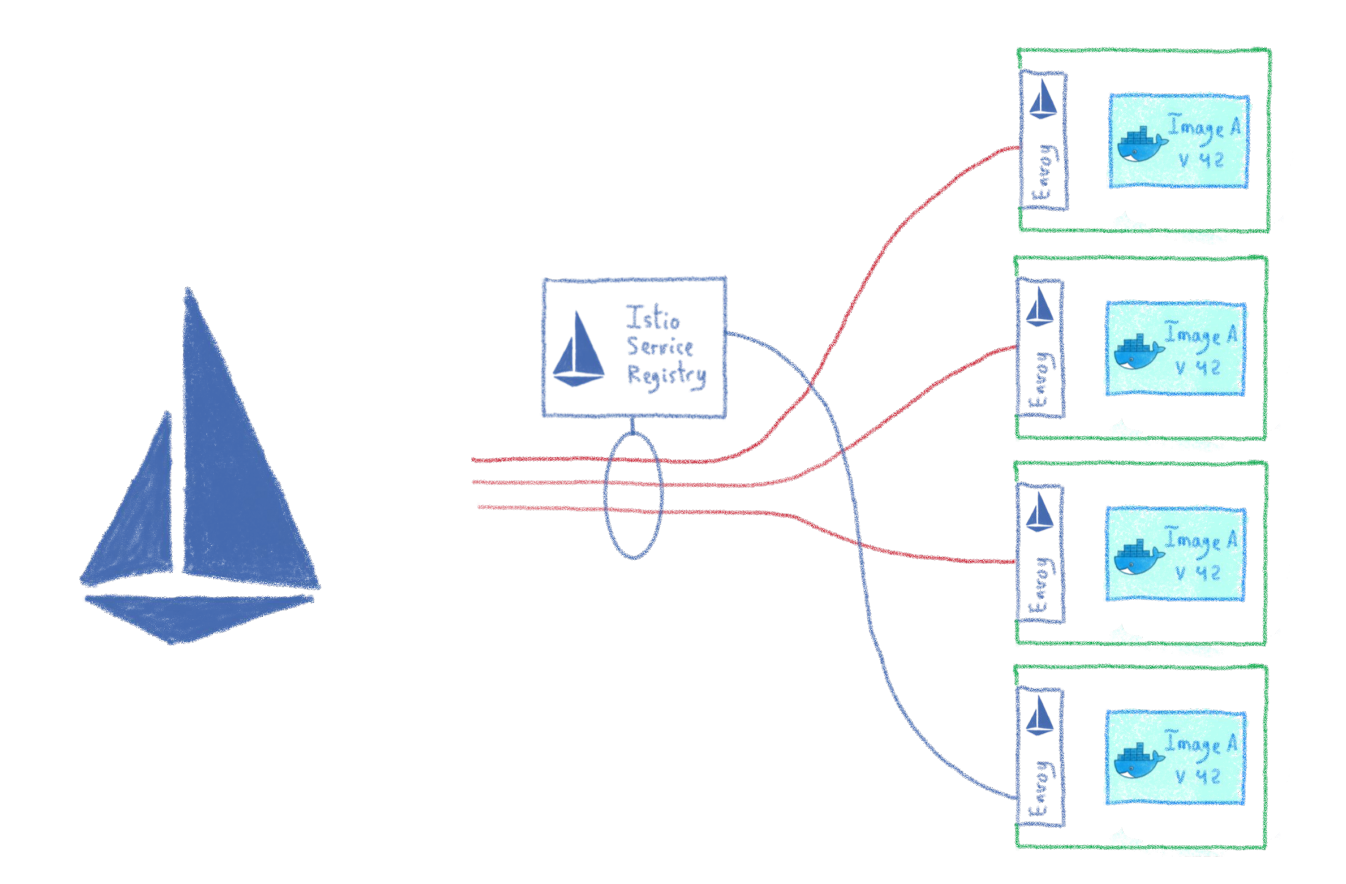

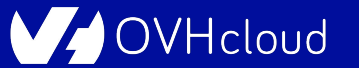

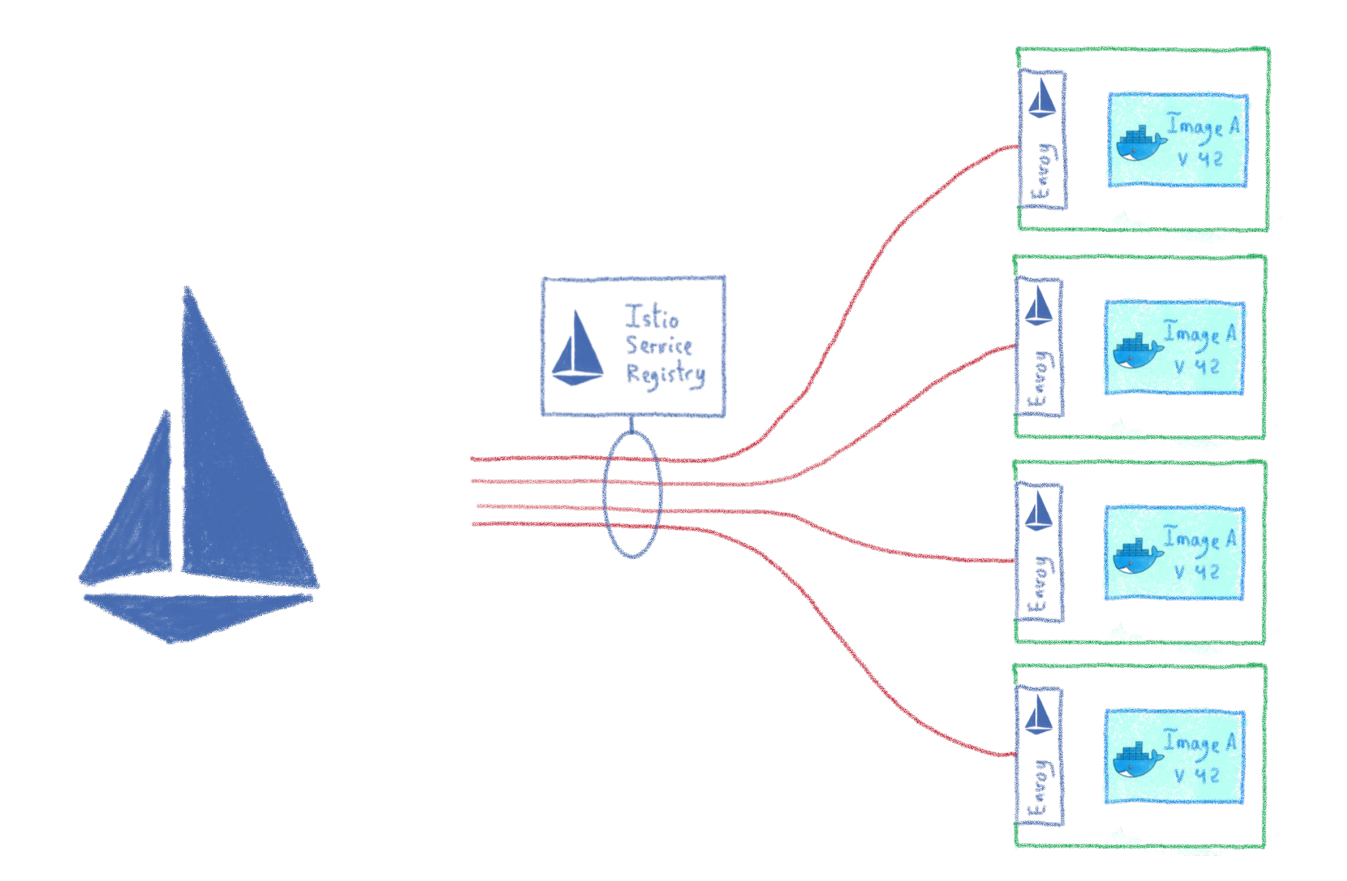

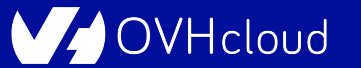

### **A/B testing**

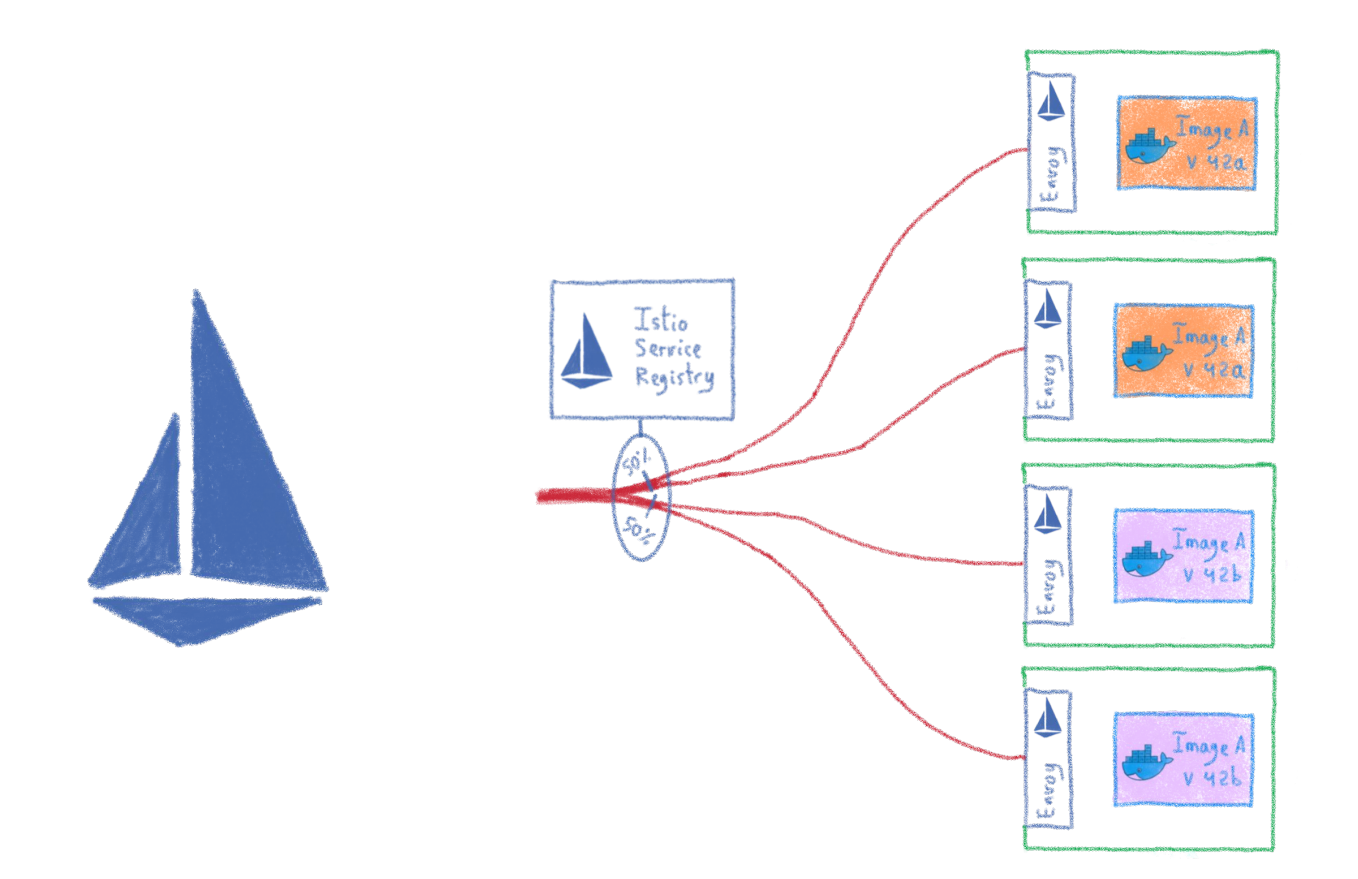

OVHcloud W

### **Monitoring your cluster**

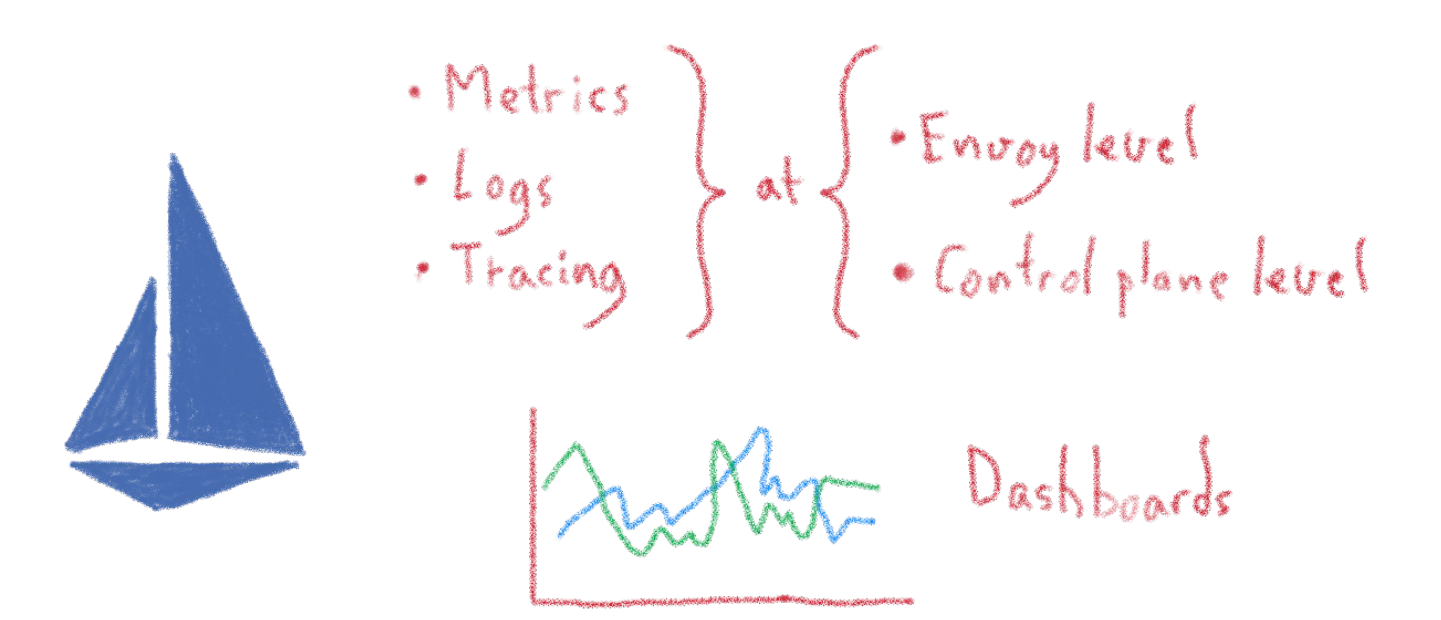

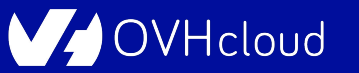

# **Velero**

## **Backing up your Kubernetes**

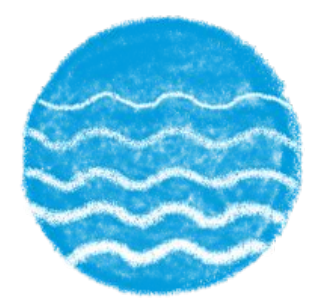

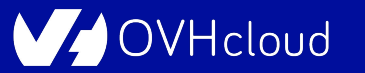

### **Kubernetes: Desired State Management**

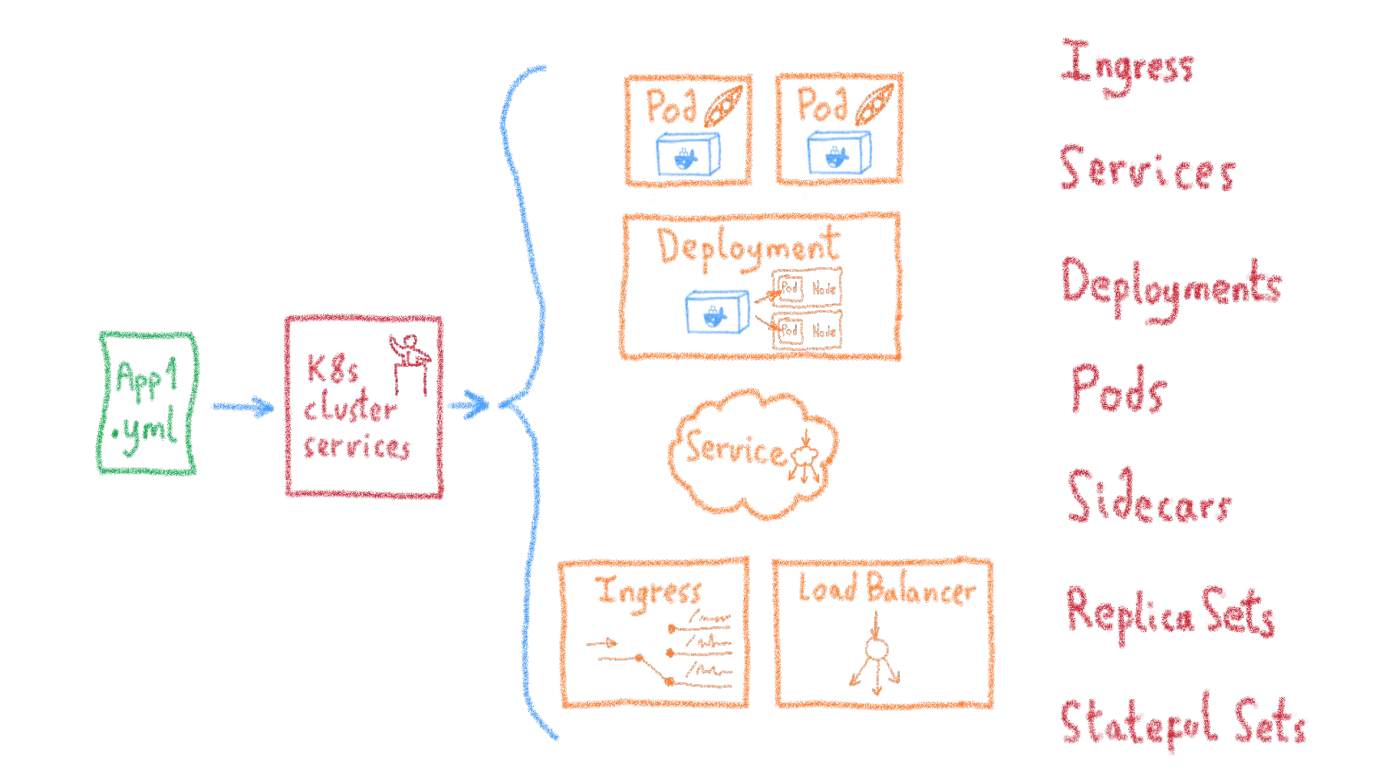

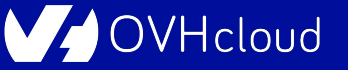

### **YAML files allows to clone a cluster**

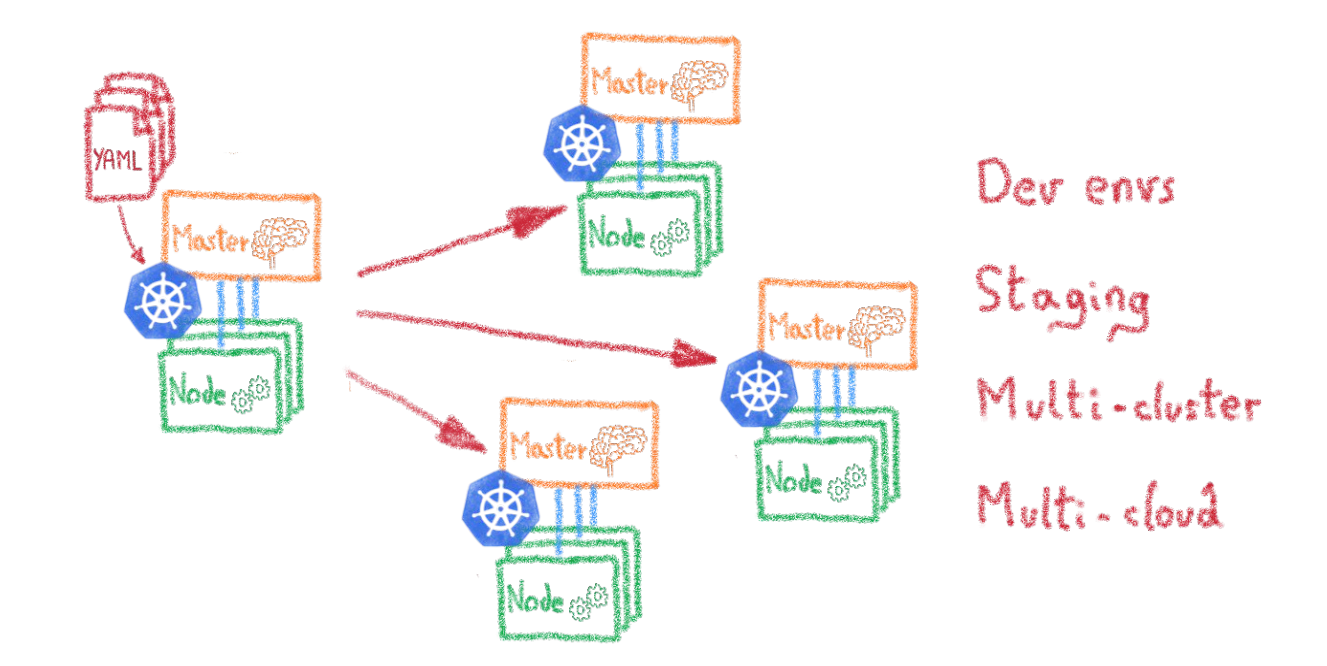

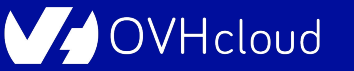

### **But what about the data?**

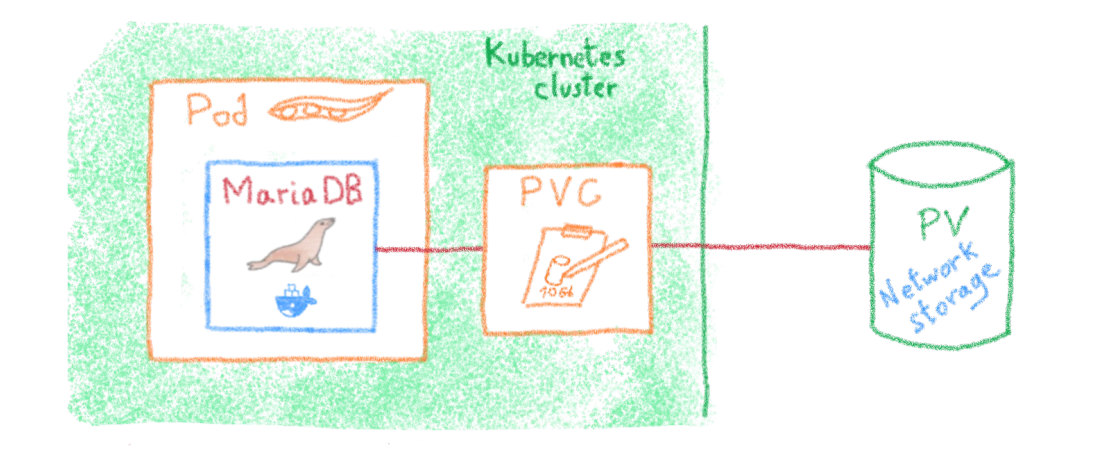

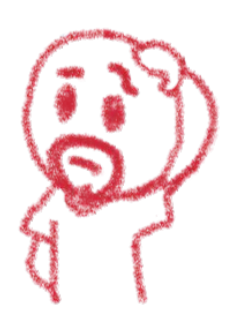

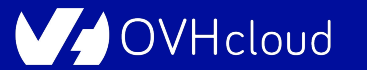

### **Velero**

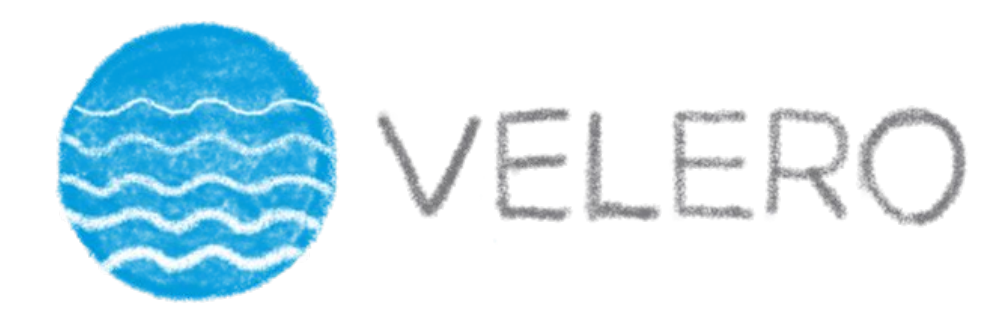

### Backup and migrate Kubernetes applications and their persistent volumes

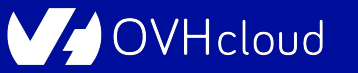
#### **S3 based backup**

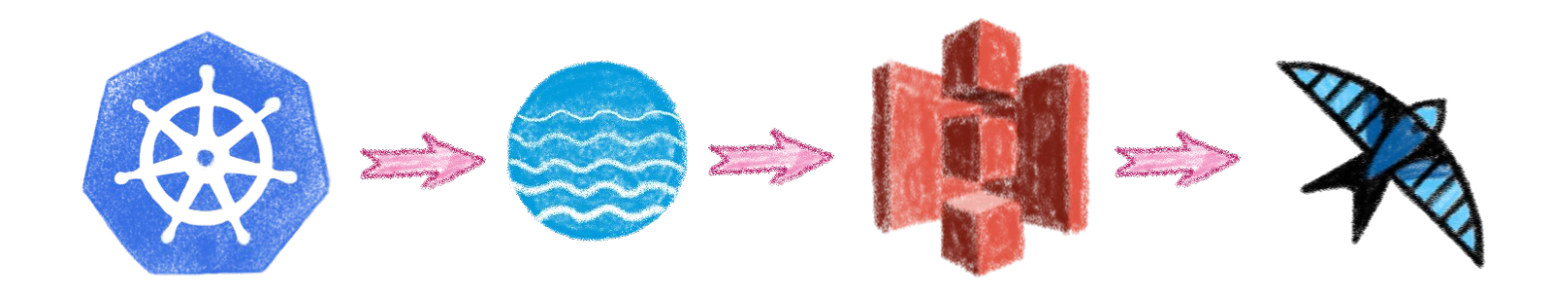

#### On any S3 protocol compatible store

Hcloud

#### **Backup all or part of a cluster**

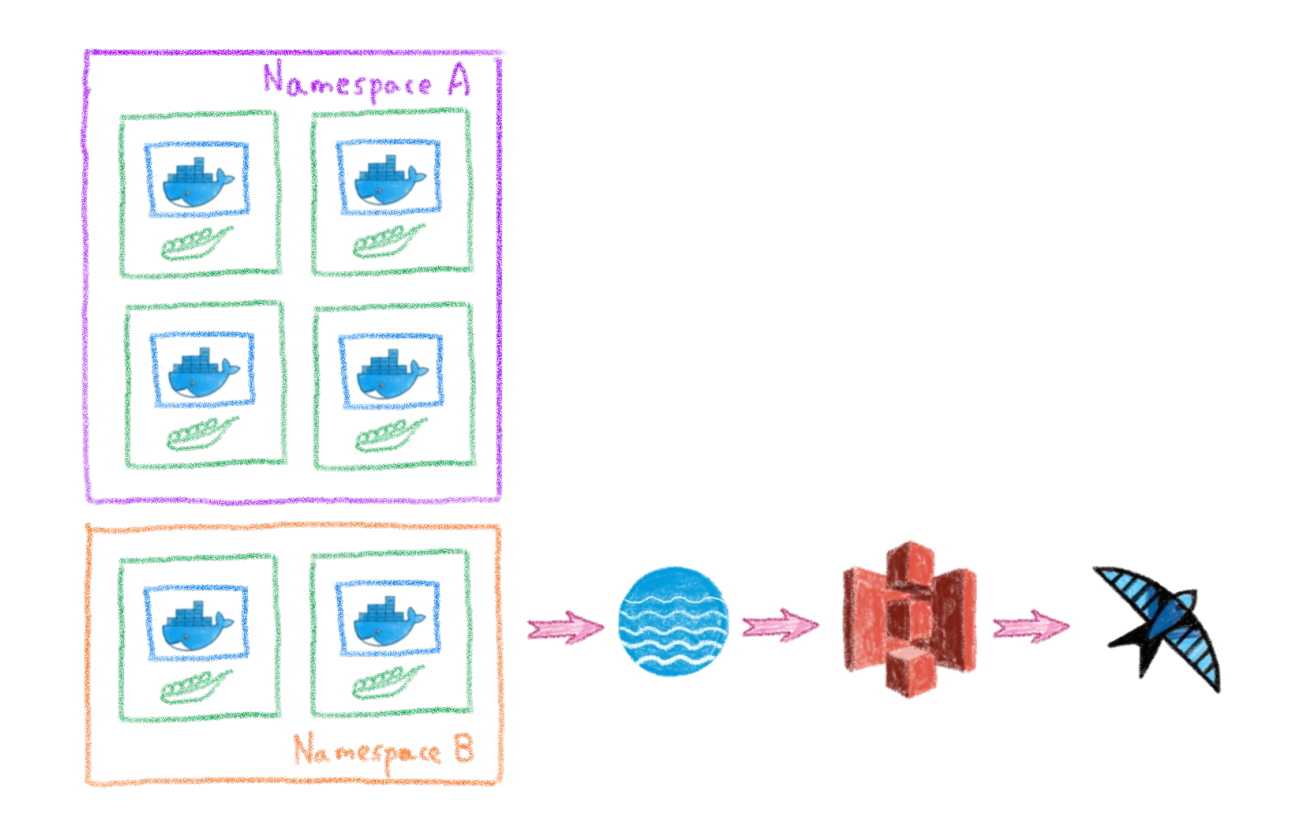

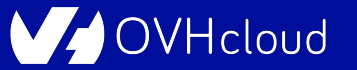

#### **Schedule backups**

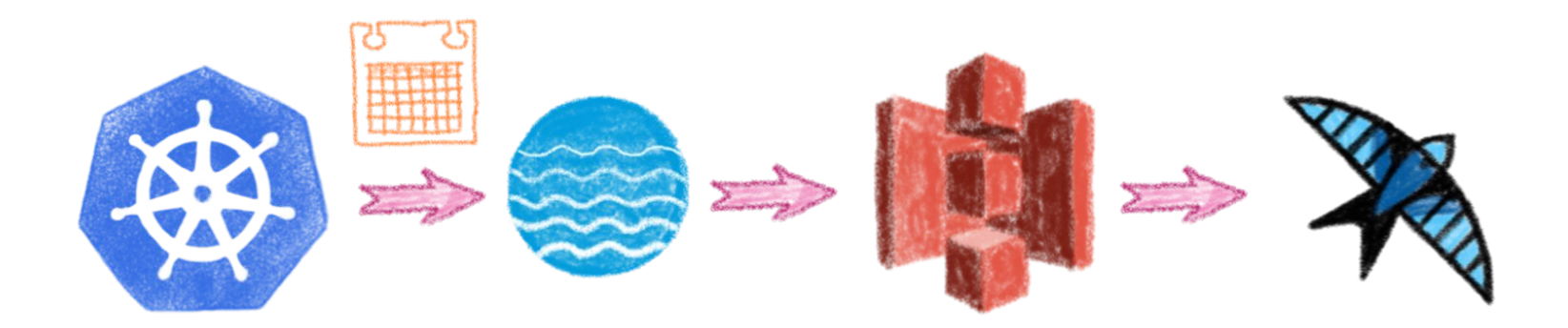

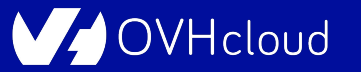

#### **Backups hooks**

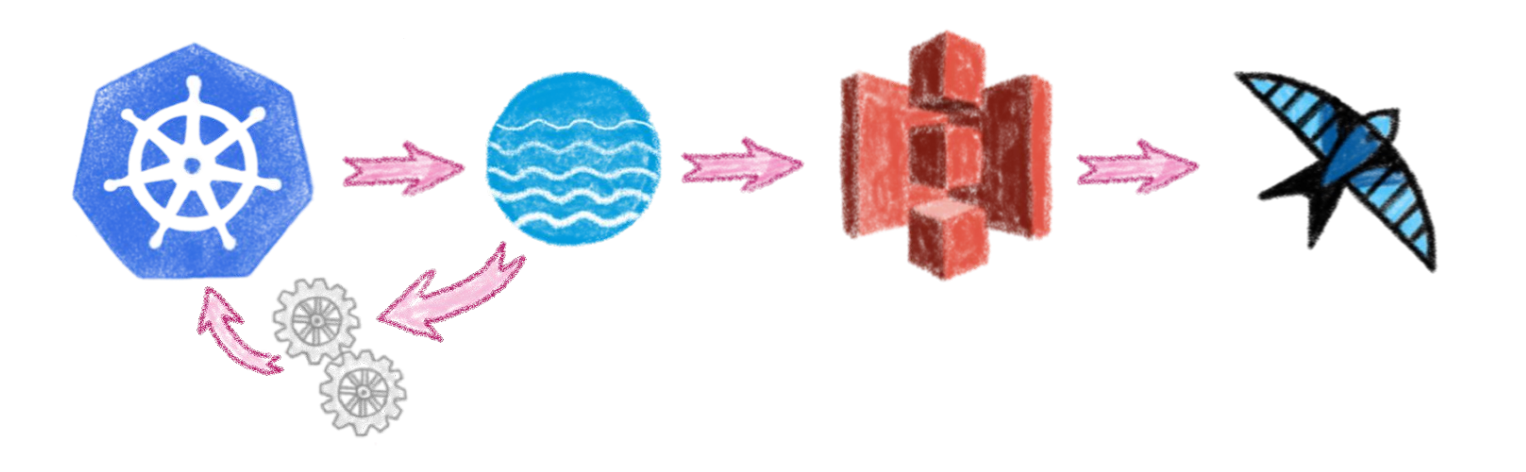

VHcloud

# **Conclusion**

## **And one more thing...**

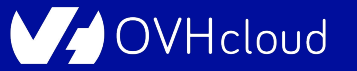

#### **Kubernetes is powerful**

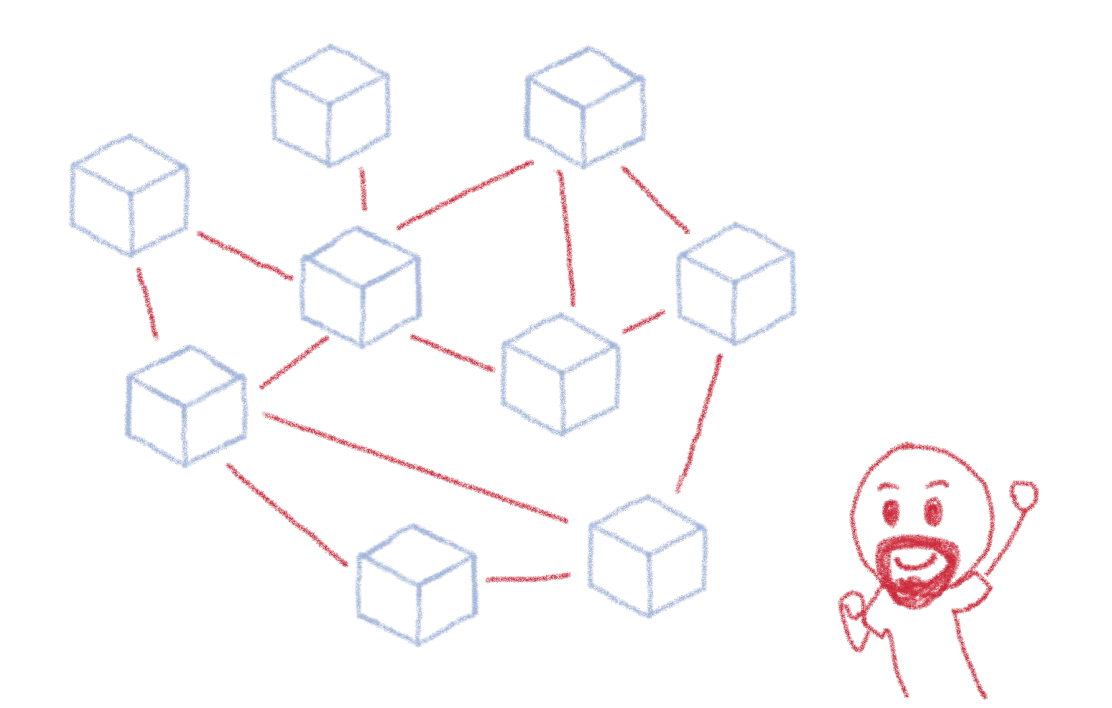

It can make Developers' and DevOps' lives easier

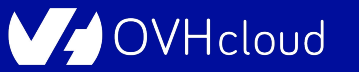

### **But there is a price: operating it**

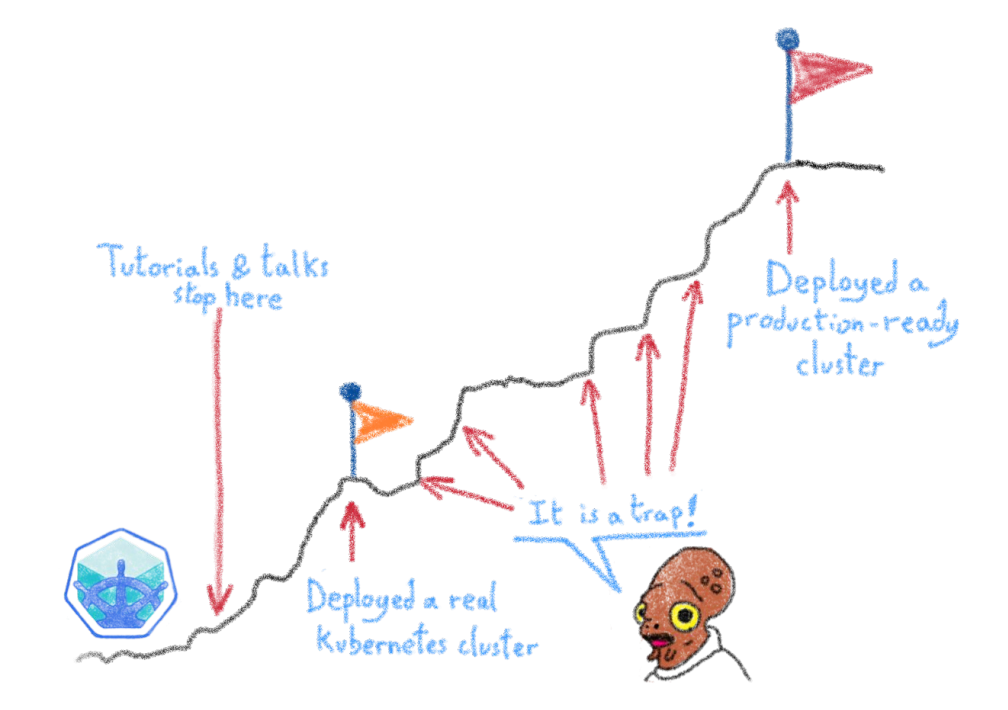

#### Lot of things to think about

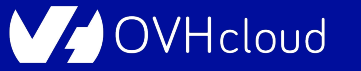

#### **We have seen some of them**

V. OVHcloud

# **One more thing...**

### **Who should do what?**

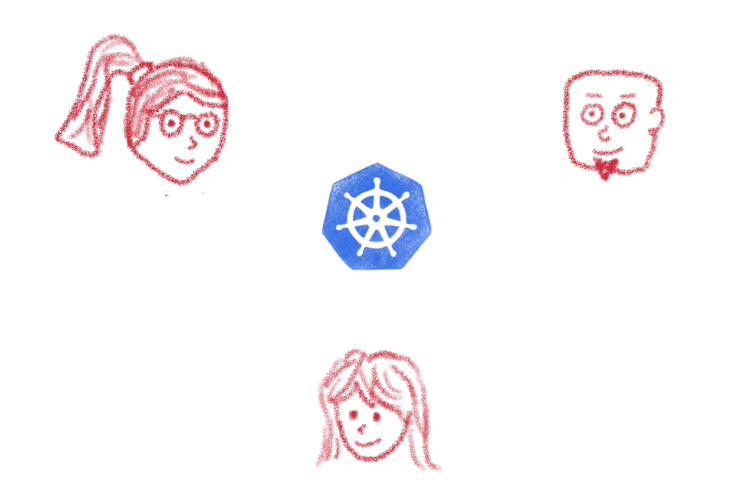

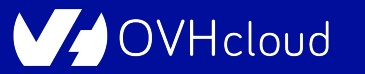

#### **Different roles**

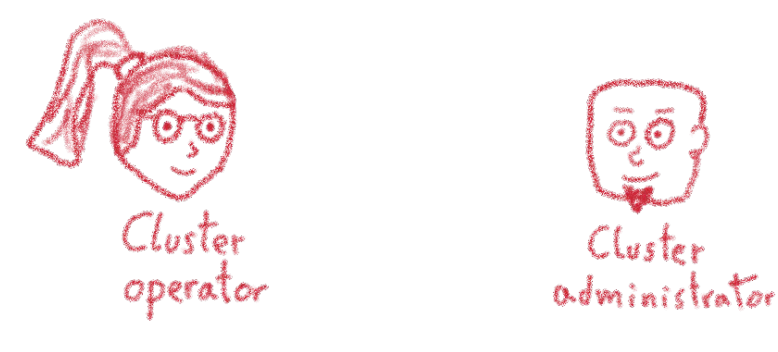

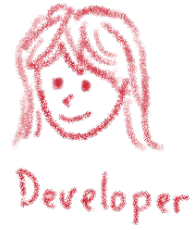

#### Each role asks for very different knowledge and skill sets

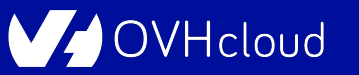

## **Most companies don't need to operate the clusters**

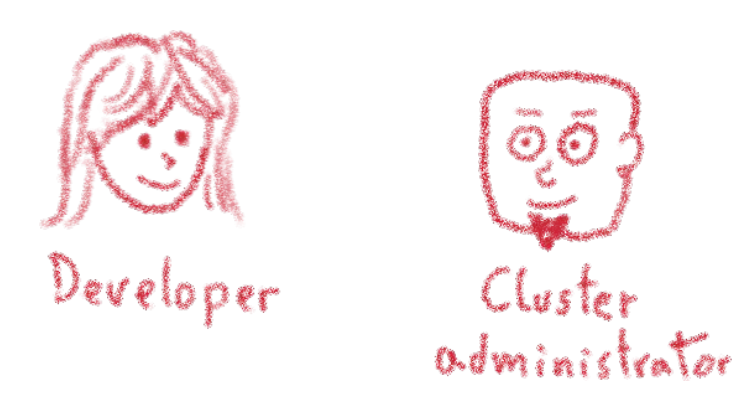

#### As they don't build and rack their own servers!

'Hcloud

# **If you don't need to build it, choose a certified managed solution**

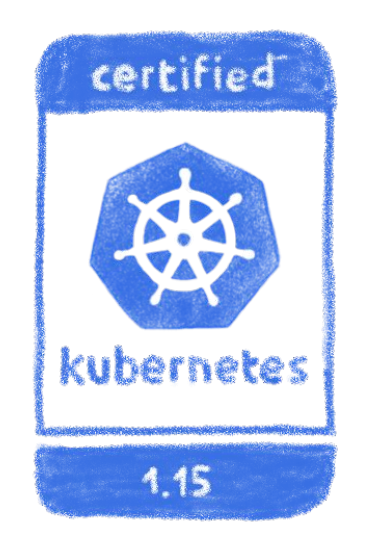

#### You get the cluster, the operator get the problems

cloud

#### **Like our OVH Managed Kubernetes**

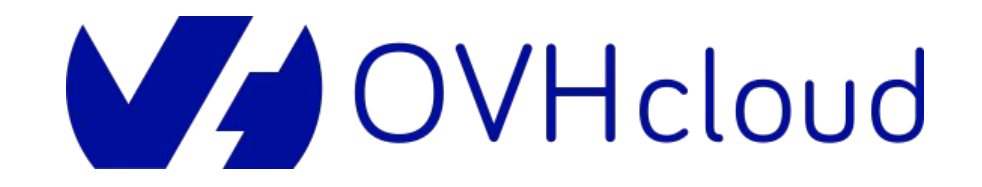

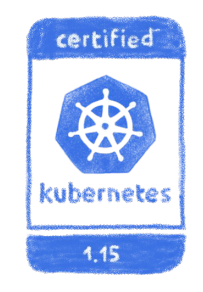

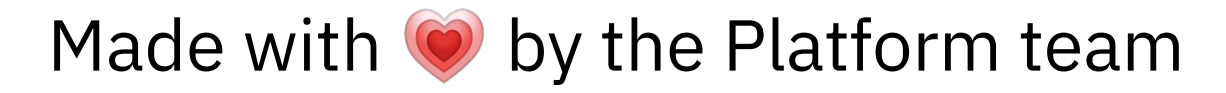

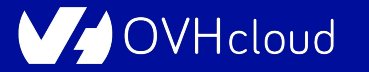

#### **Do you want to try?**

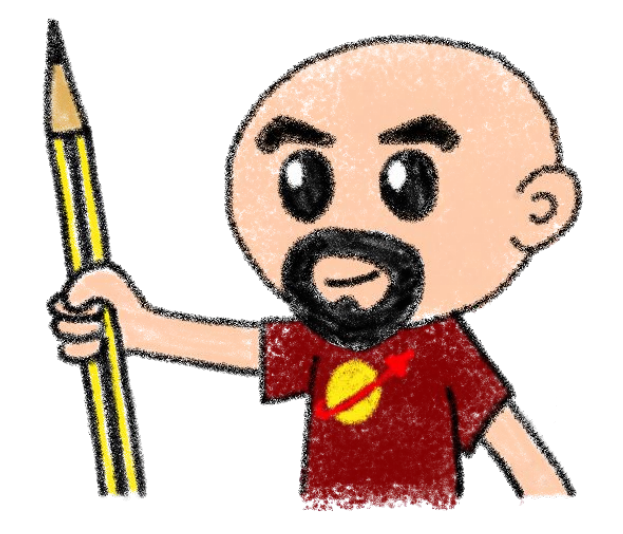

#### Send me an email to get some vouchers…

horacio.gonzalez@corp.ovh.com

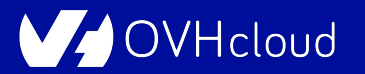

# **Thank you for listening**

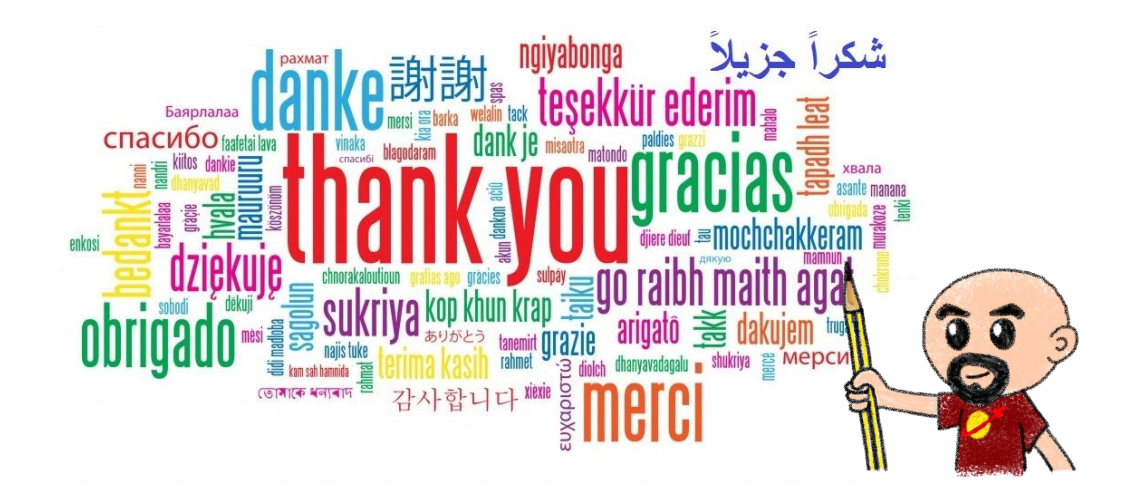

**OVHcloud** 

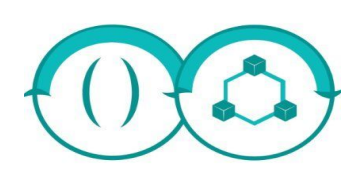

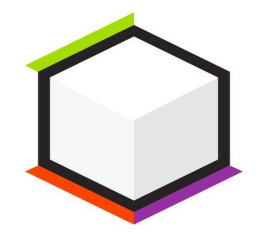

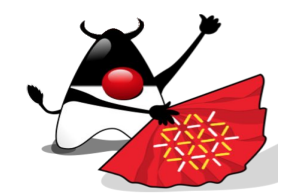

#### Montpellier - 2020-12-18

# **GraalVM & Quarkus**

Horacio Gonzalez @LostInBrittany

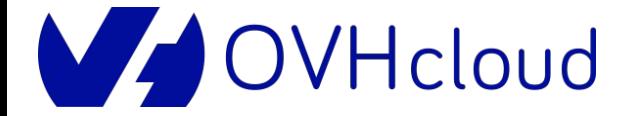

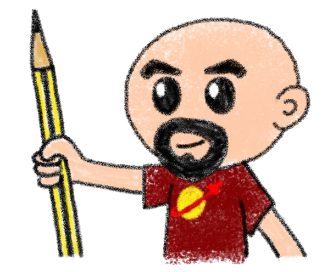

# **GraalVM**

### **An alternative JVM with a twist**

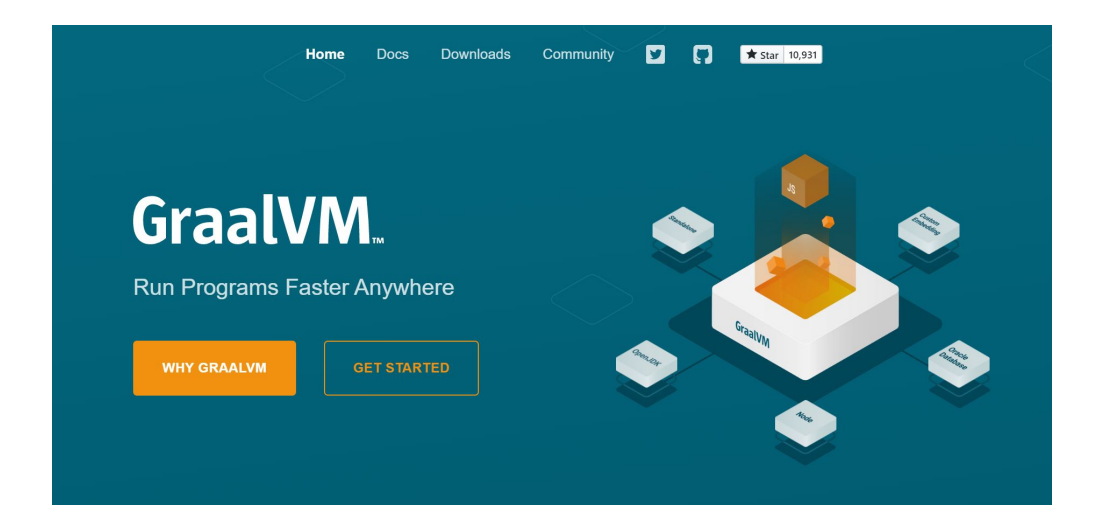

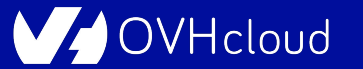

#### **What's GraalVM?**

A standalone Java Development Kit to execute:

- JVM-based languages
- Dynamic languages
- LLVM-based languages

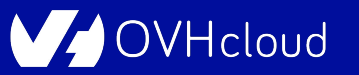

#### **What's GraalVM?**

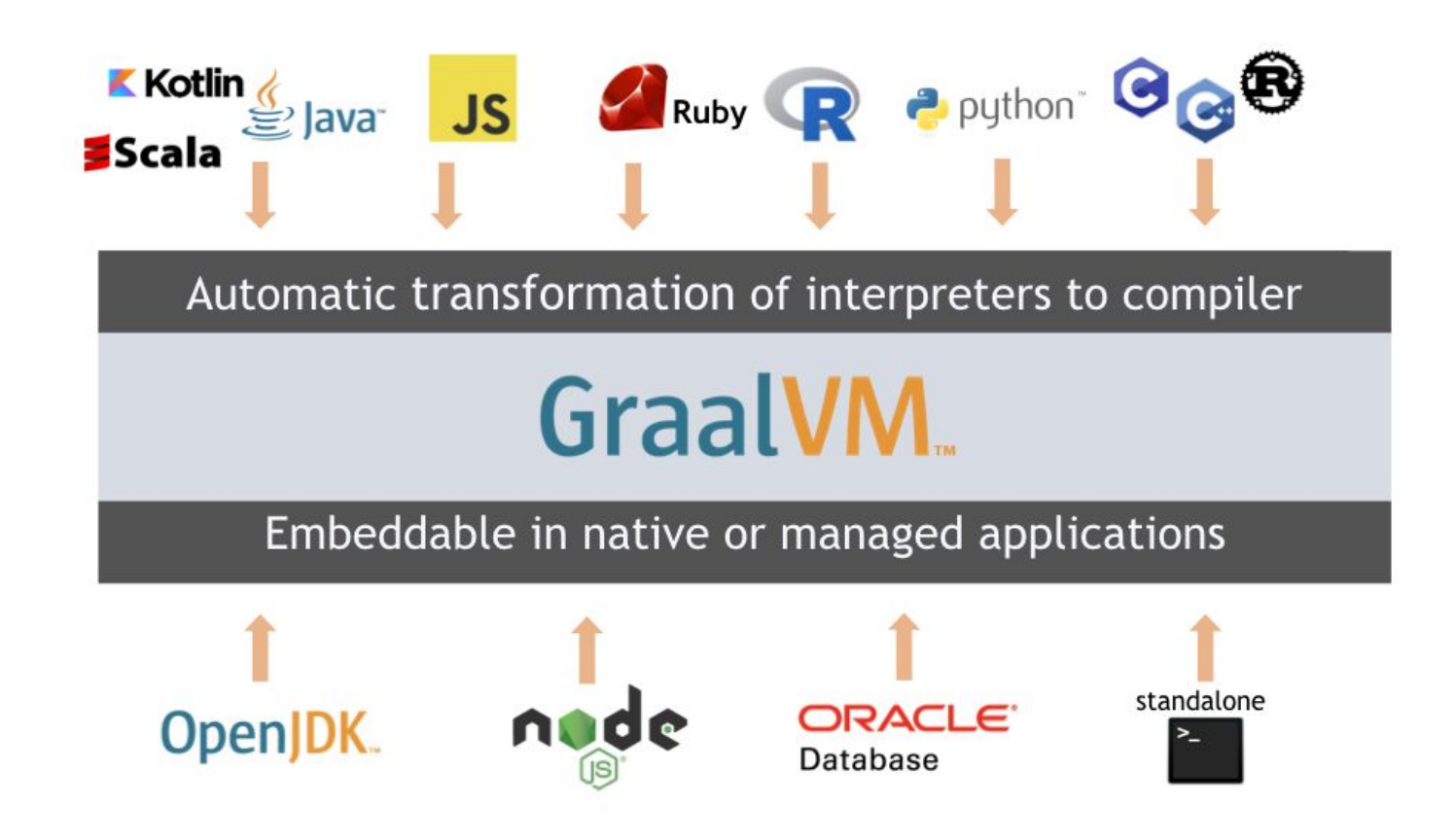

'Hcloud'

#### **What's GraalVM?**

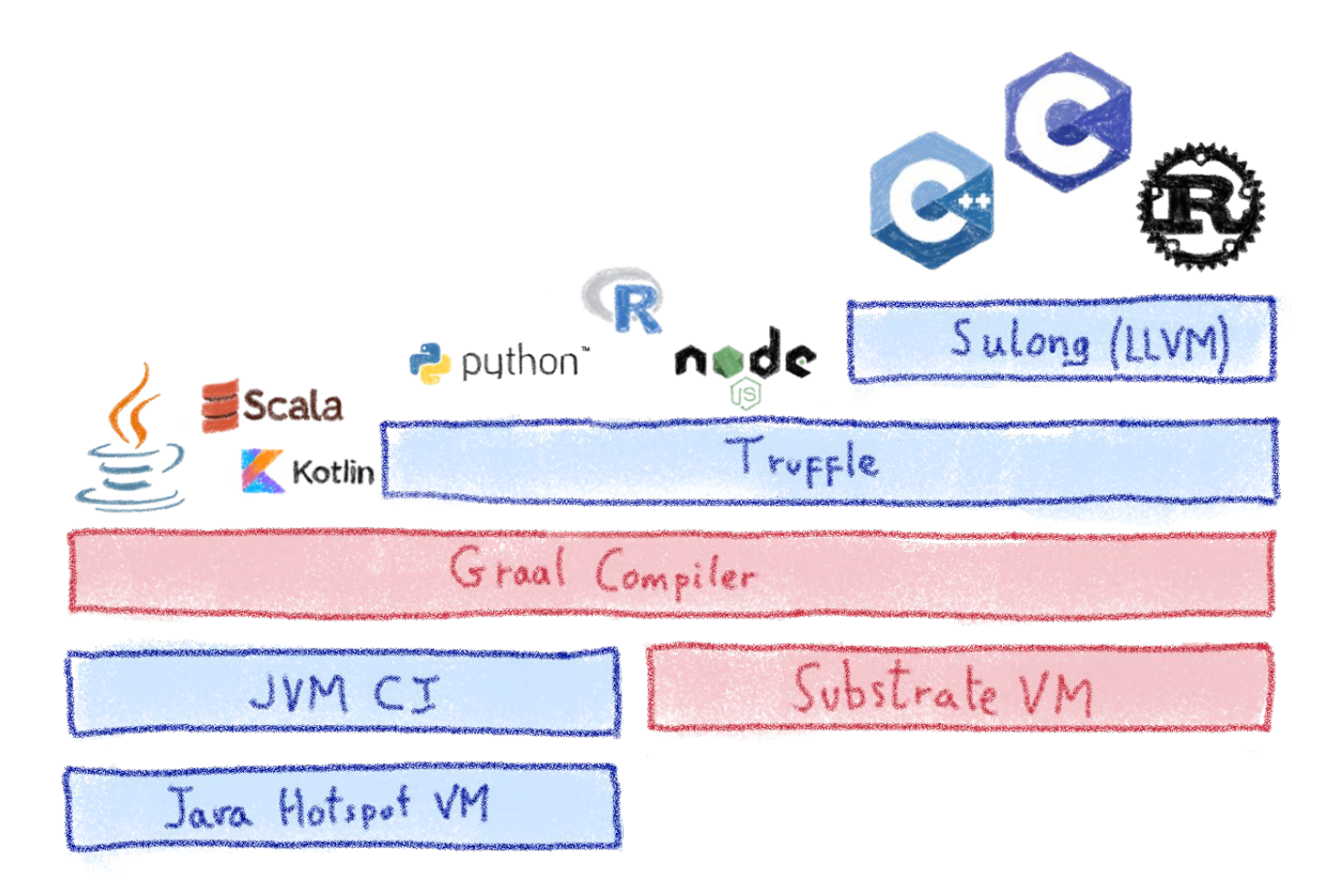

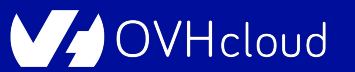

#### **GraalVM Features**

GraalVM lets you:

- Run your code faster and more efficiently
- Interoperate directly with most modern programming languages
- Embed languages with the GraalVM SDK
- Create compiled native images
- Use a single set of tools to monitor, debug, and profile all your code

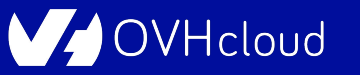

## **GraalVM base package**

The base installation includes:

- The JVM
- The GraalVM compiler
- The LLVM bitcode interpreter
- The JavaScript runtime

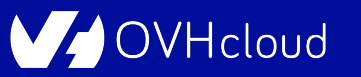

## **Why GraalVM?**

For Java programs:

- Run Java faster
- Make Your Application Extensible
- Create a Native Image

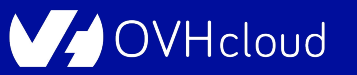

## **Why GraalVM?**

For JavaScript programs:

- Reuse Libraries from Java, R, or Python
- Run with Large Heaps
- Define Data Structures in C/C++

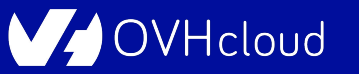

### **Why GraalVM?**

GraalVM native images reduce:

- Runtime memory footprint
- Startup time

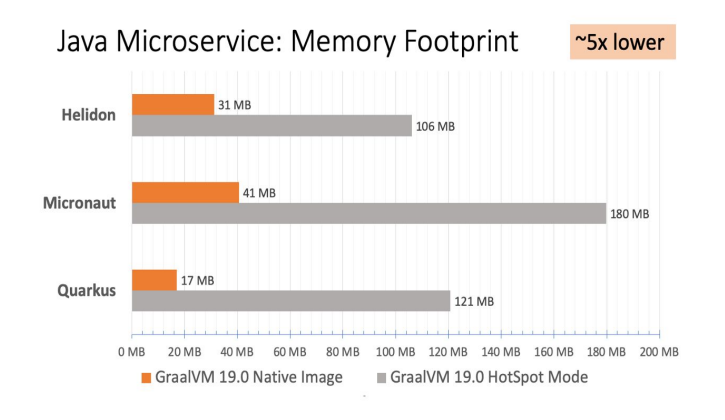

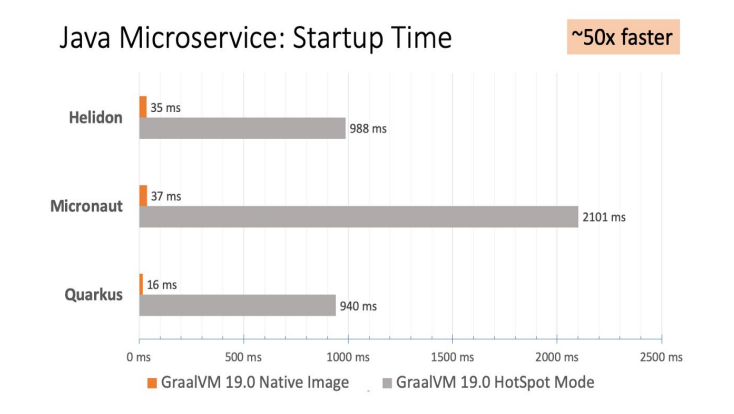

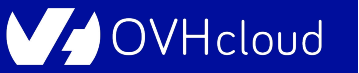

### **And how does it compile ?**

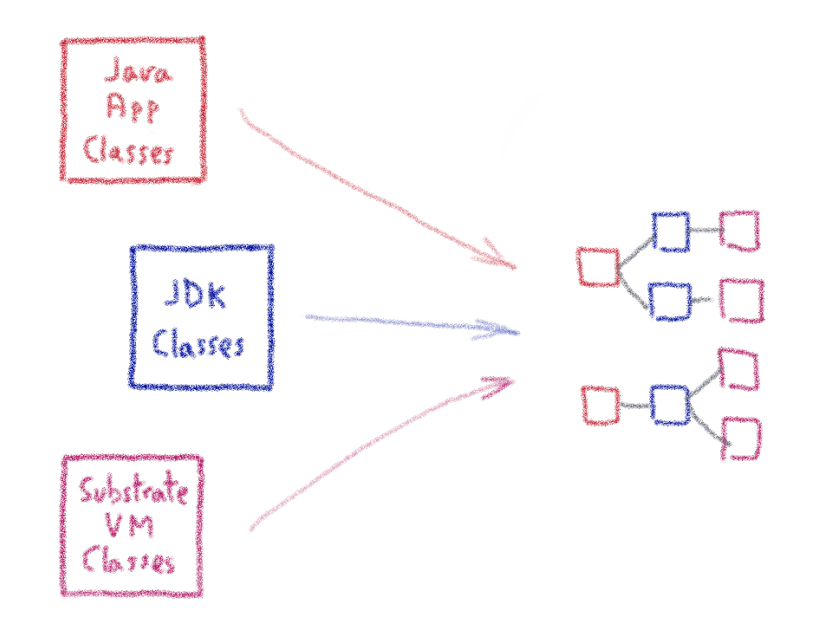

Dead code elimination Closed world assumption

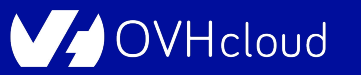

# **Adding some limitations...**

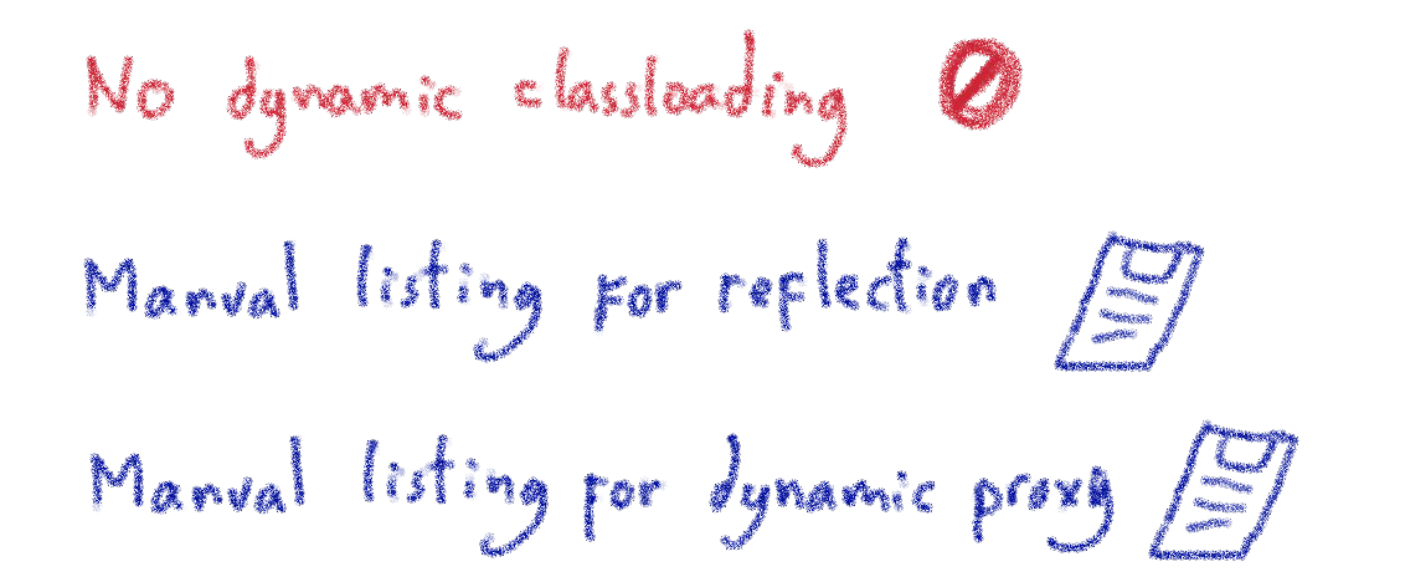

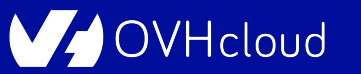

# **Quarkus**

### **Supersonic Subatomic Java**

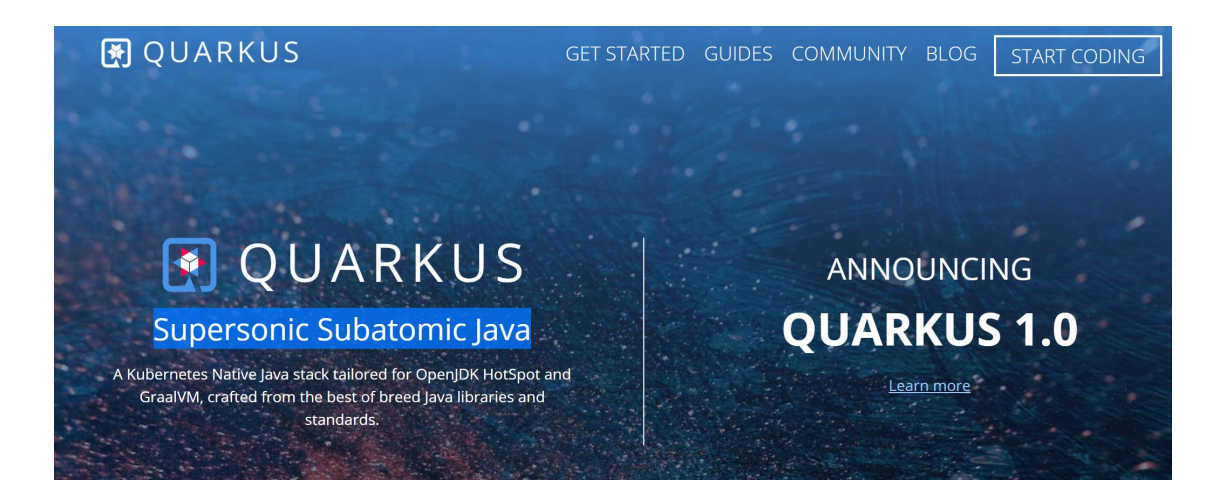

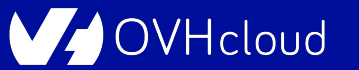

## **What's Quarkus?**

- A Kubernetes Native Java stack
- Tailored for OpenJDK HotSpot and GraalVM
- Crafted from the best of breed Java libraries and standards

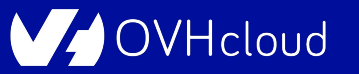

#### **Container first**

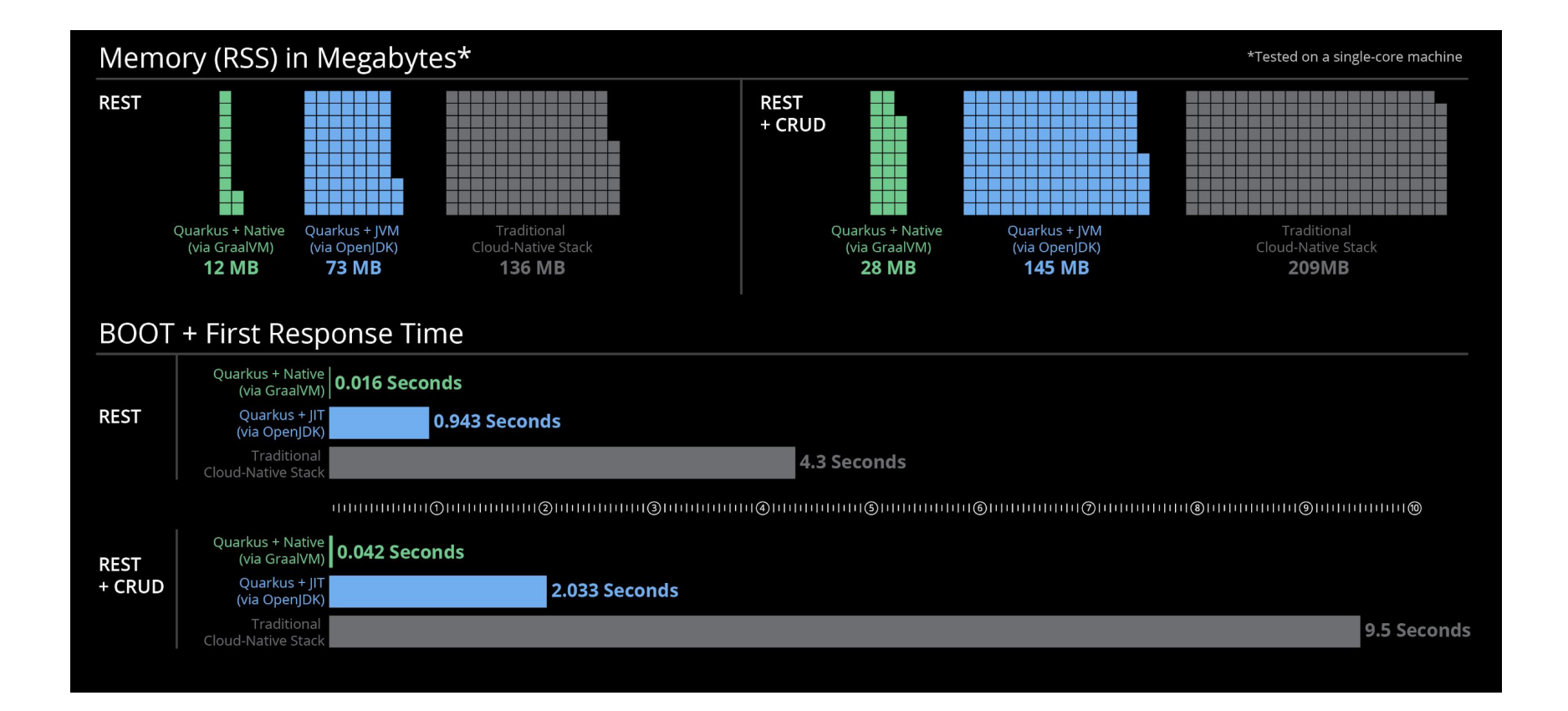

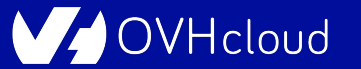

## **Unifies imperative and reactive**

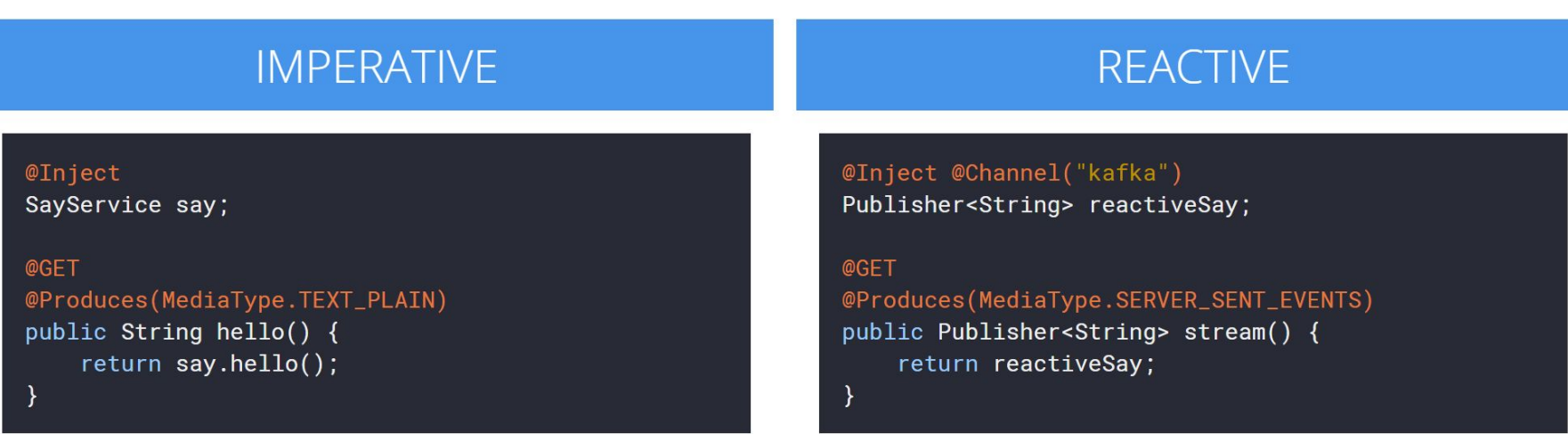

#### Combine imperative code and the non-blocking reactive style

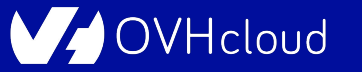

## **By developers, for developers**

- Unified configuration
- Zero config, live reload in the blink of an eye
- Streamlined code for the 80% common usages, flexible for the 20%
- No hassle native executable generation

### **Leveraging the ecosystem**

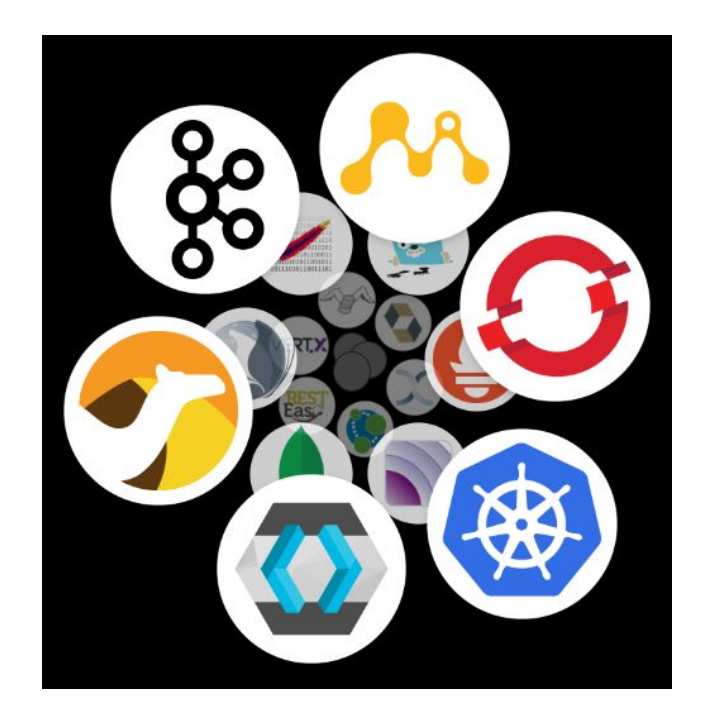

#### Over fifty best-of-breed libraries wired on a standard backbone

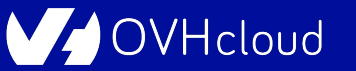

# **Thank you for listening**

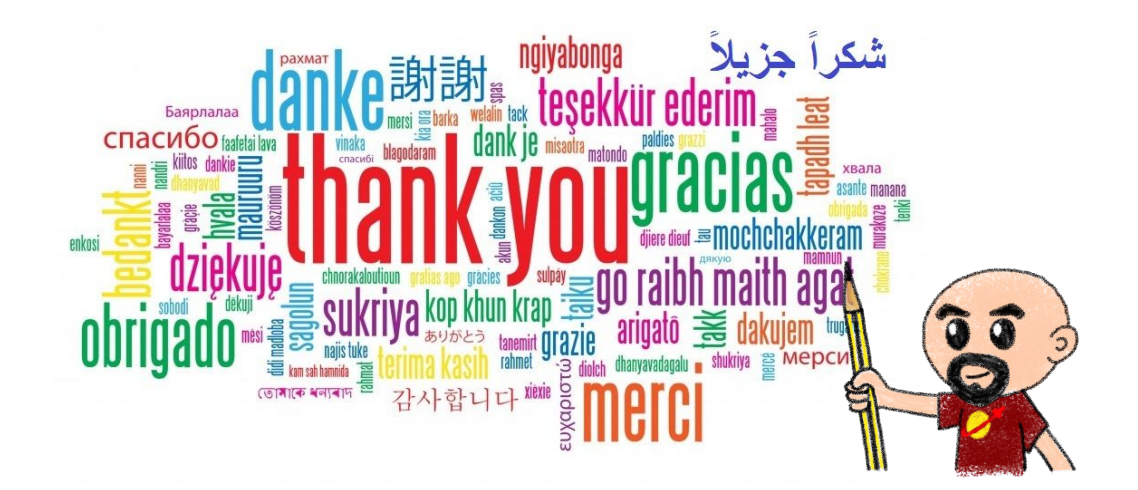

**OVHcloud**